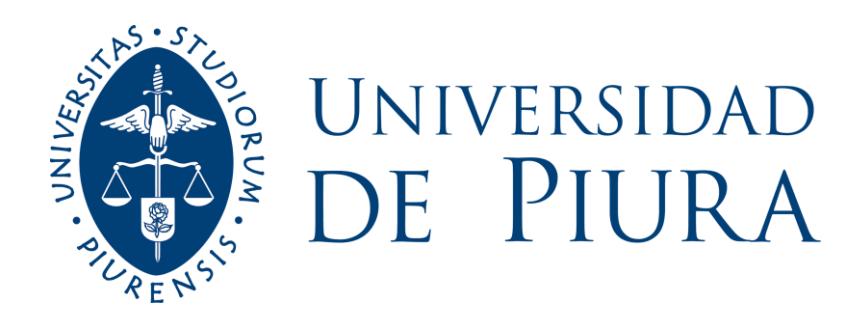

## **FACULTAD DE INGENIERÍA**

## **Diseño de aplicación móvil para reservas de canchas de fútbol en la ciudad de Piura**

# Trabajo de Investigación para el curso de Proyectos del Programa de Ingeniería Industrial y de Sistemas

**Jorge Mario Delgado Bracamonte** 

**Hansell Nadim García Ruiz** 

**Carlos Raúl Guarda García** 

**Renato Mauricio Requena Cárdenas** 

**Neiver Villalobos Rojas** 

**Asesor: Dr. Ing. Dante Arturo Martín Guerrero Chanduví**

**Piura, noviembre de 2022** 

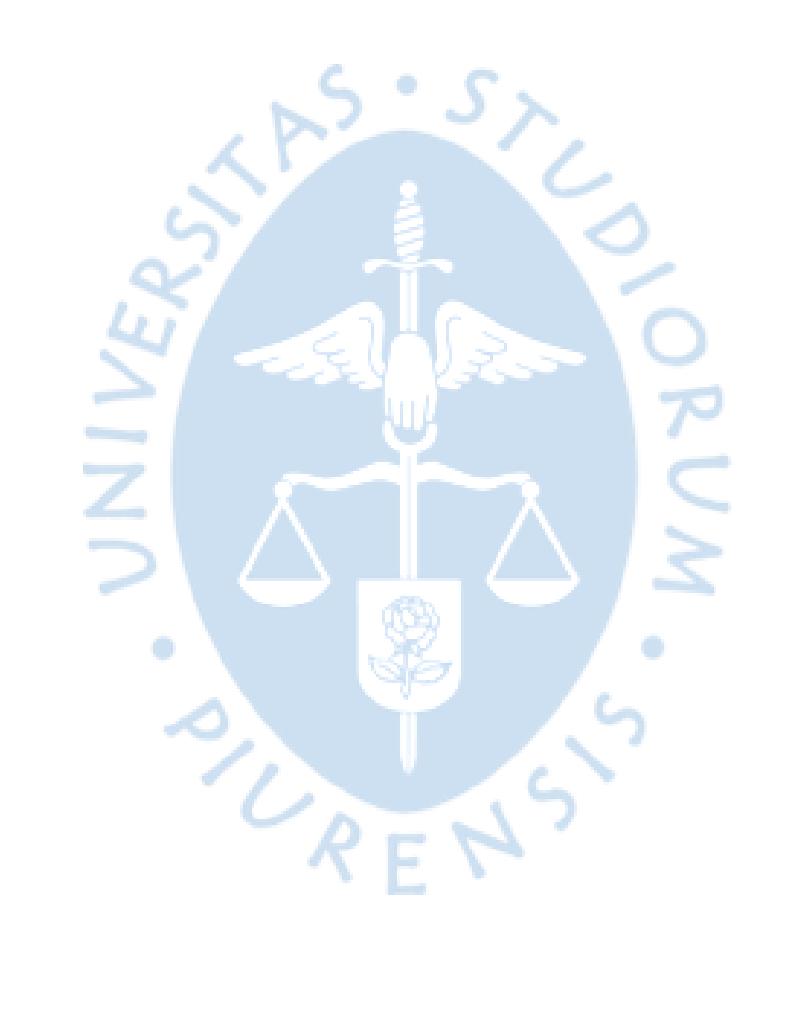

#### **Resumen**

En la actualidad, la incorporación de la tecnología a la vida de las personas cada vez es más estrecha. Este fenómeno, reforzado por la última pandemia, ha hecho que se nos simplifique acciones tan sencillas como la compra de un producto o servicio, la comunicación con otras personas e incluso relacionado a nuestros pasatiempos, como hacer deporte y demás. En ese sentido, se puede observar una tendencia positiva en la demanda de servicios tecnológicos relacionados a actividades de afición, específicamente del fútbol, deporte rey en nuestro país. Sin embargo, esta demanda no es atendida en su totalidad debido a la falta de oferta de estos servicios en la región.

Gracias a este contexto, PICHANGApe es una aplicación que brinda una experiencia diferente en la gestión de tu pasatiempo favorito: el fútbol. Este proyecto tiene como finalidad optimizar los tiempos de organización y de separación de canchas de fútbol, además de afianzar la comunidad de deportistas aficionados pertenecientes a la región. El público objetivo del proyecto son personas pertenecientes a la ciudad de Piura y alrededores, con edades que oscilan entre los 16 y 64 años.

Por lo tanto, el presente proyecto estará dividido en 2 partes: la primera consistirá en planteamiento, desarrollo y validación de la idea, esto con la finalidad de definir la influencia de ciertos factores que rodean la práctica del fútbol de afición, además de las necesidades del público objetivo. Teniendo como resultado final una amplia aceptación del público Piurano hacia PICHANCHApe. Seguidamente, en la segunda etapa, se buscará implementar el diseño aplicación a través de herramientas de programación, base de datos y el diseño del *front end* y *back end.*

PICHANGApe a través de su aplicación y servicio de reserva, tiene como objetivo beneficiar tanto como a clientes y usuarios, a través de su plataforma amigable en la cual les dé la oportunidad a los dueños de las canchas de aumentar sus ventas y mejorar sus ventajas competitivas frente a sus similares. Asimismo, brindarles a los usuarios una opción de seguir ejercitándose, fomentando una comunidad sana de deportistas de afición. Por último, en un escenario moderado, PICHANGApe es una oportunidad de negocio atractivo y rentable debido a que presenta una TIR de 51%.

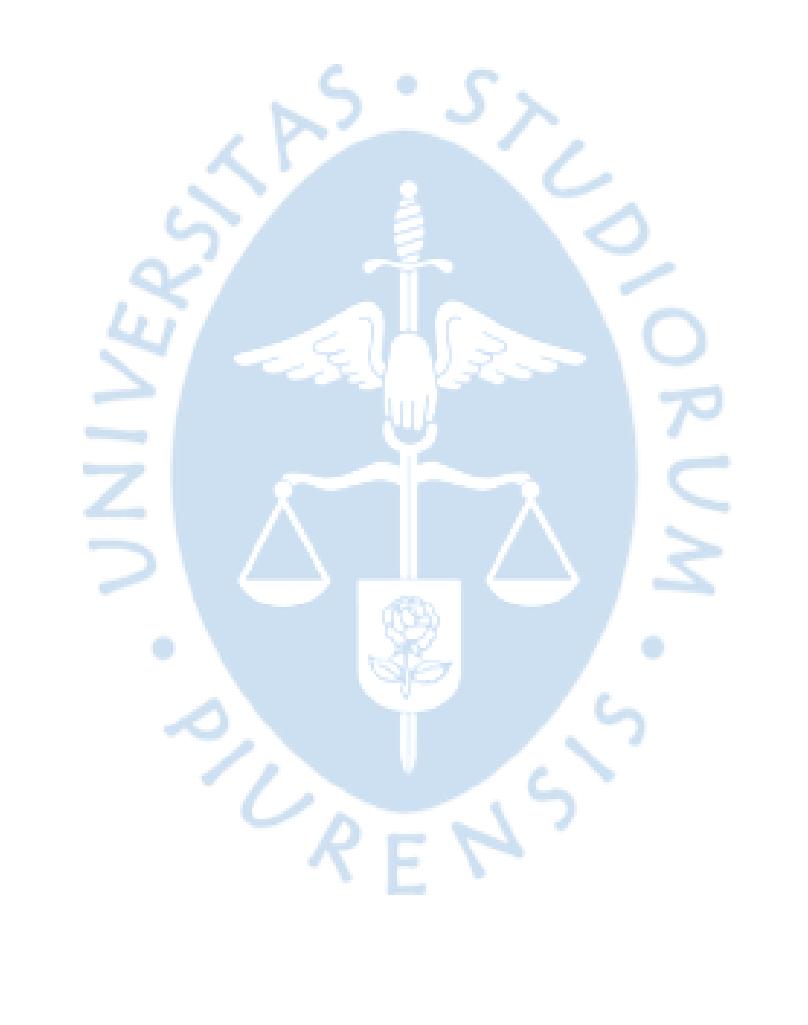

## Tabla de contenido

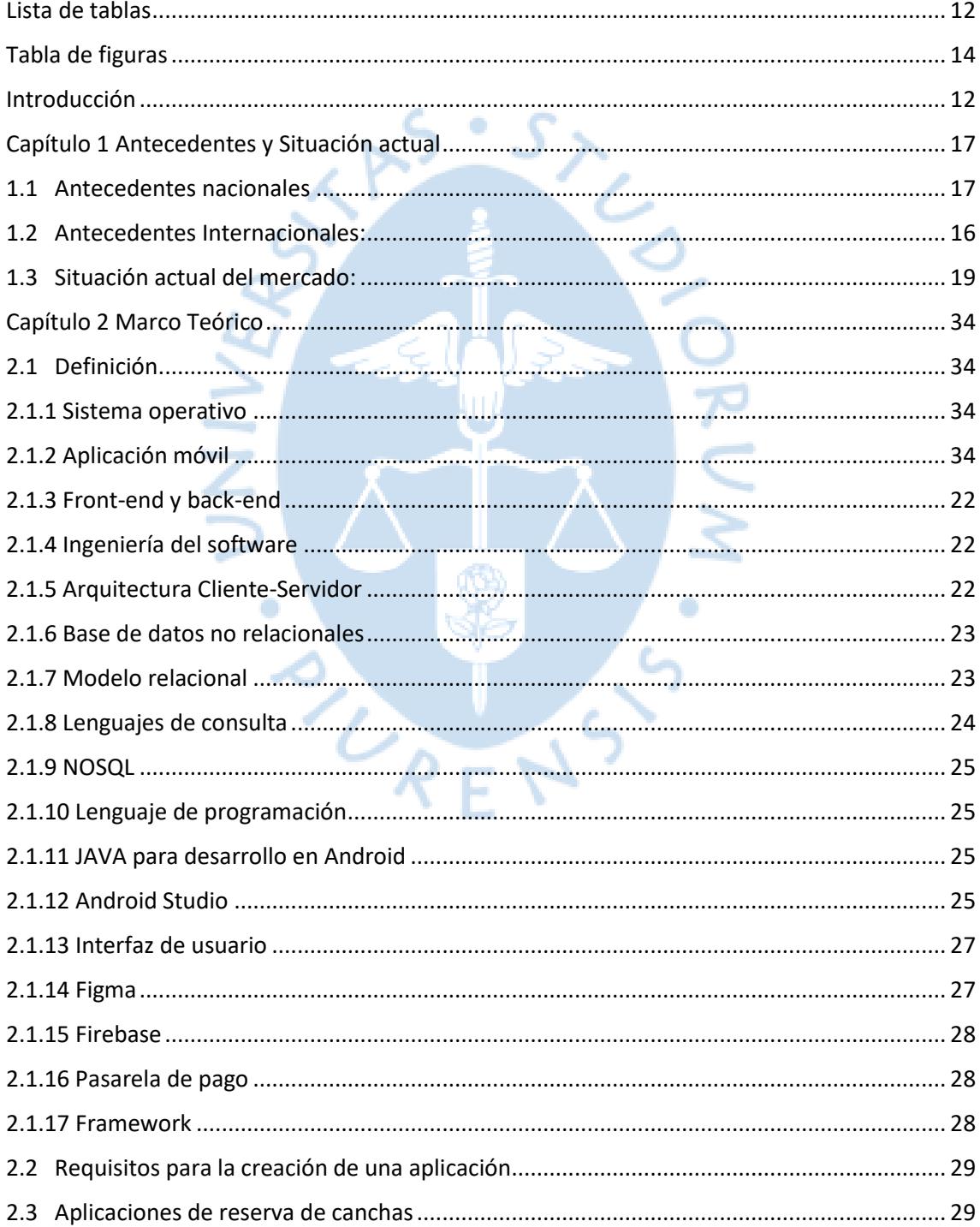

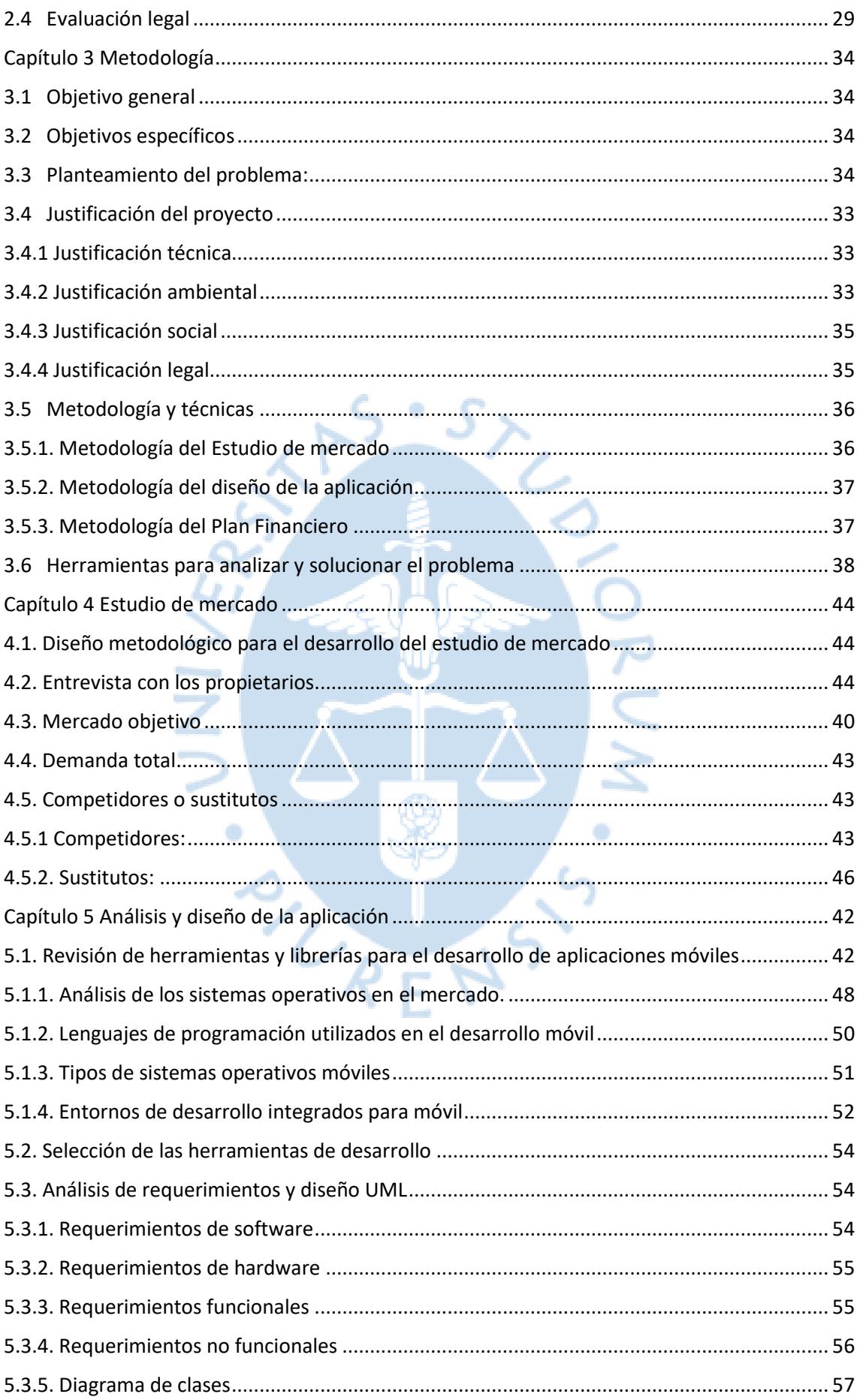

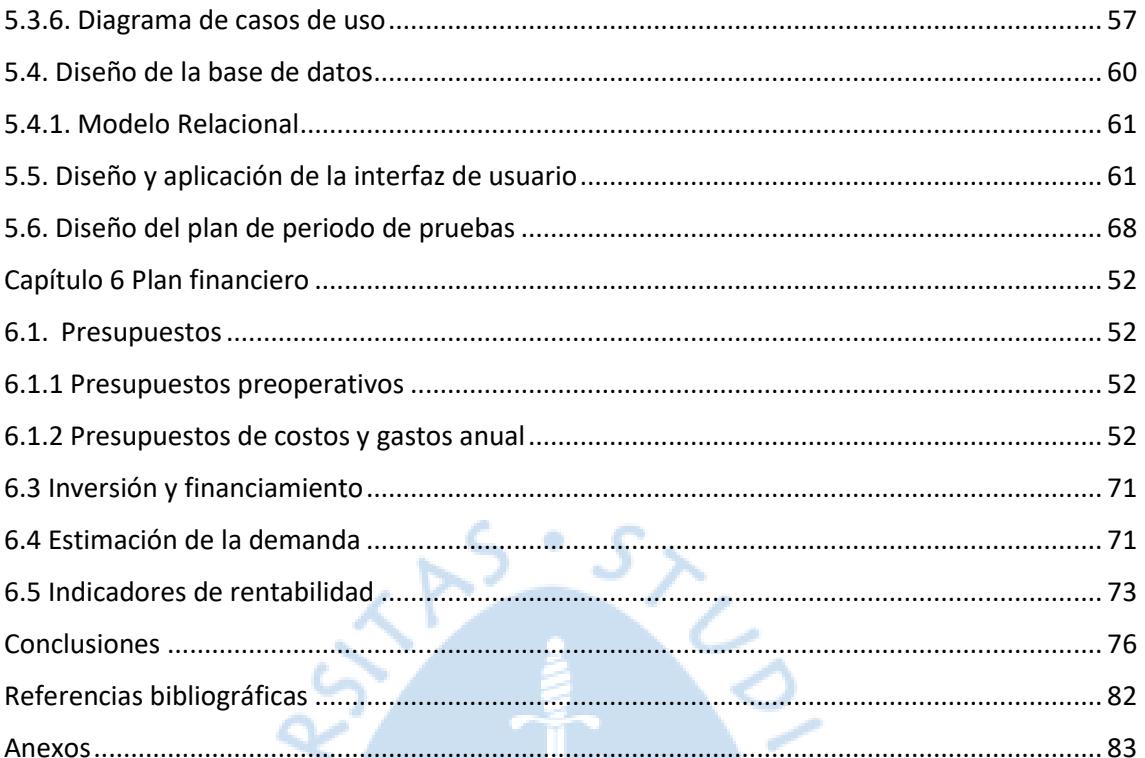

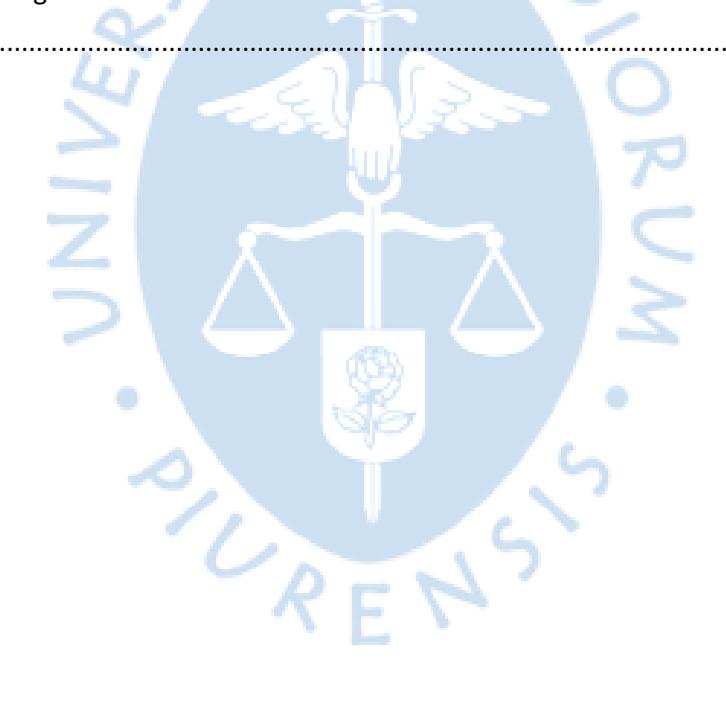

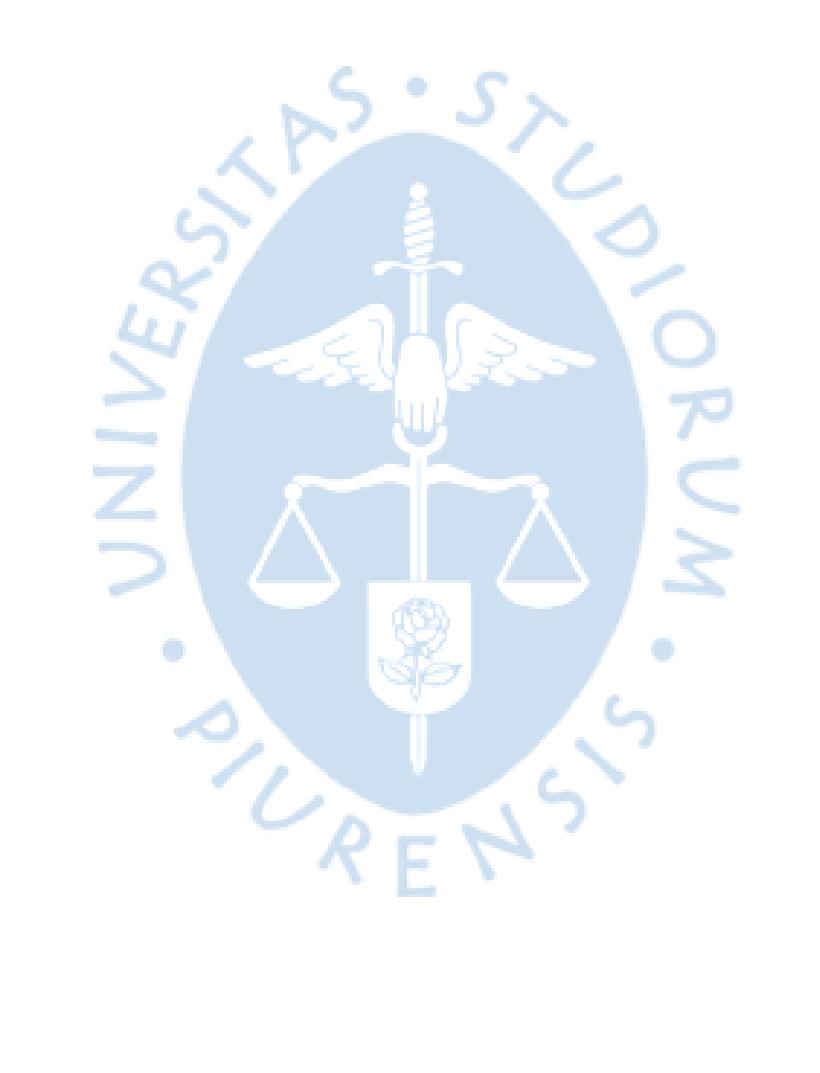

## Lista de tablas

<span id="page-8-0"></span>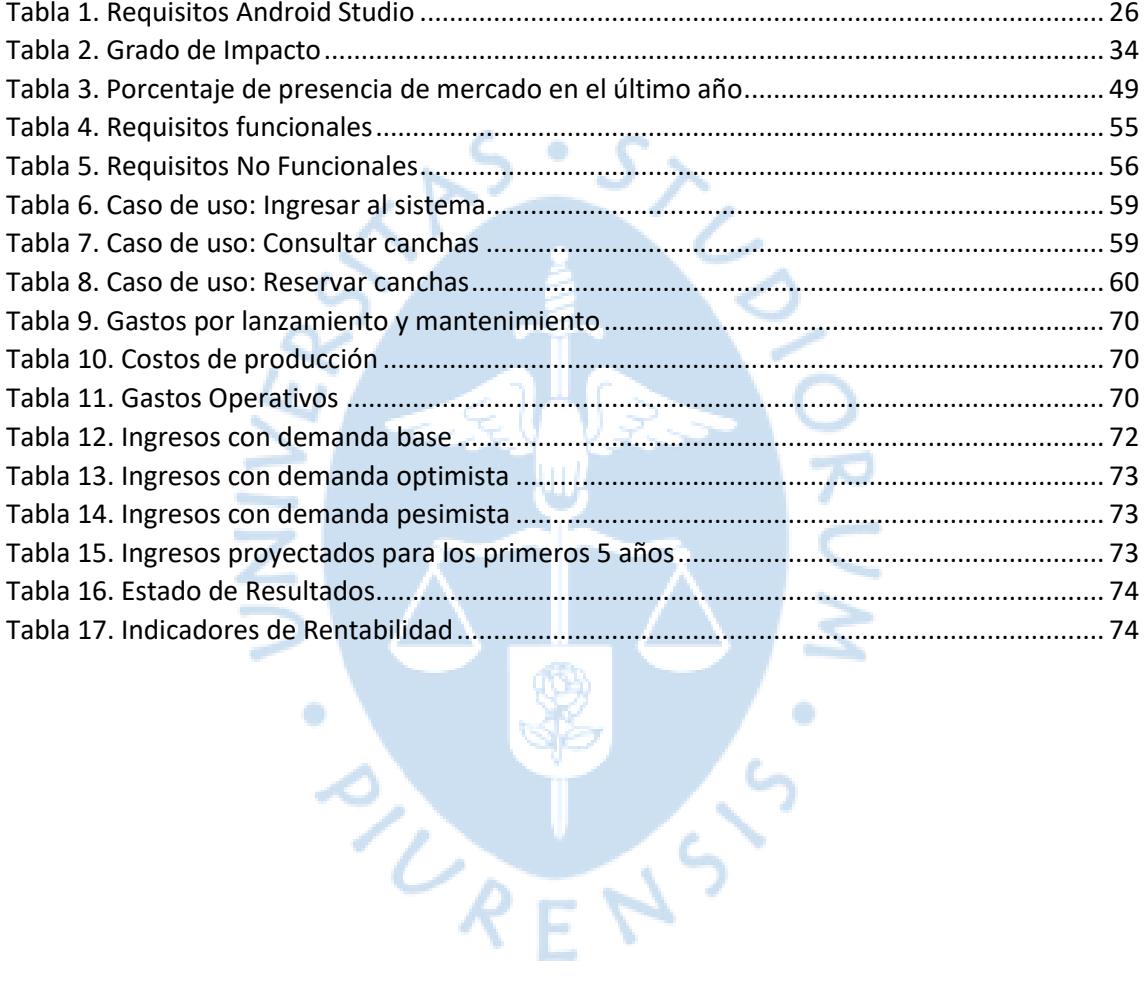

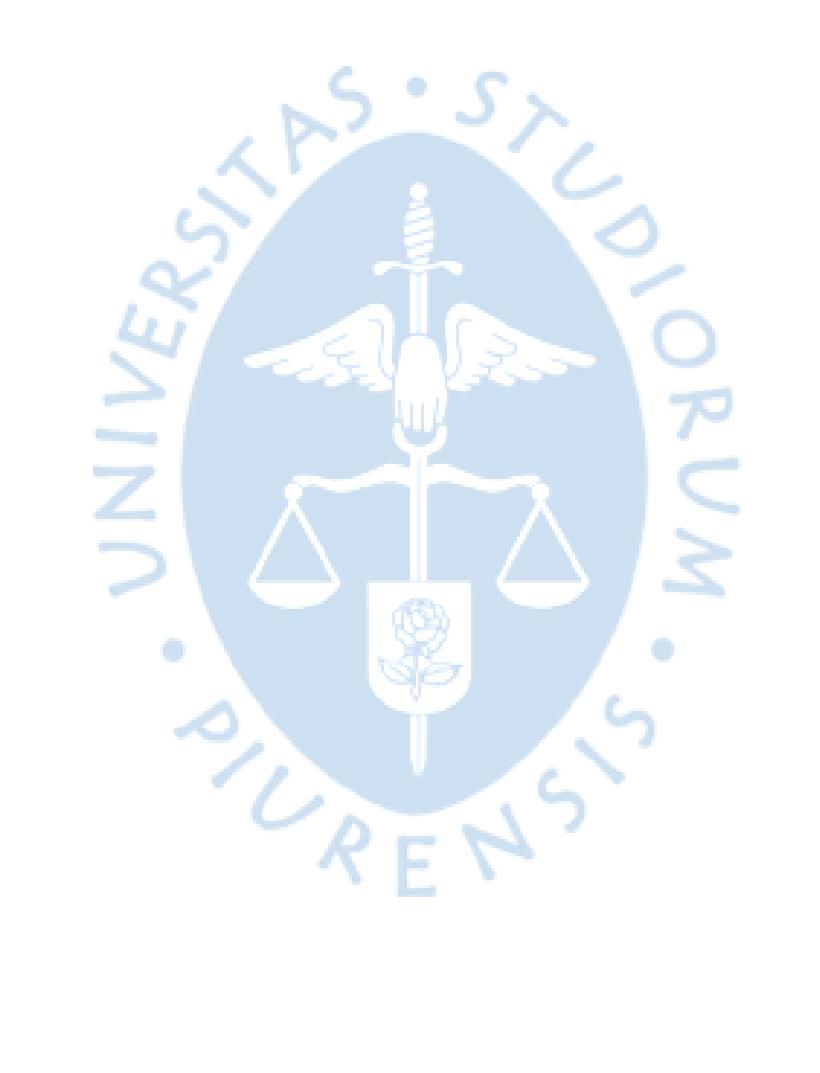

## <span id="page-10-0"></span>Tabla de figuras

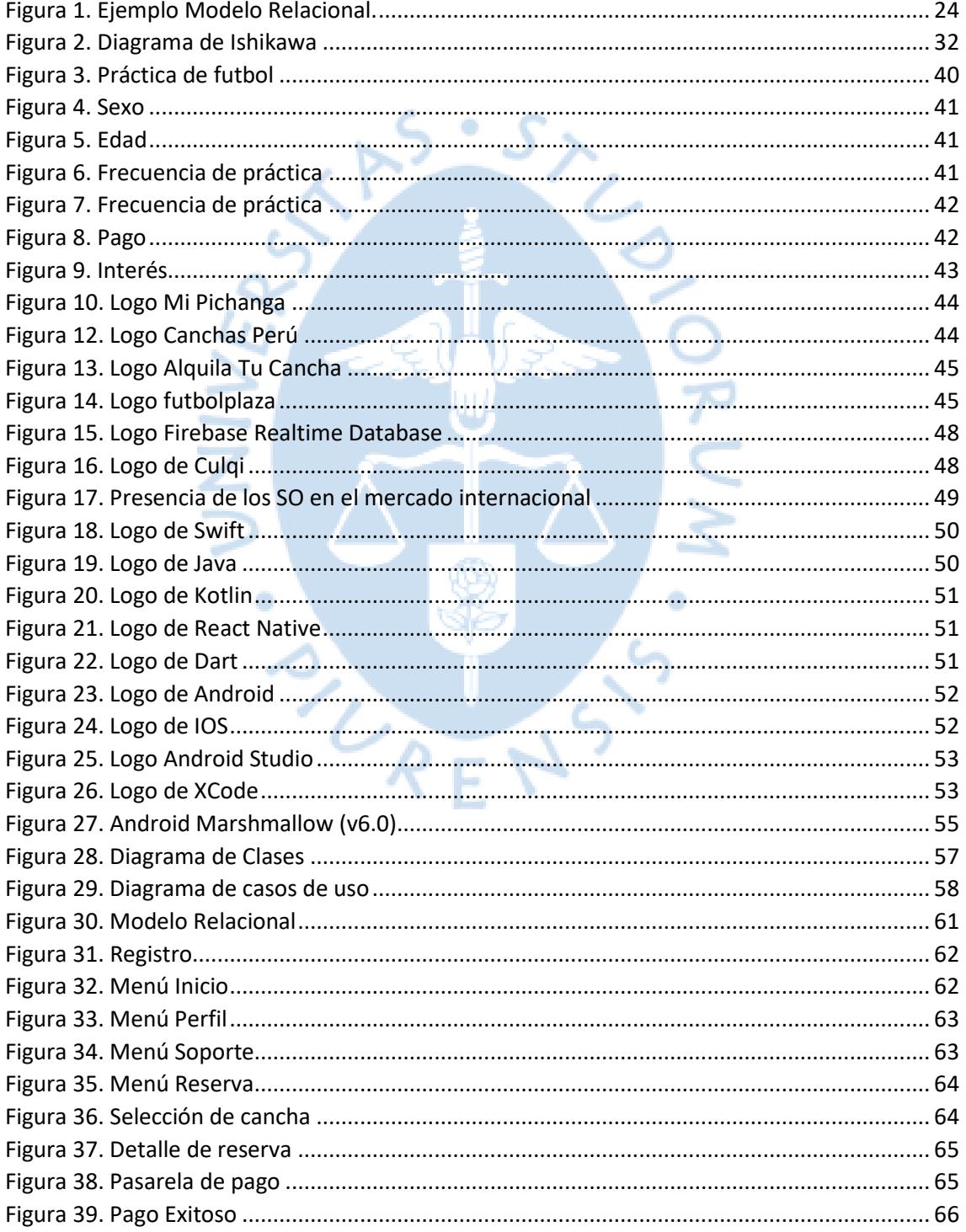

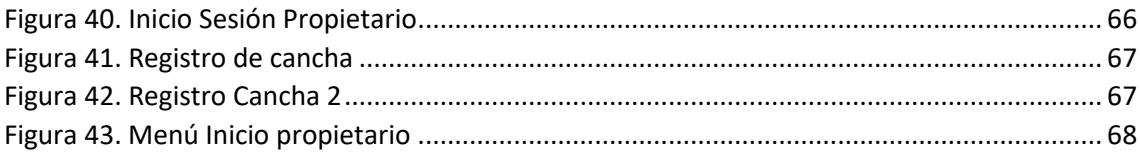

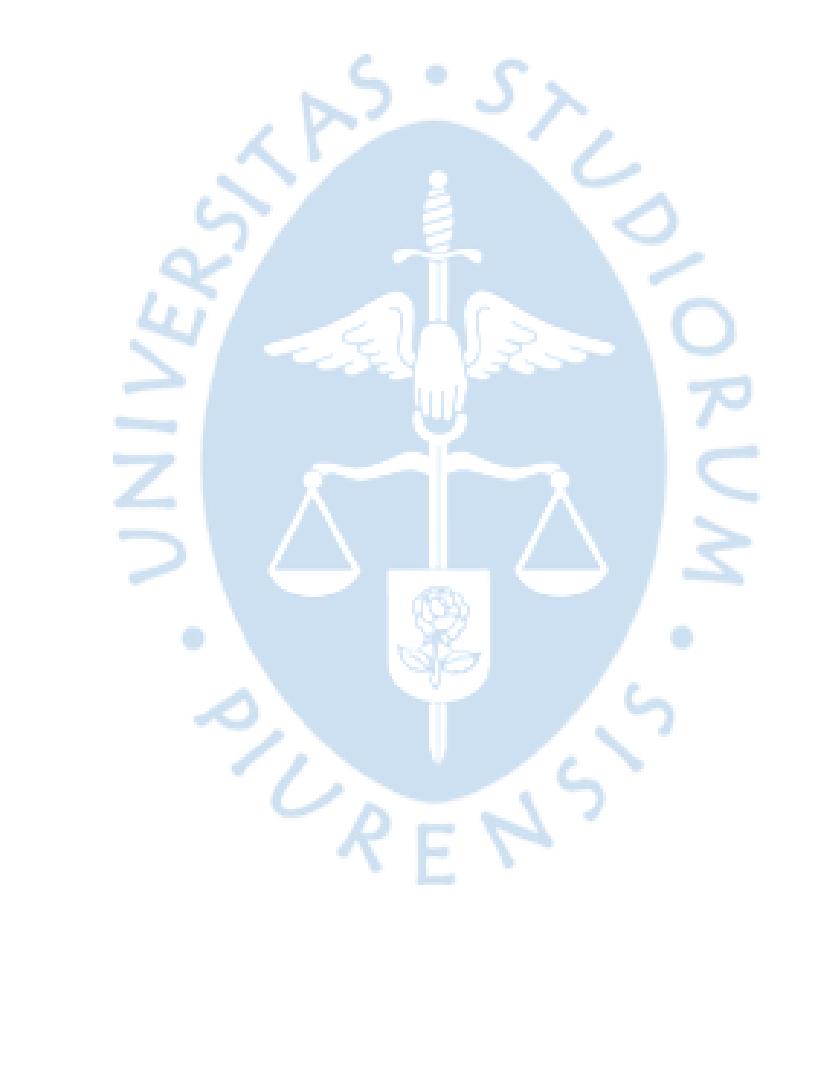

#### **Introducción**

<span id="page-12-0"></span>El presente proyecto tiene como finalidad identificar la aprobación y factibilidad del proyecto del diseño de una aplicación para reservas de canchas en la ciudad de Piura que busca cubrir las necesidades de las personas que practican el fútbol como deporte de afición y de los propietarios de los establecimientos alquilados.

El capítulo 1, abarcará los antecedentes y la situación actual. Donde contendrá los antecedentes que se utilizaron para el desarrollo del proyecto y la información obtenida de tesis similares que también serán referenciadas en dicho informe.

El capítulo 2, abarcará el marco teórico. Este contendrá todos los conceptos que se utilizaran para el desarrollo del proyecto.

El capítulo 3, abarcara la metodología. Este contendrá todas las técnicas para realizar la investigación de una manera más eficaz, para llegar a los resultados planeados.

El capítulo 4, abarcara el estudio de mercado. Donde la primera etapa será la cualitativa, la cual buscará identificar el perfil del público objetivo y utilizar herramientas como la observación y entrevistas. La segunda etapa será la cuantitativa que buscará validar los hallazgos de la primera etapa a través de encuestas.

En el capítulo 5, contendrá el diseño de la aplicación. Es decir que expondremos con detalle las funciones, características de la aplicación, además las tecnologías que se usaran en el desarrollo del proyecto.

En el capítulo 6, contendrá el plan financiero, con el objetivo de validar la viabilidad financiera de nuestro proyecto, con ello también obtendremos los resultados y conclusiones.

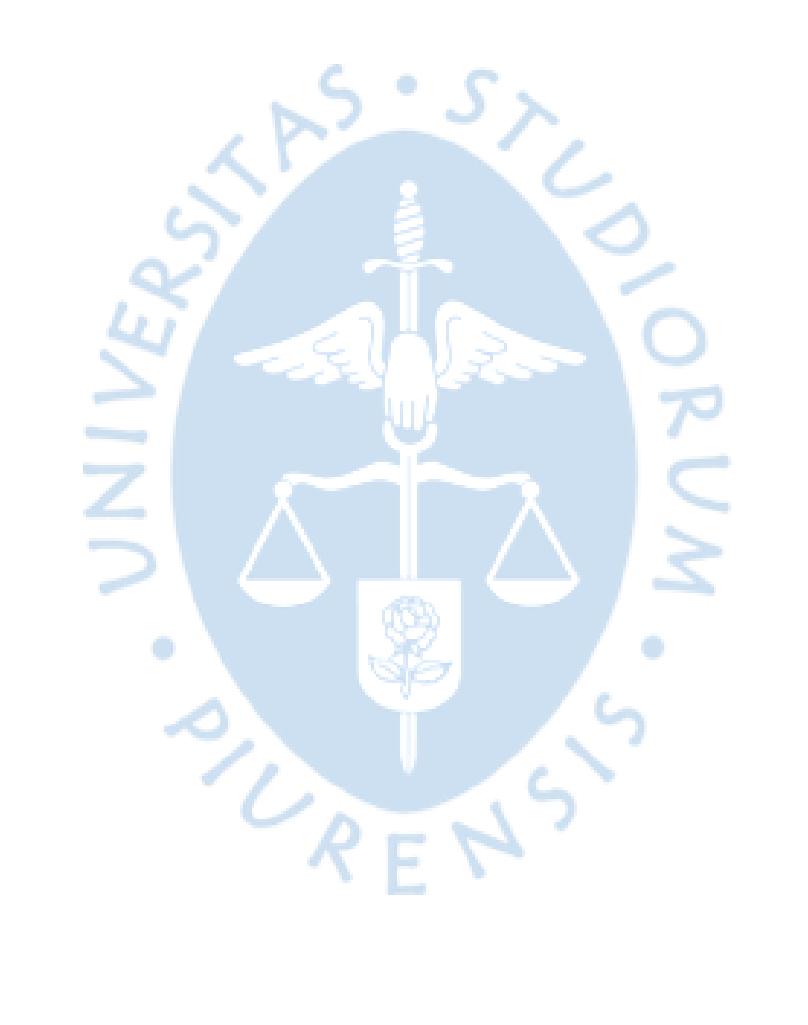

## **Capítulo 1 Antecedentes y Situación actual**

<span id="page-14-0"></span>En este primer capítulo se redactará las investigaciones y proyectos nacionales que se han desarrollado a través del tiempo, así como también nos enfocaremos en las investigaciones desarrolladas en el país de Colombia. Finalmente, se hablará de la situación actual del mercado de reservas de canchas.

#### <span id="page-14-1"></span>**1.1 Antecedentes nacionales**

Para el desarrollo de nuestro proyecto vamos a tomar como guía las siguientes investigaciones nacionales:

Mosquera Carhuas, Jaimes Gil, Gardez, & Paola (2017) en su trabajo de investigación: "Pelotea- Plataforma de alquiler de canchas Sintéticas", realiza un estudio de un proyecto de inversión en Lima Metropolitana para la creación y lanzamiento de una plataforma virtual que conecte con los establecimientos que brindan el servicio de alquiler de canchas deportivas, con ello brindarles a los usuarios otras opciones de alquilar o rentar una cancha deportiva. Además, esta plataforma virtual pueda conectar a los clientes con otros clientes o equipos.

Para ello planearon que se aplicará una comisión del 5% por cada alquiler de una cancha mediante esta plataforma, para el desarrollo de esta plataforma virtual tendría una inversión de 213,921 soles, pero esta será recuperada en un año con una alta rentabilidad. Con ello se ve la viabilidad del proyecto, ya que este mercado se encuentra insatisfecho porque no hay una aplicación que bride este servicio completo (Mosquera Carhuas, Jaimes Gil, Gardez, & Paola, 2017).

Espino (2020) en su trabajo de investigación para optar por el título de licenciado en administración: "Plataforma digital para reserva de Canchas sintéticas", realiza un estudio a través de entrevistas con los administradores que brindan el servicio de alquiler de canchas deportivas, determinando que el problema principal es el método de gestión de las reservas de canchas. Por ello plantea la creación de una plataforma que agilice y mejore los procesos de reservas de canchas sintéticas en Lima Metropolitana. Esta investigación llego a la conclusión que existe una demanda insatisfecha y con ello una alta probabilidad que los usuarios usen nuestro aplicativo, para ello se realizó un estudio financiero concluyendo la viabilidad de este proyecto.

Paredes (2020) en su investigación para optar por el título de Ingeniero de Sistemas: "Sistema Web para el proceso de reservas de Canchas Deportivas en la Empresa Corporación Trescientos Sesenta Grados S.A.C. – Lima", realiza un estudio para desarrollar e implementar un sistema web para la empresa Corporación Trescientos Sesenta Grados S.A.C. – Lima. con los resultados obtenidos antes y después de haber implementado el sistema web se concluyó que el registro total de reservas aumento de 1.53% a 2.38%.

Javier, Geri Nolasco, Chávez Flores, Ramírez Guamuro, & Cárdenas (2021) en su investigación para optar por el grado académico de Bachiller en Administración de Empresas: "Plan de negocios, para el lanzamiento de un aplicativo móvil de entretenimiento deportivo", realizan un estudio para la creación de una aplicación de móvil que estará al servicio de todas las personas que practiquen futbol, para que estos puedan alquilar la cancha que más les guste. Al realizarse un análisis financiero el proyecto de investigación llego a la conclusión que es viable por que el VAN es positivo y además la tasa interna de retorno (TIR) es del 13 %.

Alberto, Arellan Bravo, Torres Machicao, & Ramón (2019) en su investigación para optar por el título de profesional de Licenciado en Gestión, con mención en Gestión Empresarial: "Investigación y desarrollo estratégico de una plataforma virtual para deportistas amateur en Lima Metropolitana y Callao: pichango", realiza un estudio que tiene como objetivo estudiar la viabilidad y la aceptación de la plataforma virtual "pichango" por parte de los usuarios, con ello satisfacer las necesidades de las personas que practican fútbol en Lima metropolitana y Callao. A través de un análisis financiero y un estudio de mercado el proyecto llego a la conclusión que viable y muy rentable con un TIR del 48,6%.

En conclusión, se puede indagar que en el Perú existe una aceptación por parte del mercado respecto a las plataformas digitales para la reserva de centro deportivos. De acuerdo con varias investigaciones el modelo de negocio es rentable en Perú.

### <span id="page-15-0"></span>**1.2 Antecedentes Internacionales:**

En esta investigación revisaremos seis proyectos de investigación que consisten en la implementación de plataforma en línea y aplicaciones web de reserva de canchas sintéticas y escenarios deportivos, ubicados en ciudades de los países vecinos de Ecuador, Colombia y Panamá.

Desde hace años se tiene la idea de digitalizar el servicio de reservas de canchas, es así como (Imaicela Sarango & Ordóñez Mediavilla, 2012) presentan la idea de crear una aplicación web que permita reservar y generar calendarios de forma automática de la cancha "Zona Fútbol" en la ciudad de Loja, Ecuador. En esta tesis, para la obtención del título de Ingenieras de Sistemas, se menciona que han automatizado cada uno de los procesos de reservación de la cancha de fútbol con el fin de acelerar referidos servicios. Esta es la justificación por la cual ha desarrollado la aplicación web. Concluye su tesis mencionando que se han realizado las pruebas necesarias, para comprobar su funcionamiento, quedando todo correctamente listo para su implementación.

De la Cruz Huelva (2017) en su trabajo Aplicativo Móvil para la Gestión de Reservas de Canchas de Fútbol Sintéticas, para optar por el título de Ingeniera de Sistemas de la Universidad de la Costa en la ciudad de Barranquilla, Colombia, alega que el deporte, especialmente el fútbol, junto con la tecnología se han convertido en un componente inseparable de la vida habitual.

Además, menciona que Barranquilla, al igual que Piura, es foco de muchos aficionados al fútbol; tanto así que sus encuestas muestran que el 97% de población encuestada, entre hombres y mujeres, les gusta el fútbol, y esto sumado a la necesidad de la sociedad para digitalizar y agilizar los servicios, hace estimar una gran demanda y acogida por parte de nuestros potenciales clientes.

De la Cruz Huelva (2017) concluye su trabajo mencionando que ReservApp, su aplicativo móvil para la reserva de canchas de fútbol sintéticas, ya se encuentra funcionando por ahora en Barranquilla, con miras a expandir su mercado al nacional e internacional, y está teniendo la demanda estimada previamente. Esto hace que nuestras expectativas sobre nuestro proyecto sigan en pie y nos alientan a seguir con este modelo de negocio, pues tenemos un antecedente favorable.

García Mantilla (2019) en su trabajo Plataforma en línea para reservas de canchas sintéticas localizadas en Bucaramanga y su área metropolitana, menciona que las personas aficionadas al fútbol observan en el mercado servicios que impactan en la mente del consumidor, un gran ejemplo de ello es las muchas casas de apuestas que se encuentran tanto en Colombia como en Perú.

Otro de estos servicios es el alquiler de canchas sintéticas, que consiste en comunicarse con el administrador del establecimiento y preguntar cuáles canchas y en qué horarios están disponibles para hacer uso de ellas, generalmente se alquilan por horas y el precio varía dependiendo del horario y el día.

Finaliza su trabajo, sugiriendo dar vía libre a su proyecto, y, por consiguiente, al nuestro, ya que sería una plataforma innovadora que aún en el año de publicada esta tesis no existe un servicio parecido en su ciudad, como en la nuestra.

Es por eso, por lo que surge la idea de implementar una plataforma en línea, aconsejando la necesidad de actualizar continuamente esta plataforma, ya que el mercado es cada vez más exigente. También demuestra que muchos usuarios y centros deportivos se beneficiarán e incluso la demanda de estos servicios de reserva crecerá y cabe la posibilidad de expandir este mercado.

Por otro lado, (Mesa Santa, 2020) en su proyecto de Tesis Diseño e implementación de una aplicación web para el servicio de reserva de escenarios deportivos en la Universidad Tecnológica de Pereira, argumenta que existe una gran oportunidad de negocio con el servicio de reserva de canchas ya que existe una carencia de este servicio en su ciudad.

Si bien existen diferentes aplicaciones en desarrollo, ninguna se ha llevado a cabo, generando una carencia en el servicio. Implementar un sistema de reservas de canchas deportivas, permitiría tanto a usuarios como administradores de los centros deportivos realizar el alquiler de canchas a través de una experiencia fácil, ágil y agradable. Su plataforma permitiría a los centros deportivos gestionar sus reservas, y el sistema permitiría que los visitantes conozcan en tiempo real la disponibilidad de canchas, dando la posibilidad de reservarlas con unos cuántos clics.

Cierra su investigación recomendando hacer un análisis de otros sectores, como en la ciudad de Piura, apoyando la posibilidad de la implementación de la misma solución al problema de digitalizar la reserva de canchas, pues presenta una gran oportunidad de negocio.

Alfonso (2018) en su trabajo de investigación "CanchaFácil Administración de reservas y pago de espacios deportivos", del país de Panamá, menciona que el proceso de reservar una cancha, en la mayoría de los casos, se convierte en una experiencia desagradable todo esto es causado por la lenta respuesta por parte del establecimiento. También habla acerca de los propietarios indicando que existe una gran parte que todavía manejan la programación de reservas de forma manual sin tener una oportunidad de seguimiento o trazabilidad.

Con esta problemática presenta CanchaFácil que surge como una solución para los propietarios que desean tener el mayor tiempo ocupados sus espacios y para los usuarios que buscan establecimientos donde practicar deporte. Tiene como objetivo el manejar 20% de reservas deportivas de Panamá en 5 años.

Se puede demostrar que el producto tiene una gran de capacidad de ser escalable pudiendo expandirse a lo largo del país y tener la opción de reservar espacios deportivos de diferentes deportes.

Escobar & Pineda (2017) en su trabajo "Implementación de herramientas de comercio electrónico para la reservación de canchas sintéticas de fútbol en la ciudad de Guayaquil" para optar por el título de Ingeniero en Comercio Electrónico de la Universidad Católica de Santiago de Guayaquil, Ecuador, donde indaga sobre el impacto que tiene implementar una herramienta de comercio electrónico en la ciudad de Guayaquil.

En la investigación demuestran la necesidad por parte de los clientes y propietarios de adquirir un sistema de reservas en online. Debido a los beneficios que se obtienen como el ahorro de tiempo por parte de los usuarios. Muestra también la buena aceptación que tiene el público acerca del proyecto. Después de analizar las necesidades elaboran un prototipo funcional de acuerdo los requerimientos del público objetivo. Finalizan su proyecto concluyendo que la implementación de una herramienta genera un impacto positivo en la ciudad de Guayaquil.

En conclusión, con la implementación de un servicio parecido en la ciudad de Piura, tanto usuarios como administradores de centros deportivos tendrán una herramienta capaz de mejorar la experiencia de reservas de canchas de fútbol en tiempo real. Y la mejor manera de abordar esta necesidad es con el desarrollo de una aplicación móvil, ya que se entiende que el desarrollo de este tipo de aplicaciones está en auge en el mundo, gracias al creciente uso del Internet y nuevas tecnologías.

#### <span id="page-18-0"></span>**1.3 Situación actual del mercado:**

El mercado actual funciona de manera muy arcaica, el único cambio tecnológico que puede tener un establecimiento deportivo es la implementación de reservas por *WhatsApp*. Esto genera bastantes problemas tanto para el cliente que desea utilizar la cancha como para el propietario del establecimiento. Entre las desventajas más comunes del sistema actual se encuentran la mala atención o baja calidad de servicio de un establecimiento debido a la lenta respuesta que se tiene en los canales actuales, desventaja que se tiene en los canales actuales es que el propietario no tiene todo el tiempo ocupado las canchas debido a la falta de clientes generando pérdida de dinero Entonces nos encontramos con una excelente oportunidad de negocio, sin embargo, se pueden identificar que, así como existen los llamados "nómadas digitales", hay otro grupo de usuarios los cuales están acostumbrados a hacer el procedimiento actual de reservas, siendo una de las principales desventajas la brecha digital. Otro problema que está presente es el posible rechazo por parte de los clientes (dueños de las canchas) y su rechazo a las comisiones de la aplicación por su uso. Sin embargo, se pretende implementar una estrategia para contrarrestar estas dificultades.

El contexto es favorable para el desarrollo del proyecto, puesto que evidencia una necesidad dentro de un nicho de mercado poco atendido dedicado a los amantes del deporte pertenecientes a la era digital. El propietario es quien se ve en la necesidad de acoplarse al sistema poco eficiente de reserva de canchas de fútbol.

Las investigaciones en el país acerca del tema se están realizando con mayor frecuencia, como se puede observar en los antecedentes nacionales, esto es un indicador que varias personas descubrieron que el mercado no se está desarrollando de una manera óptima y necesita un cambio. Respecto a las investigaciones internacionales son desarrolladas en mayor cantidad en territorio sudamericano, debido a que el sistema deportivo no esta tan bien implementado a diferencia del Europa o Norteamérica.

El concepto ya ha sido planteado en otros puntos del país y en otros continentes. Tal es el caso de "Mi Pichanga", una aplicación móvil desarrollada en la ciudad de Lima, la cual está disponible para Android y IOS y cuenta con interfaces diferenciadas para clientes y usuarios. De la misma manera, encontramos "Cancha Perú", que, a diferencia de la anterior, sólo cuenta con página web. En el ámbito internacional, encontramos a "Alquila tu cancha", disponible en todas las plataformas y principales regiones del continente.

En la ciudad de Piura no desarrolla mucho el tema de reservas de canchas, sin embargo, recientemente se ha desarrollado una aplicación de reservas de establecimientos deportivos. "Go Cancha" es una iniciativa que coloca las bases de las aplicaciones de reserva en la región. El modelo de negocio es multilateral, esto quiere decir que tienen dos vertientes, una relacionada a los proveedores, es decir las canchas, y otra, a los clientes (Bárcena, 2022).

Finalmente, analizando el contexto de la ciudad de Piura, se puede analizar a grandes rasgos un incremento de usuarios de plataformas deportivas en la ciudad y sus alrededores, lo que es un gran indicador para nuestro proyecto.

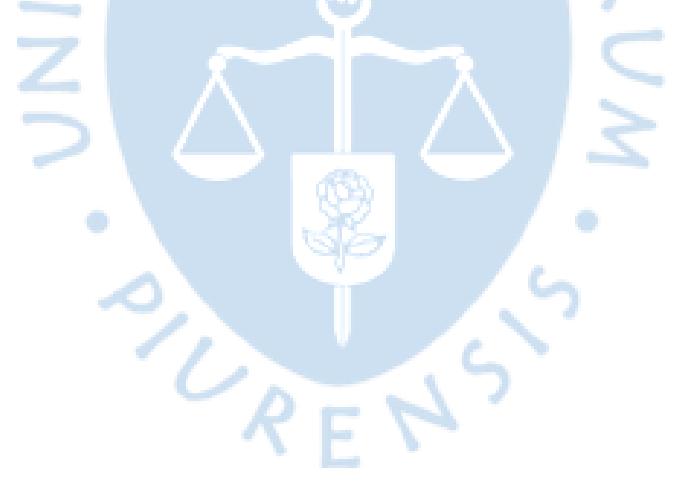

## **Capítulo 2 Marco Teórico**

<span id="page-20-0"></span>En este segundo capítulo se redactará acerca de las definiciones técnicas básicas para el correcto entendimiento del proyecto del proyecto.

## <span id="page-20-1"></span>**2.1 Definición**

Se determinan los términos técnicos que se utilizarán para el proyecto.

## <span id="page-20-2"></span>*2.1.1 Sistema operativo*

Es un conjunto de programas que permiten al dispositivo utilizar el hardware disponible para proveer servicios al software. Estos programas son de un nivel mayor que los otros programas. Proporciona de una interfaz gráfica para el usuario donde podrá gestionar y utilizar el software a su alcance.

Algunas de las funciones principales de un sistema operativo:

- Se administra el hardware a través de un lenguaje de programación de nivel bajo.
- Se le permite al usuario utilizar el *software* en un hardware en específico.
- Gestionar los dispositivos de entrada y salida, así como los datos correspondientes.

## <span id="page-20-3"></span>*2.1.2 Aplicación móvil*

Es un tipo de aplicación (*app*) diseñada para ejecutarse en sistemas operativos móviles (*Android, iOS*, etc.) donde le permite al usuario funciones específicas que pueden ser desde una calculadora hasta gestionar complejidades de todo tipo. Esta aplicación viene limitada por el *hardware* del dispositivo a utilizar, por lo general se distribuyen en plataformas de aplicaciones, en la cual está toda la información asociada a éste. Se encuentran construidas en un lenguaje de programación compilado que permite funciones y ventajas tales como:

- Acceso rápido y sencillo a información en específico
- Capacidad para guardar datos de autenticación y reutilizarlos cada vez con el uso de la aplicación
- Almacenamiento a gran escala de datos importantes para el usuario
- Gestión competente gracias a su versatilidad práctica y personalizable

• Mejora la conectividad del usuario al mundo digital permitiéndole hacer uso de servicios y productos tecnológicos

#### <span id="page-21-0"></span>*2.1.3 Front-end y back-end*

En el mundo de la informática, estos conceptos se utilizan al momento de crear *software* con la capacidad de gestionar data. Son parte de la conceptualización del desarrollo del software. *Front-end* se refiere a la parte del *software* que está habilitada para el usuario, acá es donde se encuentran las terminologías *UX/UI (User Experience/ User Interface)* que básicamente son la interfaz y experiencia del usuario*. Back-end* es la parte donde se recibe la data ingresada y consultada en el *front-end*, la gestiona y procesa para enviar la respuesta al *front-end*. Se entendería como el *front-end* es la pantalla para recepción y consulta de datos y el *back-end* como el motor del software que recibe esta data y le responde al usuario.

#### <span id="page-21-1"></span>*2.1.4 Ingeniería del software*

La ingeniería del *software* es una disciplina de la ingeniería que comprende todos los aspectos de la ejecución de *software*, desde las etapas preliminares de la definición del sistema, hasta el mantenimiento de éste después de que se utiliza (Jiménez Botero & Tafurth, 2018).

Autónoma (2021) define la Ingeniería de *Software* como un proceso de análisis de los requisitos de los usuarios, del mismo modo que el diseño, construcción y prueba de la aplicación del *software* que cumple estos requisitos.

Es la aplicación práctica del conocimiento científico (de un enfoque sistemático, disciplinado y computable) al diseño creativo y la construcción de programas de computadora, incluyendo, además, la documentación necesaria para desarrollarlos, operarlos y mantenerlos (Autónoma, 2021).

#### <span id="page-21-2"></span>*2.1.5 Arquitectura Cliente-Servidor*

Mesa Santa (2020) en su trabajo de investigación menciona que el cliente, en este caso es entendido como el explorador o el navegador, mientras que el servidor, será el servidor web. Además, recomienda que, para efectos del desarrollo de este tipo de arquitectura, el servidor debe ser local.

Navarrete Azua (2018) afirma que un servidor web es el lugar donde se alojan las diferentes aplicaciones web y tiene la función de administrar todas las peticiones de los usuarios de acuerdo con la programación desarrollada en cada aplicación web.

HTTP es el protocolo por el cual se comunican el cliente y el servidor. (Filippi, 2009) menciona que un servidor *HTTP* está encargado de remitir peticiones desde la conexión del usuario, en este caso el cliente, hasta el sistema que se encarga de administrar cada tipo de petición, de esta manera, se transmite la respuesta respectiva

nuevamente al usuario. El cliente y el servidor Web usan el protocolo *HTTP (Hyper Text Transfer Protocol)*, que puede entenderse como un sistema petición/respuesta como el típico cliente/servidor, pero que además puede correr sobre cualquier tipo de red.

#### <span id="page-22-0"></span>*2.1.6 Base de datos no relacionales*

Ayudaley (2020) define la base de datos no relacional como un sistema para el almacenamiento de información que se caracteriza por no usar el lenguaje *SQL* para consultar, sino que solo como apoyo, es por esto por lo que se les llama también *NoSQL*, o "no solo *SQL*". Además, menciona que cuenta con peculiaridades que las diferencian del otro tipo de base, las relacionales.

Otra de sus principales características es que los datos no se almacenan en tablas (es decir, no trabajan con estructuras definidas), además que la información tampoco se organiza en campos o registros (Ayudaley, 2020).

Son mucho más flexibles a la hora de crear esquemas de datos, ofrecen mayor escalabilidad (es decir, soportan mayores volúmenes de datos sin la necesidad de añadir nuevos servidores), garantizan mayor rendimiento al estar diseñadas para trabajar con modelos de datos concretos y patrones de acceso específicos y son muy funcionales al contar con *APIs* exclusivas que proporcionan modelos de datos que trabajan con cada tipo de datos presentes en la base (Ayudaley, 2020).

Las principales diferencias que existen con las bases de datos no relacionales son las siguientes: En las bases de datos relacionales la información se organiza de forma estructurada en tablas; en las no relacionales no es así. Las bases de datos no relacionales se emplean sobre todo para almacenar datos no estructurados o semiestructurados. Una base de datos no relacional no usa el lenguaje *SQL* como lenguaje principal para sus consultas. La escalabilidad es mayor en una base de datos no relacional, y también están preparadas para soportar mayor volumen de datos. Las bases de datos no relacionales o *NoSQL* también ofrecen una mayor flexibilidad y escalabilidad horizontal (Ayudaley, 2020).

#### <span id="page-22-1"></span>*2.1.7 Modelo relacional*

Consiste en representar datos mediante tablas relacionadas, cuyas filas son las tuplas y columnas son las variables para formar la base de datos. La tabla de datos se muestra con filas que representan diferentes casos y columnas que representan los campos que se van a estudiar. A menudo se utiliza para gestionar datos de forma dinámica (Enrique, 2020).

Términos formales del modelo relacional:

- La relación: Es el termino formal, este tiene su equivalencia informal en la tabla.
- La tupla: Es el registro que representa a la fila de una tabla.
- Atributo: Representa a una columna o campo.
- La cardinalidad: Es la cantidad de numero de filas y el grado representa al número de columnas.
- Clave primaria: Es un identificador único en cada base de datos.

Tipos de relaciones:

- Uno a uno: Cada entidad de A se asocia con una entidad de B y cada entidad en B se asocia con una entidad de (Silberschatz, Korth, & Sudarshan, 2006).
- Uno a varios: Cada entidad de A se asocia con o muchas entidades de B. Cada entidad de B, sin embargo, se puede asociar solo con una entidad de A (Silberschatz, Korth, & Sudarshan, 2006).
- Varios a uno: Cada entidad de A se asocia con una entidad de B. Cada entidad de B se puede asociar con una o muchas entidades de A (Silberschatz, Korth, & Sudarshan, 2006).
- Varios a varios: Cada entidad de A se asocia con una o muchas entidades de B, y cada entidad de B se asocia con una o muchas entidades de A (Silberschatz, Korth, & Sudarshan, 2006).

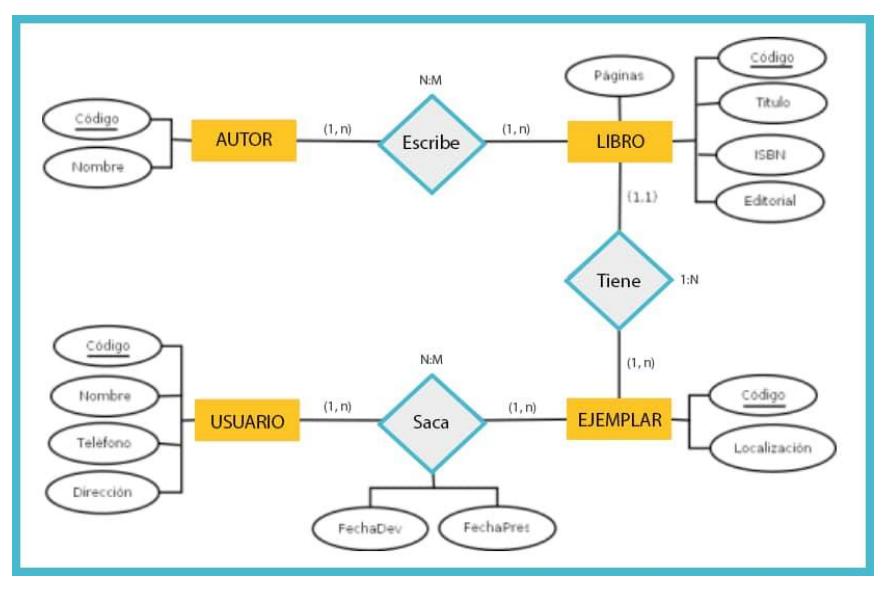

## <span id="page-23-1"></span>**Figura 1. Ejemplo Modelo Relacional.**

*Nota***. Tomado de Ilerna (2019)**

## <span id="page-23-0"></span>*2.1.8Lenguajes de consulta*

Es cualquier lenguaje de programación en donde el usuario no tiene que detallar un algoritmo para que obtenga una respuesta, si no solamente formular una consulta de manera ordenada y precisa. este lenguaje solicita y recupera datos de la base de datos y los sistemas de información mediante consultas (Science, 2022).

#### <span id="page-24-0"></span>*2.1.9 NOSQL*

Es este lenguaje se utilizan base de datos no relacionales, se ayuda del *SQL*, pero como una herramienta de apoyo. Se usan por que suelen ser base de datos más abiertas y flexibles, es decir que permiten adaptarse mucho más fácilmente a los proyectos que los modelos con *SQL.* Además, permiten hacer cambios de los esquemas sin poseer una base datos (team, 2022).

#### <span id="page-24-1"></span>*2.1.10 Lenguaje de programación*

Un sistema de código que se puede interpretar directamente a través un circuito micro programable. Y un programa de computadora es un conjunto de estas instrucciones y datos en lenguaje de máquina. Estas declaraciones generalmente se ejecutan secuencialmente y, finalmente, el propio programa o un evento externo cambia el flujo (CUAIEED, 2017).

Lenguaje de programación de bajo nivel: Un sistema de código que puede ser interpretado directamente por un circuito micro programable. Y un programa de computadora es un conjunto de estas instrucciones y datos en lenguaje de programación. Estas declaraciones generalmente se ejecutan secuencialmente y, finalmente, el propio programa o un evento externo cambia el flujo (CUAIEED, 2017).

Lenguaje de programación de alto nivel: Su estructura semántica se parece mucho a la notación humana y se caracteriza por la capacidad de codificar algoritmos de una manera más natural en lugar de codificar a nivel de lenguaje ensamblador o binario de máquina (CUAIEED, 2017).

O

#### <span id="page-24-2"></span>*2.1.11 JAVA para desarrollo en Android*

*JAVA* es un lenguaje de programación son de los más populares del mundo. Este lenguaje está orientado a objetos, potente, versátil y multiplataforma. Además, Java se puede se puede obtener una gran cantidad de herramientas para trabajar de forma gratuita, donde la mayor parte del código es libre y abierto (Shane Conder, 2010).

Se usa programación *JAVA* para desarrollo Android porque es: multiplataforma es decir que funciona la aplicación en cualquier servidor o sistema operativo, tiene orientación a objetos esto hace que sea sencillo reutilizar partes ya creadas, además se puede mejorar los patrones de diseño de esas partes por último posee un código robusto esto permite un manejo automático de la memoria no compromete los datos de otras aplicaciones o sistemas operativos (School, 2020).

#### <span id="page-24-3"></span>*2.1.12 Android Studio*

"*Android Studio* es el entorno de desarrollo integrado (IDE) oficial para el desarrollo de aplicaciones para *Android*" (Google Developers, 2022).

Un entorno de desarrollo integrado es un *software* que suministra todas las herramientas necesarias para la creación de una aplicación, generalmente soporta varios lenguajes de programación. Por lo que el entorno de desarrollo integrado permite transformar el código en la aplicación mediante varios procesos de prueba y error (Peñalba, 2020).

Basado en el *software* desarrollado por JetBrains, IntelliJ IDEA. El acceso es de forma gratuita a través de una Licencia Apache 2.0, una licencia que permite al usuario la libertad de uso del software para cualquier propósito sin ninguna preocupación de las regalías.

*Android Studio* ofrece funciones que pueden aumentar la productividad en el proceso de desarrollo de la aplicación, como:

"Un emulador rápido y cargado de funciones" (Google Developers, 2022). Esto se refiere la cantidad de herramientas que ofrece *Android Studio* para el desarrollo de la aplicación y la baja cantidad de recursos requeridos por parte del ordenador.

"Entorno unificado para los dispositivos *Android*. Compatibilidad integrada con Google Cloud [Platform,](https://cloud.google.com/tools/android-studio/docs/?hl=es-419) que facilita la integración con *Google Cloud Messaging y App Engine*" (Google Developers, 2022). El *software* al pertenecer a la compañía Google es muy amigable con la herramientas y software que esta posee facilitando el proceso de desarrollo.

Ofrece un editor de código inteligente, *Android Studio* ayuda en el proceso de generar el código, haciendo el proceso más rápido y aumentando la productividad. A medida que el usuario está escribiendo el código *Android Studio* otorga una lista de sugerencias para mejorar el código y evitar errores (Google Developers, 2022).

Ofrece una rápida compilación, es decir, el proceso de transformar un programa informático escrito en un lenguaje en un programa equivalente en otro formato es más rápido frente otros entornos de desarrollo integrado.

Función *Apply Changes,* con esta función *Android Studio* permite hacer cambios en el código de la aplicación sin tener la necesidad de reiniciarla. "Esta flexibilidad te permite controlar qué partes de tu aplicación se reinician cuando quieres implementar y probar pequeños cambios incrementales y, al mismo tiempo, preservar el estado actual del dispositivo" (Google Developers, 2022).

<span id="page-25-0"></span>Android Studio tiene algunos requisitos para que el software funcione con normalidad. Según la página oficial de Android Studio los siguientes requisitos son:

**Tabla 1. Requisitos Android Studio**

| <b>Requisitos</b> | <b>Especificaciones</b>            |
|-------------------|------------------------------------|
| Versión OS        | Windows 10/8/7 (32-bits o 64-bits) |

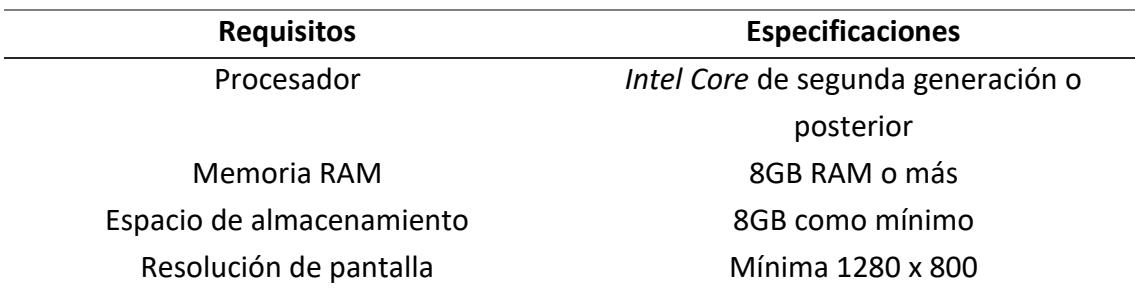

De acuerdo con estos requisitos se elegirán las laptops destinadas a la programación con Android Studio.

#### <span id="page-26-0"></span>*2.1.13 Interfaz de usuario*

Es un medio donde el usuario interactúa con el dispositivo, engloba los principales puntos de contacto entre el usuario y el equipo. Trata de transmitir los que se desea realizar en la aplicación y el funcionamiento de esta.

Incluyen el contenido gráfico de la aplicación, como los menús, ventanas y otras cosas por donde el usuario interactúa con el dispositivo. El diseño de la interfaz de usuario tiene como objetivo realizar una interfaz amigable con el usuario, fácil de usar y que se pueda explicar por sí misma.

Existen 3 tipos de interfaz de usuario, se dividen según su diseño y propósito:

- Interfaz de hardware: Son los elementos que permiten ingresar, procesar y entregar datos. Por ejemplo, el ratón, teclado y la pantalla donde se visualizará. (Corrales, 2019)
- Una interfaz de software: informa acerca de los procesos y herramientas de controles, se observa principalmente en la pantalla del dispositivo (Corrales, 2019). Esta interfaz se va a desarrollar en el capítulo de diseño de la aplicación.
- Una interfaz de software-hardware, es un puente entre la maquina y las personas, "permite a la máquina entender la instrucción y al hombre entender el código binario traducido a información legible."

## <span id="page-26-1"></span>*2.1.14 Figma*

Es una herramienta online, que cuenta también con una aplicación de escritorio, donde se pueden diseñar interfaces de usuario. Su mayor ventaja es que se puede colaborar con otros miembros del equipo en tiempo real. Si bien esta aplicación cuenta con una versión de pago, la versión gratuita es muy completa y permite tener hasta tres proyectos simultáneos. Cuenta con múltiples funciones que son útiles para el usuario las más importantes son:

• Posibilidad de diseñar cualquier tipo de interfaz: cuenta con opción para desarrollar pantallas de sitio web y aplicaciones para celulares

- Gran cantidad de recursos: Figma cuenta con una biblioteca donde la comunidad de usuarios puede poner subir paquetes de iconos y widgets que pueden ser utilizados en aplicación.
- Gran capacidad de diseño: Figma cuenta con una gama de herramientas donde se puede modificar hasta el mínimo detalle.

## <span id="page-27-0"></span>*2.1.15 Firebase*

Google *Firebase* es un servicio que proporciona un servidor de base de datos en tiempo real, junto con una serie de otras características. *Firebase* nos permite desarrollar aplicaciones basadas en la comunicación con relativa facilidad. Hacemos uso del sistema operativo Android y Google *Firebase* para manejar el *backend* de la operación de comunicación, destacando las diversas características tanto del sistema operativo como del servicio (Khawas, 2018).

*Firebase* es un marco que es útil para crear aplicaciones portátiles y web para empresas que requieren una base de datos en tiempo real, lo que implica que cuando un usuario actualiza un registro en la base de datos, la actualización debe transmitirse a cada usuario al instante. Proporciona una plataforma básica y unificada a muchas aplicaciones junto con una serie de otras características de Google incluidas con el servicio*. Firebase* maneja la mayor parte del trabajo del lado del servidor cuando se trata del desarrollo de aplicaciones (Khawas, 2018).

#### <span id="page-27-1"></span>*2.1.16 Pasarela de pago*

En los últimos años el comercio electrónico ha experimentado un crecimiento acelerado tanto en Perú como en Latinoamérica, siendo uno de los grandes pilares en el aumento del uso de medios de pago electrónicos (Almeyda, 2018).

Las pasarelas de pagos son sistemas de pago electrónico que permiten la realización de pagos y transferencias entre tiendas electrónicas y entidades bancarias de manera segura. Se encargan de cifrar la información confidencial que se requiere para ejecutar transacciones bancarias por las redes (Dialnet, 2016).

#### <span id="page-27-2"></span>*2.1.17 Framework*

El uso de *Frameworks* en la construcción de aplicaciones Web es un tema de reciente desarrollo e investigación en el área del software, y está muy relacionado con el concepto "Web 2.0" y los sistemas modernos de información. La idea es que sus componentes faciliten la creación de aplicaciones web, provea una capa de abstracción sobre la arquitectura original, ocultándola o adaptándola para no tener que utilizar el protocolo *http* de manera nativa y así acelerar los tiempos de desarrollo y mantenimiento de software (Villalobos, 2010).

#### <span id="page-28-0"></span>**2.2 Requisitos para la creación de una aplicación**

Se entiende que para la creación de una aplicación es necesario tener una base de conocimientos, el *software* y el *hardware* necesario para poder desarrollarla, así como los permisos necesarios para entregar la aplicación a una plataforma de apps, cumplir con la política legal vigente y demás políticas.

En cuanto a conocimientos, se refiere a conocimientos de lenguaje de programación y sus librerías usadas para el desarrollo de aplicaciones móviles. También al conocimiento de la estructura de una aplicación estándar (*front-end, back-end*, bases de datos con sus respectivas integraciones y configuraciones de seguridad)

Respecto al *software* necesario, esto se entiende como los programas a utilizar, esto es el lenguaje de programación a usar, un entorno de desarrollo dependiendo del sistema operativo enfocado (por ejemplo, para *Android* se utiliza *Android Studio*) y opcionalmente, programas de diseño para el desarrollo del *UX/UI*. El hardware va ligado como mínimo a los requisitos del entorno de desarrollo y como máximo dependiendo de la complejidad en la construcción de la aplicación. Por lo general, se utiliza un hardware medianamente mejor que los requisitos del entorno de desarrollo y esto es para no tener problemas de lentitud ni atascos al momento de renderizar y hacer pruebas. Los permisos y políticas vigentes dependen de las normativas del país para la creación de aplicaciones móviles y de la plataforma de apps donde se alojará la aplicación. Esto es debido a que la aplicación se busca distribuir digitalmente y tiene que estar dentro de las normativas de todos los países, así como no infringir la protección a la privacidad y datos del usuario.

#### <span id="page-28-1"></span>**2.3 Aplicaciones de reserva de canchas**

En este apartado se define el concepto de una aplicación móvil para las reservas de canchas.

O

Esta aplicación móvil está dedicada únicamente a la reserva de canchas de fútbol y enfocada a las personas que practican este deporte. Busca aprovechar un mercado que esta desatendido como es el de implementación de canales digitales en el rubro del deporte. Muchas aplicaciones tienen diferentes tipos de interfaz, sin embargo, siempre llevan el mismo proceso de reserva conocer y elegir la cancha, elegir un horario de reserva y realizar el pago correspondiente. Todo esto converge en una gran ventaja para el usuario la cual es el realizar el proceso desde el celular. Los beneficios para los clientes de la aplicación son: un mejor tiempo de respuesta, mejora de calidad de servicio y sobre todo obtener nueva clientela.

#### <span id="page-28-2"></span>**2.4 Evaluación legal**

En este apartado se definen los términos en la normativa del estado peruano. Para la elaboración de una aplicación se debe de tener en cuenta unos términos y condiciones que debe tener el aplicativo. Esta es una declaración de los términos que debe seguir el usuario para un correcto uso de la aplicación y las condiciones que debe de seguir para usar la aplicación. En el marco legal peruano la aplicación del seguro Integral de Salud (SIS) contiene una serie de términos y condiciones, los cuales se pueden regir a nuestra aplicación (Defensoría del Pueblo, 2019).

- Derechos de autor: La aplicación está protegida por la normativa vigente en el Perú sobre los derechos de autor. Toda la información mostrada en la aplicación es propiedad del equipo desarrollador, por lo que se encuentra prohibido la manipulación, modificación o distribución sin el consentimiento del equipo.
- Responsabilidad del usuario: Para realizar cualquier proceso en la aplicación es necesaria información valida de parte del usuario.
- Política de protección de datos personales: Según la Ley N° 29733 Ley de Protección de Datos Personales y el Decreto Supremo 003-2013/JUS, la aplicación solo recopila datos para el mejor funcionamiento de esta y el usuario puede a revocar este consentimiento en cualquier momento. (Defensoría del Pueblo, 2019)
- Disponibilidad: Está prohibido el uso de la aplicación por parte de los usuarios para otros fines que no sean para el cual se ha creado la aplicación.
- Las leyes que rigen: El uso de la aplicación se rige por las leyes del Estado peruano.
- Modificación de los términos y condiciones y de los aplicativos: La información que se encuentra en la aplicación, así como los términos y condiciones se encuentran sujetos a cambio.

PURF

## **Capítulo 3 Metodología**

<span id="page-30-0"></span>En este tercer capítulo se redactará las metodologías y herramientas para llevar a cabo el proyecto.

## <span id="page-30-1"></span>**3.1 Objetivo general**

Mejorar los canales digitales para la reserva de canchas de fútbol en la ciudad de Piura mediante el diseño de una aplicación móvil en el sistema operativo *Android*. Obteniendo como beneficio: el ahorro de tiempo, incremento la calidad del servicio, ahorro en personal de publicidad, mejor análisis de la data y mejorar la respuesta de atención al cliente. El proyecto tiene una duración de aproximadamente 2 meses y medio, estableciendo un presupuesto de 6000 soles para los gastos y obteniendo como resultado el esquema de la aplicación.

## <span id="page-30-2"></span>**3.2 Objetivos específicos**

Identificar si el proyecto es aceptado por el público, este objetivo se medirá en el capítulo IV donde se encuestará a diferentes personas. Se tendrá como un indicador exitoso que al menos el 80% de los encuestados, estén dispuestos a utilizar la aplicación. Esto se medirá en una encuesta realizada en Google Forms.

Identificar si el proyecto es viable financieramente, este objetivo se medirá en el capítulo VI donde se podrá obtener el *VAN y TIR* del proyecto. Se tendrá como un indicador exitoso que el proyecto es viable financieramente.

Identificar el proceso de reserva en la aplicación desarrollada y también realizar la formulación de la interfaz del usuario de este proceso. Se tendrá como un indicador exitoso que el experto acepte el modelo de la interfaz.

## <span id="page-30-3"></span>**3.3 Planteamiento del problema**

¿Cómo el digitalizar para agilizar la gestión de reservas de canchas de fútbol puede transformarse en un modelo de negocio bajo el desarrollo de una aplicación móvil usando tecnologías a la mano que puedan resolver las necesidades de reserva de los clientes que radican en la ciudad de Piura?.

Piura, al igual que la gran mayoría de las ciudades de Latinoamérica, es foco de muchos aficionados a los deportes, especialmente, claro está, el fútbol; muchos acuden a centros deportivos para practicar este deporte y competir o recrearse junto a sus amigos y/o familiares. Se debe mencionar que el crecimiento exponencial de las tecnologías hace que diariamente aumente significativamente el número de usuarios que buscan digitalizar todos los servicios que usan, ya que sienten más confiabilidad y agilidad por las nuevas tecnologías. Y con esto, se estima un incremento en la demanda de productos o servicios que permitan cubrir las crecientes necesidades derivadas del uso de las nuevas tecnologías.

Pero, todos ellos, se encuentran con un gran problema que puede generar infinidad de quejas. En muchas ocasiones el centro deportivo que presta el servicio de alquiler de sus instalaciones (en este caso, las canchas de fútbol):

- Está siendo ocupado
- No hay espacios en los horarios
- Para poder reservar las canchas deportivas tienes que acercarte presencialmente con anticipación y acordar con el propietario, o en el mejor de los casos, pueden atender por WhatsApp, pero las respuestas tienden a hacer muy lentas.
- Todas las reservas se hacen directamente con el propietario de dicho establecimiento, quien no cuenta con un sistema que gestione todo el proceso de la reserva de sus canchas deportivas.

Para un mejor entendimiento de las causas, se realizó un diagrama de Ishikawa:

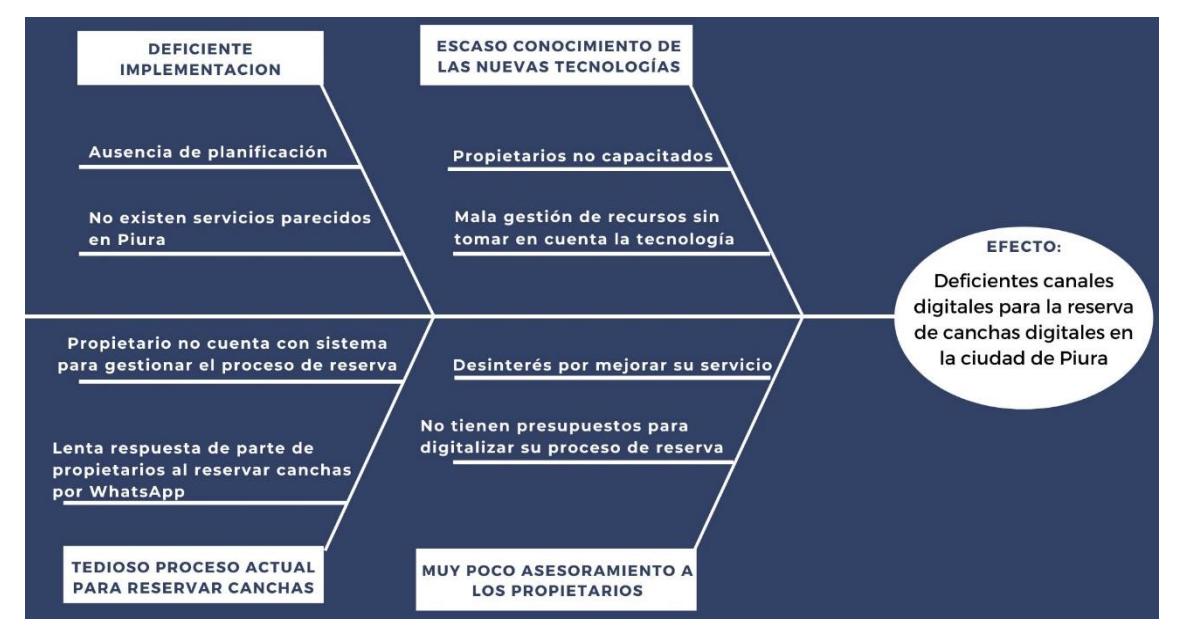

#### <span id="page-31-0"></span>**Figura 2. Diagrama de Ishikawa**

Si logramos implementar un sistema de reservas que permita agrupar, integrar, administrar y agilizar este proceso en la gran mayoría de los centros deportivos en Piura,

podríamos resolver este problema de manera rápida. La aplicación asegura que el usuario siempre pueda reservar los espacios requeridos, y el propietario no le será necesario llevar un cronograma para el control de reservas, sino que éstas serán manejadas por el sistema. Siendo nuestro alcance del proyecto el diseño de una aplicación móvil que agrupe a la mayor cantidad de centros deportivos para su reserva, y el alcance del producto viene a ser la buena funcionalidad de nuestra aplicación, que pueda solucionar el problema de la deficiente gestión de reservas de canchas de fútbol y que agrupe a la gran mayoría que se encuentren en la ciudad de Piura, para que nuestros clientes puedan tener la completa libertad de elegir la que se ajuste a sus necesidades. Como se puede ver, tanto los clientes como los propietarios se verán beneficiados en el ahorro de tiempo y la automatización del proceso en sí.

### <span id="page-32-0"></span>**3.4 Justificación del proyecto**

En este apartado se exponen los motivos para llevar a cabo la investigación y los beneficios que conllevan.

#### <span id="page-32-1"></span>*3.4.1 Justificación técnica*

Este proyecto requiere insumos tecnológicos/informáticos en su mayoría, los cuales están ligados al desarrollo móvil (internet, *software* de desarrollo móvil, programas de edición y diseño, software de gestión de proyectos, etc.) y son de disponibilidad rápida y gratuita. Los insumos referentes a la gestión de información comprenden entre computadoras, tabletas y software para llevar la gestión eficientemente. El internet para las computadores y celulares será proporcionado por la empresa Movistar ya que este cuenta con excelente cobertura en la región. El *software* de desarrollo móvil a usar será Android Studio, ya que se empezará a desarrollar primero para *Android* y con la posibilidad de escalar *a iOS*. Los programas de edición y diseño pueden ser *Figma y Canva*, ambos capaces de obtenerlos de manera gratuita. Estos insumos, en total, están disponibles para todos los miembros durante todo el desarrollo del proyecto. La capacidad de mano de obra a utilizar será de 5 personas (todo el equipo) de los cuales poseemos los conocimientos necesarios para la gestión del proyecto y desarrollo de la aplicación móvil. Por lo tanto, este proyecto es viable técnicamente, debido a que las metodologías y recursos para la gestión y desarrollo son de rápido y fácil acceso.

#### <span id="page-32-2"></span>*3.4.2 Justificación ambiental*

Este apartado estudia los siguientes factores ambientales:

• Huella de carbono CO2: la función principal de la aplicación es acercar al usuario a una experiencia deportiva cercana a la zona donde reside o trabaja. En ese sentido, la huella de carbono producida será menor, pues a comparación de una reserva tradicional de una plataforma deportiva, que incluye ir al lugar de reserva

en primera instancia y transportarse con todo su equipo al establecimiento para hacer uso de este. Al hacer la reserva en la aplicación no es necesario ir al establecimiento para separar la cancha y al ser un lugar cercano a donde reside la mayoría de los usuarios se utilizará menos el transporte.

- Uso energético: para el desarrollo de la aplicación en principio se usarán portátiles, los cuales durante su desarrollo necesitarán de energía eléctrica, también para las pruebas preliminares de la aplicación se hará uso de smartphones.
- Reducción de uso de papel y tinta: este factor es igual de importante que el primero, pues supone una reducción considerable de recursos como el papel y la tinta, los cuales tienen como materia prima componentes orgánicos. Sin embargo, el ahorro de estos componentes es reemplazado por un mayor uso de dispositivos móviles y energía eléctrica.
- Uso computadores y móviles: son los principales protagonistas para el desarrollo del proyecto. Estos tienen muchas funcionalidades y usos, en nuestro caso otorgarle un servicio de reserva de plataformas deportivas a los clientes. Sin embargo, estos instrumentos están compuestos por partes electrónicas, como chips y microchips, los cuales están hechos de metales pesados y livianos. Estos componentes en su momento tendrán que ser desechados, por lo que representan parte de la contaminación generada por nuestra iniciativa.

<span id="page-33-0"></span>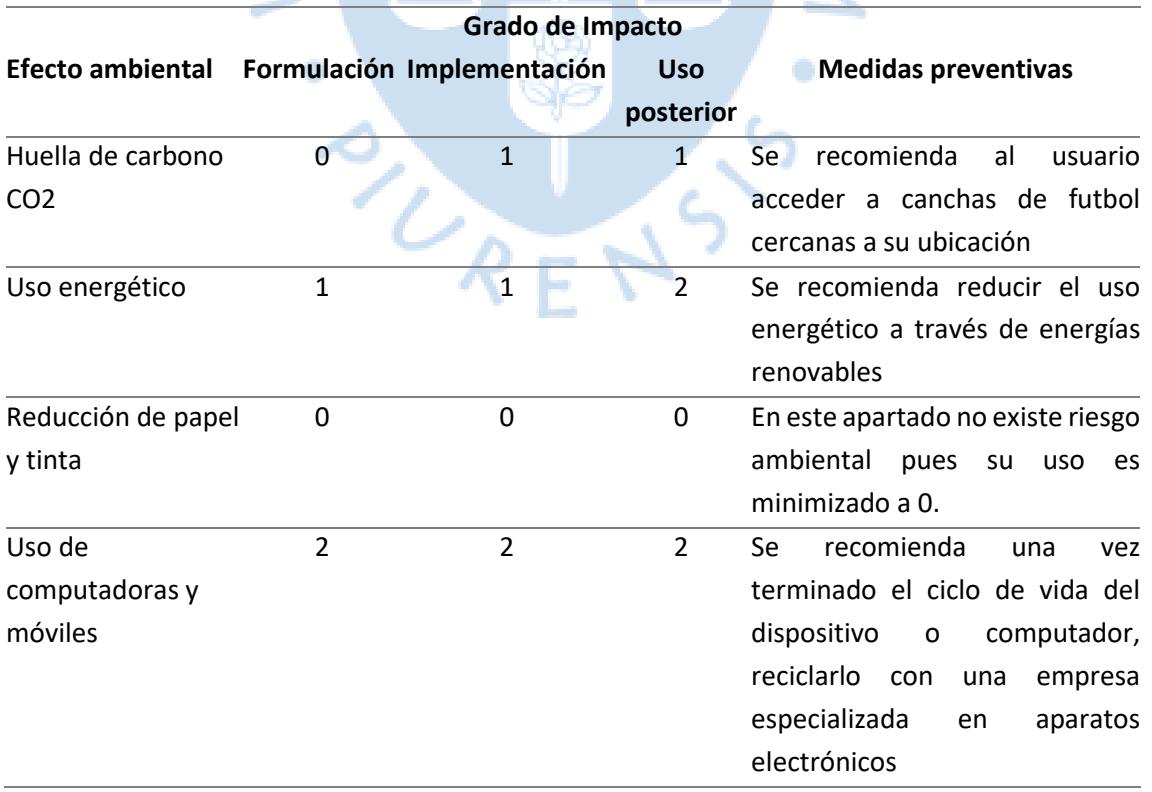

#### **Tabla 2. Grado de Impacto**

Se usará un parámetro del 0 a 3, donde 0 es de menor contaminación y 3 el de mayor contaminación.

Luego de analizar los factores de impacto ambiental y analizar su grado de impacto, antes, durante y después de la ejecución del proyecto, se puede concluir que tiene un impacto positivo en el medio ambiente y en la sociedad. Pues se tienen en cuenta factores importantes como la huella de carbono, que es reducida considerablemente a través de nuestro proyecto, además del uso a cero del papel y tinta, lo que supone una gran baja de contaminación y uso de materiales orgánicos. Este proyecto es viable ambientalmente, ya supone un impacto bajo en el entorno.

#### <span id="page-34-0"></span>*3.4.3 Justificación social*

El proyecto busca fomentar la práctica del deporte brindando facilidades para acceder a las diferentes canchas de futbol que se encuentran en la provincia de Piura, permitiendo realizar la reserva de manera fácil y rápida. Hoy en día las nuevas tecnologías son cada vez más utilizadas y al ser una idea que todavía ha sido poco implementada en la ciudad de Piura se espera una buena acogida. Debido a la pandemia más de 9 millones de peruanos empezaron a realizar alguna actividad física dentro de los cuales el 44% practica fútbol. (Trigoso, 2021) Según el censo del 2017 realizado por el *INEI*, la ciudad de Piura cuenta con 484 475 habitantes donde anualmente se incrementa el uso de teléfonos celulares y de servicio de internet en un 162% y 21.2% respectivamente. Adicionalmente la población de 15 a 64 años ha aumentado en un 62.5%. Estos datos son favorables para el proyecto, debido a que nuestro público objetivo son los deportistas con acceso a un teléfono celular e internet entre la edad de 15 a 64 años. Una ventaja del proyecto es que si es existe se puede extender a las otras provincias de la región de Piura que cuenten con una necesidad igual. El proyecto tendrá un impacto positivo en diferentes aspectos: Por parte de los negocios será una buena solución al problema de encontrar nuevos clientes, debido a que estos asisten a las canchas recomendadas o más reconocidas y tendrán sus establecimientos ocupados la mayor parte del tiempo. Por parte de la sociedad se genera una mejor calidad de vida gracias a la práctica del deporte. Este proyecto es viable socialmente, debido a que el impacto a la población afectada es positivo.

#### <span id="page-34-1"></span>*3.4.4 Justificación legal*

Dentro del marco legal, no existe ningún impedimento por el cual el proyecto no se pueda llevar a cabo, sin embargo, existe una regla que se debe de seguir. De acuerdo con el Código de Protección y Defensa del Consumidor, los datos recopilados del usuario deben de ser únicamente para el buen funcionamiento de la aplicación y no deberán ser compartidos sin su autorización. Por lo que se tiene que ser claros a la hora de solicitar los permisos a los usuarios para que no exista ningún problema. Esto será posible con unas condiciones de uso que la aplicación pedirá al usuario antes del uso de esta.

Nuestro servicio debe cumplir con las siguientes políticas de Google (ya que estará enfocado en un primer momento para equipos *Android*): de contenido restringido, de suplantación de identidad, de protección de propiedad intelectual, de privacidad, elementos engañosos y uso inadecuado de dispositivos, de ingresos y anuncios, de contenido de promoción para la aplicación, de spam y funcionalidad mínima, de *software* malicioso, de *software* no deseado para móviles y de enfoque correcto del público. Este proyecto es viable legalmente, debido a que no cuenta con ningún carácter legar que impida su funcionamiento.

## <span id="page-35-0"></span>**3.5 Metodología y técnicas**

En este apartado se redactará los métodos empleados para realizar un correcto estudio de mercado, diseño de la aplicación y plan financiero.

### <span id="page-35-1"></span>*3.5.1. Metodología del Estudio de mercado*

El estudio de mercado es una investigación que se trata de entender mejor el panorama comercial de las aplicaciones de las reservas de canchas en la ciudad de Piura. Con este análisis el equipo podrá tener una mejor toma de decisiones, dirigir los esfuerzos hacia lo realmente importante y poder anticiparnos a los posibles riesgos. Para el estudio de mercado hemos aplicado los siguientes criterios de segmentación (Avilez, Bendezú, Gutiérrez, Pérez, & Saenz, 2018):

- Geográfico: La aplicación estar disponible para toda la cuidad de Piura, esta cuenta con una población de 484 475 habitantes según INEI 2017.
- Demográfico: Nuestro mercado objetivo en la ciudad de Piura es 275 243 personas que rentan un lugar para practicar deporte.
- Para la investigación y recopilación de información se han realizado encuestas hechas al público y entrevistas con propietarios.

Resolveremos el estudio de mercado en 5 etapas:

- Diseño metodológico para el desarrollo del estudio de mercado: Es el plan que hemos desarrollado para realizar el estudio de mercado, para que con ello podamos hacer un estudio más eficaz.
- Entrevista con los propietarios: Se realizará la una entrevista para conocer su punto de vista sobre nuestro proyecto, además para preguntarles asta cuanto porcentaje estarían de acuerdo con pagar por cada alquiler de cancha exitosa que se haga por nuestra aplicación móvil.
- Mercado objetivo: Definiremos el grupo de personas a la cual va dirigido nuestra aplicación. Describiendo las características esenciales para ser un usuario de la aplicación. Por ejemplo, ubicación geográfica, edad, sexo, preferencias, nivel socioeconómico, etc.
- Demanda total: Luego de la investigación se calculará la demanda potencial que puede tener la aplicación respetando los parámetros anteriormente expuestos.
- Competidores o sustitutos: Redactaremos los competidores existentes en el mercado y porque producto o servicio nuestra aplicación puede ser reemplazada.

# *3.5.2. Metodología del diseño de la aplicación*

Este apartado indica los pasos correctos para la elaboración el diseño de la aplicación. Para el diseño de la aplicación nos hemos apoyado del experto Ingeniero Carlos David Zacarías Vélez, esto con el objetivo de tener una idea más clara para obtener el mejor diseño posible para nuestra aplicación. Se elaborarán en etapas:

- Revisión de herramientas y librerías para de aplicaciones móviles: Son herramientas para probar cómo se comporta la aplicación cuando interactúa con esta.
- Selección de las herramientas de desarrollo: Seleccionar la metodología, tecnología y herramientas para el desarrollo de la aplicación.
- Análisis de requerimientos y diseño UML: Describir los servicios que va a ofrecer la aplicación y también las restricciones de su funcionamiento de esta, además el diseño del modelo de diagramas que se usaran en todas lasfases del desarrollo de la app.
- Diseño de la base de datos. Representar el funcionamiento del software en un diagrama de fácil comprensión, indicando las relaciones que tienen los involucrados en el proceso y los datos necesarios para su correcta implementación.
- Diseño y aplicación de interfaz de usuario: En este apartado mostraremos las diferentes pantallas de la aplicación como si ya estuviera en funcionamiento.
- Diseño del plan de periodo de pruebas: Se realiza el diseño del plan de pruebas de la app, para verificar y validar el correcto funcionamiento de la app.

# *3.5.3. Metodología del Plan Financiero*

Incluye la investigación que se hizo para determinar el presupuesto operativo necesario para el diseño de la aplicación móvil, los cálculos de flujo económico y financiero. El respectivo análisis y todo lo necesario para verificar y asegurar la validez financiera de nuestro proyecto.

- Presupuesto: Fijar y determinar el presupuesto para el desarrollo de nuestro proyecto
- Inversión y financiamiento: En este apartado se incluye a las inversiones en equipos electrónicos, amoblamiento y servicios necesarios para el diseño de

nuestra aplicación de reservas. También contiene la búsqueda de aliados e interesados financieros estratégicos para el desarrollo de nuestro proyecto.

- Estimación de demanda: Se menciona las estimaciones que haremos en tres diferentes escenarios financieros (optimista, moderado y pesimista) para estar preparados ante cualquier cambio de la demanda, y se incluye la decisión del precio de la comisión a cobrar en cada uno de los escenarios, para manejar una buena rentabilidad y utilidad dentro de los primeros meses de funcionamiento de nuestro servicio.
- Indicadores financieros: Se incluyen el VAN y el TIR, necesarios para brindarnos la correcta información acerca del criterio de inversión de nuestro proyecto y estimar la rentabilidad que ofrece la inversión.
- Supuestos metodología: Se hicieron supuestos de ciertas variables para realizar la proyección:
- Plazo del proyecto: 5 años, iniciando el mes de enero de 2023 y finalizando el mes de diciembre de 2028.
- Se toma el año 2022 como periodo cero, es decir, la aplicación se empieza a diseñar ese año. En el periodo uno, la aplicación es totalmente funcional.
- El dólar se mantiene con el tipo de cambio de 3,8634 soles. Tomado el día 10 de noviembre del 2022.
- La demanda de las canchas deportivas aumenta, por lo aparecen nuevos establecimientos en la ciudad Piura.

# **3.6 Herramientas para analizar y solucionar el problema**

- Juicio de expertos: Hemos hablado con el Ing. Zacarías y Dr. Ing. Dante sobre la idea que teníamos sobre nuestro proyecto, para que a partir de su experiencia nos brinden su punto de vista sobre la viabilidad del desarrollo del proyecto.
- Recopilación de datos: Lo hemos realizado a través de una entrevista con un propietario de una cancha deportiva y con encuestas para encontrar ver si nuestro proyecto sería viable y además encontrar nuestro potencial público objetivo.
- Reuniones: se ha mantenido reuniones con los interesados claves para identificar eficazmente los requisitos del proyecto y los criterios para el éxito del proyecto.
- Gestión del conocimiento: se ha realizado una buena gestión del conocimiento para que conecte a todo el equipo para así trabajar juntas y generar nuevos conocimientos para el desarrollo eficaz y eficiente de nuestro proyecto.
- Gestión de la información: Esta herramienta permitió al equipo conectar con la información que permita el desarrollo del proyecto.

# **Capítulo 4 Estudio de mercado**

En este cuarto capítulo se presenta la investigación que se hace al mercado, teniendo como conclusión el público objetivo a donde va dirigido el proyecto.

# **4.1. Diseño metodológico para el desarrollo del estudio de mercado**

Indicaremos el plan y las herramientas que se van a realizar para el desarrollo del estudio de mercado. Obtendremos características del mercado objetivo realizando encuestas por la plataforma de *Google Forms*. De estas encuestas conseguiremos el nivel socioeconómico al cual está dedicada la aplicación, el rango de edad y la disposición de uso por parte del público. Luego se conversará con un propietario de un establecimiento deportivo para corroborar la información obtenida de las encuestas, también se desea saber si los propietarios están dispuestos a usar la aplicación en sus establecimientos. Por último, determinaremos la demanda potencial total con ayuda de la población en la ciudad de Piura y los resultados de las encuestas realizadas.

Nuestra población total es de 451,829 habitantes, con un nivel de confianza del 90%, y un margen de error del 10%, nos arroja que nuestra muestra poblacional no debe ser menor a 70 personas (o encuestados).

# **4.2. Entrevista con los propietarios**

En este apartado describimos la información brindada por el propietario del establecimiento.

En una conversación hecha con el propietario Eduardo Castro, propietario de un establecimiento deportivo de cancha sintética, indicó los siguientes puntos

- El rango de edad de la mayor parte de sus clientes esta entre 20 y 40 años.
- Su proceso de reserva actual se realiza por conversaciones en WhatsApp, se reserva la cancha con un pago mínimo de 20 soles por medio de Yape o Plin.
- Tiene un total de horas 3 horas diarias donde las canchas están ocupadas. Durante el fin de semana varia la cantidad de horas
- Su estrategia de conseguir nuevos clientes es con una mejor infraestructura
- El propietario si está dispuesto a utilizar la aplicación para la reserva de canchas.
- El propietario estaría dispuesto a pagar entre un 5% a 10% por reserva exitosa.

#### **4.3. Mercado objetivo**

En este apartado describimos las características del mercado al cual nos queremos dirigir.

El estudio de mercado es una investigación que permite recopilar información para interpretarla y analizarla. Los resultados obtenidos nos ayudan a comprender cómo funciona el mercado objetivo, conociendo la oferta y la demanda y cuáles pueden ser las estrategias para obtener los mejores resultados.

Para identificar nuestro mercado objetivo nos centramos en qué problema está resolviendo nuestro proyecto. En este caso, la deficiencia del proceso para alquilar una cancha de fútbol en la ciudad de Piura. Una vez definido, plantear los objetivos y oportunidades que podemos atacar en beneficio del desarrollo del proyecto.

En esta etapa se debe identificar al público objetivo, permitiendo una claridad hacia a quienes nos vamos a dirigir y definir el tamaño de muestra, el cual consideramos una muestra de 75 personas, de las cuales, como se logra apreciar en la [Figura 3](#page-39-0) un 93.3% de los encuestados practican fútbol.

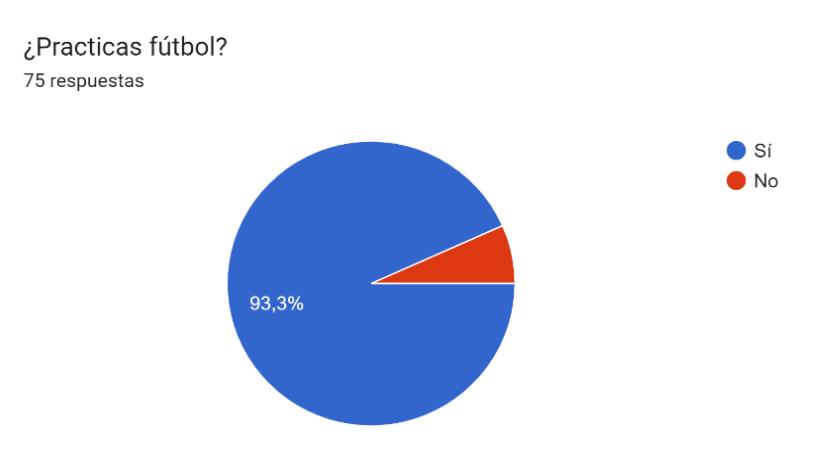

#### <span id="page-39-0"></span>**Figura 3. Práctica de futbol**

Nuestro mercado está representado principalmente por hombres, siendo estos el 87.1% del total de los encuestados que practican fútbol [\(Figura 4](#page-40-0)**¡Error! No se encuentra el origen de la referencia.**), mientras que solo el 12.9% de personas que practican este deporte son mujeres. Todos tienen de entre 20 a 40 años en la ciudad de Piura [\(Figura 5\)](#page-40-1).

<span id="page-40-1"></span><span id="page-40-0"></span>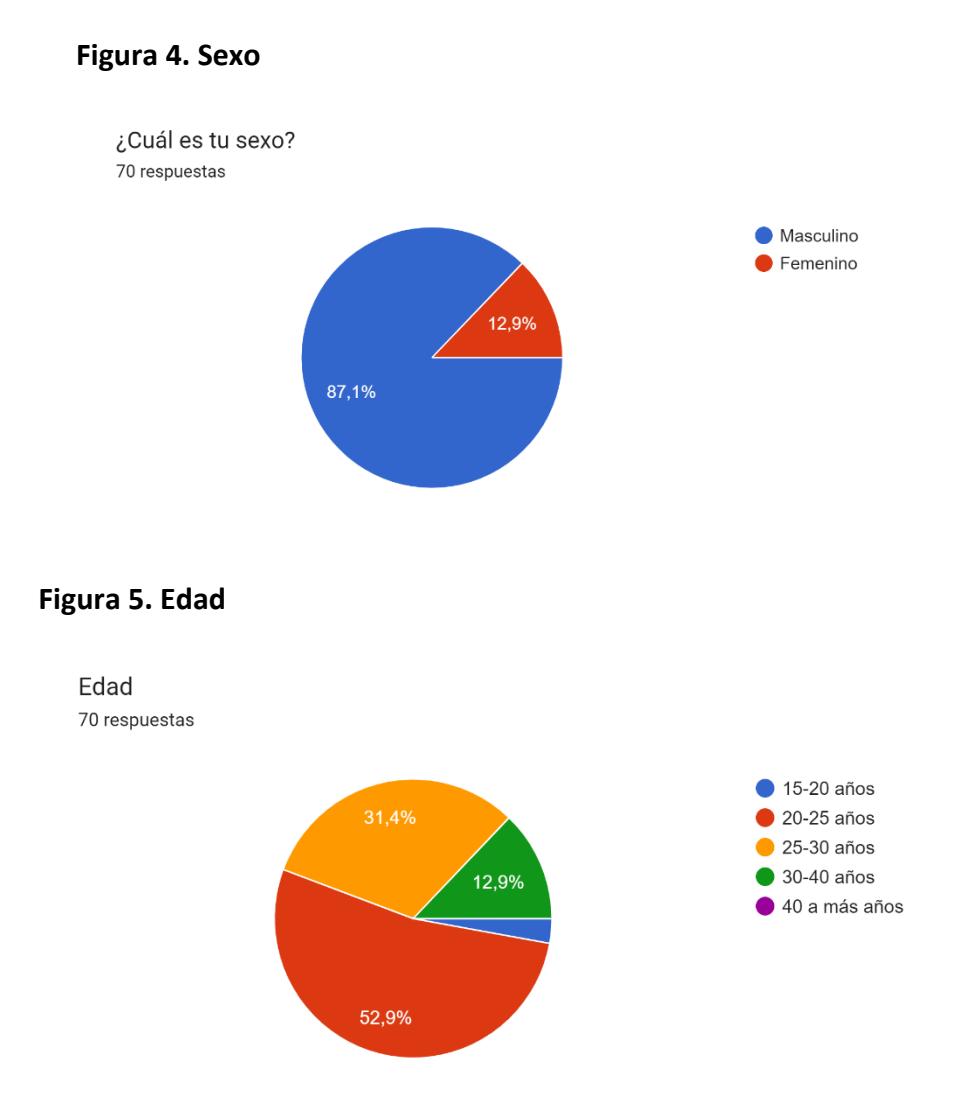

La frecuencia en el que practican el deporte es un factor determinante para el desarrollo del proyecto. Más del 80% de nuestros encuestados lo practica una o más veces a la semana. Esto es un indicio del gran potencial que tiene la aplicación en el mercado de los próximos años.

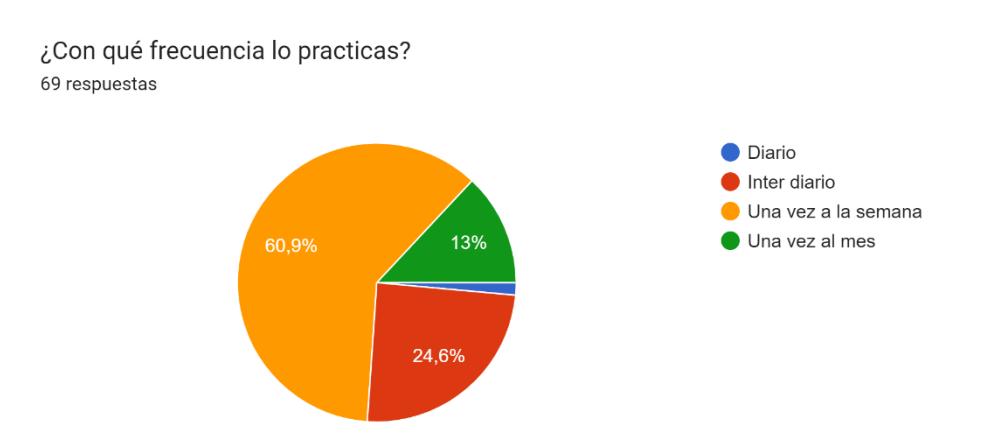

# **Figura 6. Frecuencia de práctica**

Otro factor importante es el modo escogido por el usuario para la reserva de la cancha deportiva. Se puede apreciar en las respuestas que la mayoría de los encuestados (65.7%) optan por una reserva por medios digitales. Esto nos permite conjeturar que el mercado se está digitalizando y pide una mejora del proceso.

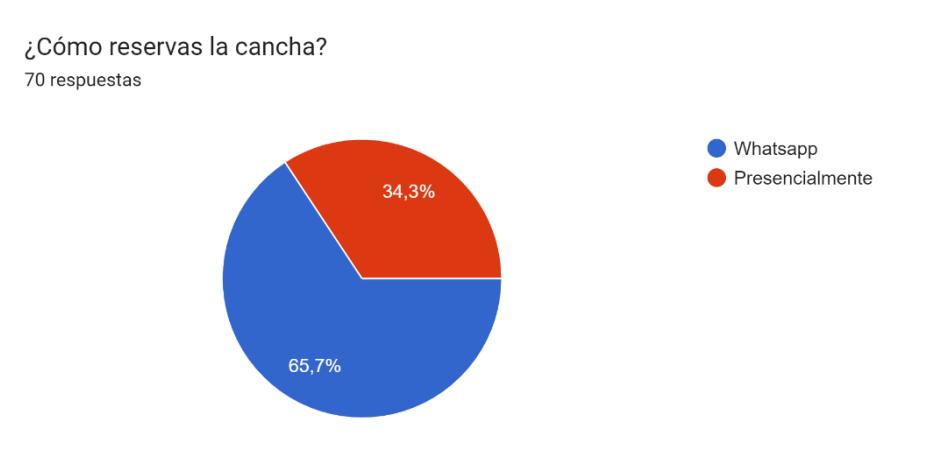

## **Figura 7. Frecuencia de práctica**

Es importante conocer cuánto paga, o está dispuesto a pagar, el usuario en una reserva de una cancha deportiva. En la encuesta se puede observar que la mayoría de los usuarios gastan un aproximado entre 20 – 100 soles por cancha reservada. Ubicándolos en el sector AB – C.

¿Cuánto pagas por el alquiler de la cancha de fútbol?

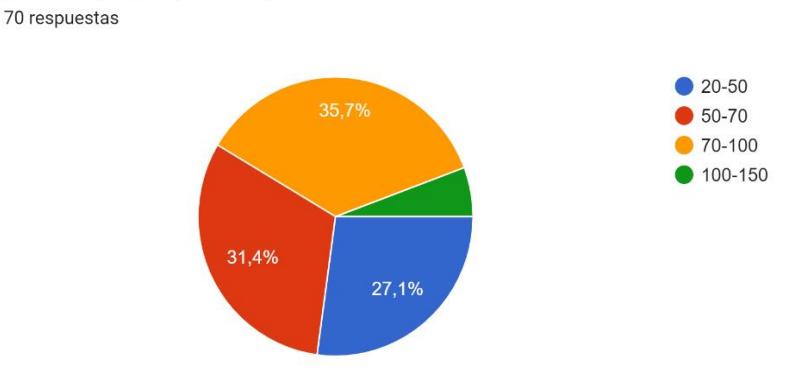

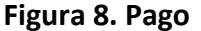

Finalmente, se preguntó si estarían de acuerdo con utilizar una aplicación que les facilite la reserva de una cancha de fútbol. El resultado fue muy favorable para nuestra propuesta, ya que al menos al 97.1% de los encuestados les pareció un método innovador y que estarían dispuestos a usar.

## **Figura 9. Interés**

¿Estarías interesado en usar una aplicación que te facilite la reserva de una cancha de fútbol? 70 respuestas

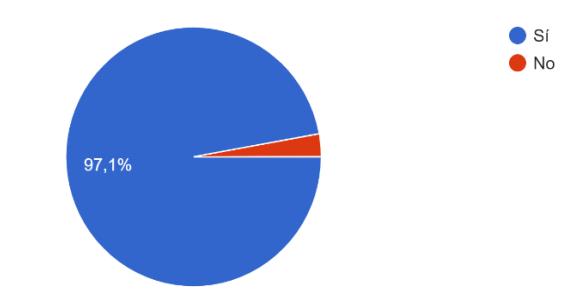

## **4.4. Demanda total**

En este apartado se determina la demanda total que puede llegar a tener el proyecto.

Por los datos de (APEIM, 2021) y por los resultados del último censo realizado por (INEI, 2017), la ciudad de Piura cuenta con 451,829 habitantes. De los cuáles, según sus estadísticas:

- El 31.6% pertenece al nivel socioeconómico AB y C.
- El 49.5% son hombres, que son los que mayormente practican fútbol.
- Los hombres de 15 a 64 años representan el 61.8% de los piuranos hombres totales.

Es decir, nuestro público objetivo primario es de 43,678 personas. Asumiendo que todas estas personas tienen acceso a Internet al vivir en zonas urbanas y basándonos en la muestra hecha en la encuesta donde:

- 93.3% practican fútbol
- 87.1% son hombres
- 97.1% están dispuestos de utilizar la aplicación

Tendríamos una demanda total de 34,466 potenciales clientes.

## **4.5. Competidores o sustitutos**

En este apartado se presentan los principales competidores en el mercado y los productos o servicios que pueden sustituir a nuestra aplicación.

## *4.5.1 Competidores:*

En Piura, ciudad donde iniciará operaciones nuestro servicio, no se encontraban competidores existentes, ya sea por plataforma web o aplicación móvil. Sin embargo, en el mes de octubre se lanza una aplicación para reserva de establecimiento deportivos llamada "GoCancha". Esta aplicación disponible para *Android y iOS* le permite al usuario reservar diferentes establecimientos deportivos, de los cuales entre ellos están las canchas de fútbol. Al ser una aplicación reciente no se tiene más información, por lo que se hará un seguimiento a su desarrollo.

En Lima, ya que es una posible amenaza si deciden expandirse a provincias, o, en cambio, será una amenaza si nosotros decidimos expandirnos y pensamos penetrar en su mercado. Se pueden identificar las siguientes empresas:

**Mi Pichanga:** Aplicación móvil disponible para *Android y iOS* para reservar y pagar tu cancha favorita en Lima. Además, cuenta con una página web para que los propietarios de las canchas añadan su propiedad y empiecen a recibir reservas desde su aplicativo.

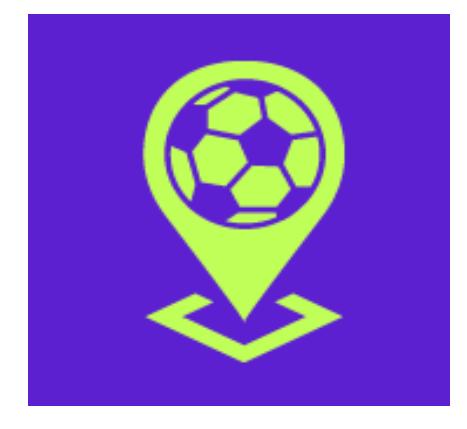

**Figura 10. Logo Mi Pichanga**

*Nota.* **Tomado de Mi Pichanga (2019)**

**Canchas Perú:** Página web para la reserva de canchas deportivas en los distintos distritos de Lima. Por ahora no cuenta con aplicación móvil.

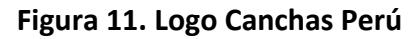

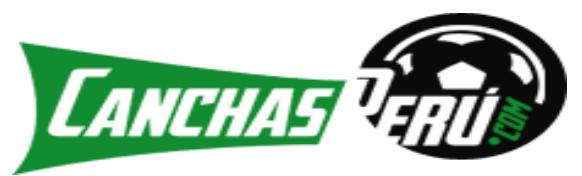

*Nota***. Tomado de Canchas Perú (2010)**

**AlquilaTuCancha:** Página web y aplicación móvil disponible para *Android y iOS* para la reserva de canchas que, además funciona en los países de Argentina, Chile, EE. UU. y Panamá.

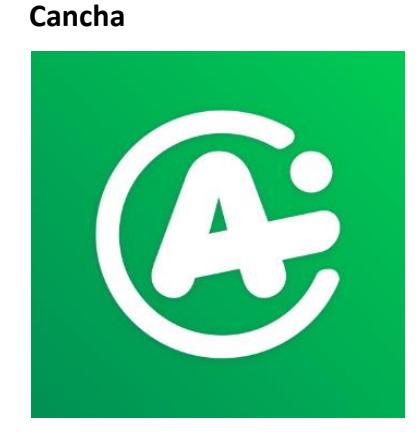

*Nota***. Tomado de Alquila Tu Cancha (2022)**

**FutbolPlaza:** Página web para el alquiler de canchas de fútbol. Cuenta también con los servicios de alquiler de pelotas, estacionamiento, duchas/camerinos y duchas en todas sus canchas disponibles.

# **Figura 13. Logo futbolplaza**

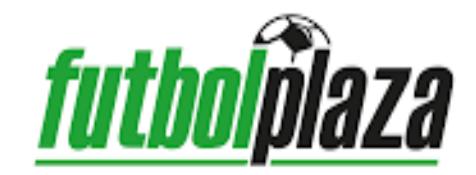

# *Nota***. Tomado de futbolplaza (2018)**

Estos son algunos competidores que presentan una concentración en Lima, teniendo poca acogida por los usuarios, debido a que:

- No cuentan con un buen plan de marketing
- No son constantes en el mantenimiento de su página
- No responden las consultas de sus usuarios
- No cuentan con un método de pago dentro de ella para separar o confirmar la reserva

Todo esto genera que los clientes tengan poco o nulo interés, no prioricen estos servicios y se elijan los servicios sustitutos, que básicamente es el contacto directo con los propietarios por medio de redes sociales. (Mosquera Carhuas, Jaimes Gil, & Delgado Gardez, Pelotea - Plataforma de alquiler de canchas sintéticas, 2017).

**Figura 12. Logo Alquila Tu** 

# *4.5.2. Sustitutos:*

Entre los sustitutos que se encuentran actualmente en la ciudad de Piura son el uso de redes sociales para hacer la reserva, por ejemplo:

- *WhatsApp*
- *Facebook Messenger*
- *Telegram*

Complementado por billeteras móvil o aplicaciones de transferencias bancarias rápidas como:

- Yape
- Plin
- Mercado Pago

Este método ya se usa actualmente en Piura. La ventaja que podríamos obtener es que este servicio es individual, la usa cada propietario, por lo que la forma de atraer estos clientes es darles un servicio que agrupe al mayor número de canchas posible para tener la posibilidad de comparar y elegir la que mejor se adapte a sus necesidades.

 $S \cdot S$ 

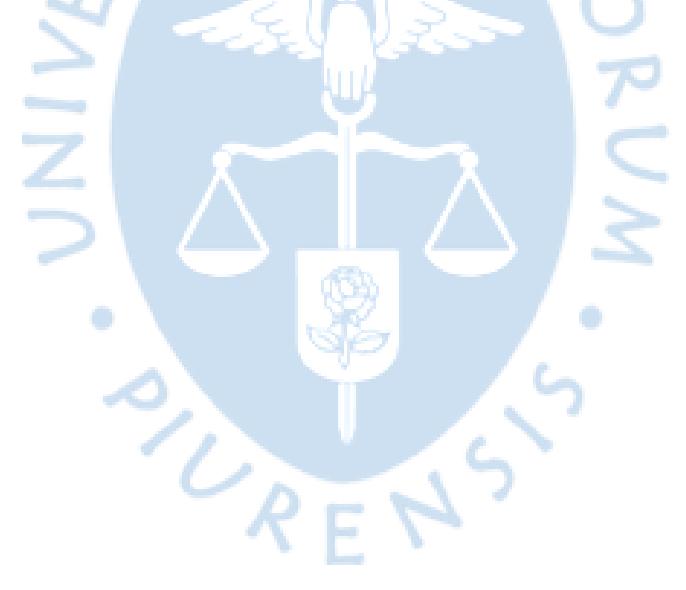

# **Capítulo 5 Análisis y diseño de la aplicación**

En este capítulo se presentará el análisis de las herramientas para el desarrollo de la aplicación y el diseño de la aplicación, donde se mostrará la interfaz del usuario.

# **5.1. Revisión de herramientas y librerías para el desarrollo de aplicaciones móviles**

En este apartado se muestran las posibles herramientas para el desarrollo de la aplicación.

Actualmente, los sistemas operativos que están presentes en los teléfonos móviles se han vuelto de nuestro día a día y, por ende, se han vuelto muy importantes. El mercado de los teléfonos móviles se ha ido diversificando en estos últimos años y, por ende, la competencia sobre el sistema operativo móvil más popular comenzó. Ahora existen sistemas operativos más sofisticados con la posibilidad de usar las diversas funcionalidades con las que cuenta el nuevo *hardware* (giroscopio, cámara, acelerómetro, lector de huellas, etc.).

Para la base de datos, independientemente del sistema operativo a utilizar, se escogió la herramienta *Firebase Realtime Database* junto de la plataforma *Firebase*, desarrollada por *Google*. Esto con la finalidad de sentar las bases de una aplicación escalable, puesto que utilizar bases de datos no relacionales tiene como principal ventaja una rápida respuesta al no depender de tablas relacionales y son las indicadas para poder gestionar gran cantidad de data. Según *NTS Solutions*, las ventajas que ofrece usar *Firebase* son las siguientes:

- Inicio gratuito y escalable.
- Multiplataforma.
- Gestión de usuarios y autenticación.
- Herramienta ágil, sencilla y nos permite olvidarnos de la infraestructura.
- Crecimiento continuo.

# **Figura 14. Logo Firebase Realtime Database**

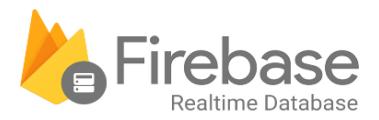

# *Nota***. Tomado de Javatpoint (2011)**

Una de las finalidades del proyecto es que sea factible, por lo que hemos dispuesto que la manera de generar dinero será mediante comisiones por el uso de la app. Esto conlleva a tener transacciones dentro de la aplicación y para esto, se consultó a expertos en desarrollo y concuerdan en que es mejor implementar una pasarela de pago en la aplicación. Desarrollar/crear una pasarela de pagos no está dentro del alcance y supondría elevar enormemente la inversión ya que es necesario muchas más horas de desarrollo. Por lo que optamos por usar una pasarela de pagos, una de las más conocida en Perú es *Culqi* y presenta una documentación completa para poder integrarla en la aplicación sin problemas.

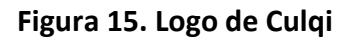

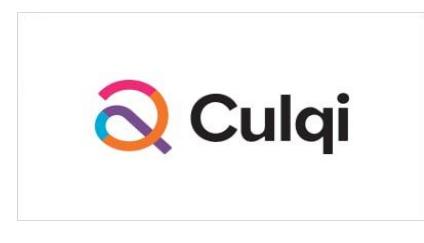

*Nota.* **Tomado de Culqi (2022)**

A continuación, se presenta un breve estudio sobre el impacto actual en el mercado de los sistemas operativos para móvil, resaltando sus características, los lenguajes de programación usados, los tipos, junto a sus ventajas y desventajas. Todo esto se hace para lograr encontrar la mejor plataforma para las necesidades de nuestro aplicativo.

# *5.1.1. Análisis de los sistemas operativos en el mercado.*

Con la popularidad que los teléfonos móviles han ganado, los sistemas operativos empiezan a tener más importancia, ya que estos buscan tener el mejor rendimiento, brindar el mejor soporte a nuevo *software*, etc. Según un estudio hecho por *StatCounter* en el último año, se puede apreciar, a continuación, cuál es el sistema operativo móvil con mayor presencia el mercado peruano:

- *Android*: Cuenta con una presencia del 90.13% en el mercado.
- *iOS:* Cuenta con una presencia del 9.38% en el mercado.
- *Tizen* **(Samsung):** Cuenta con una presencia del 0.45% en el mercado.
- **Otros:** Cuentan con una presencia del 0.04% en el mercado.

# **Figura 16. Presencia de los SO en el mercado internacional**

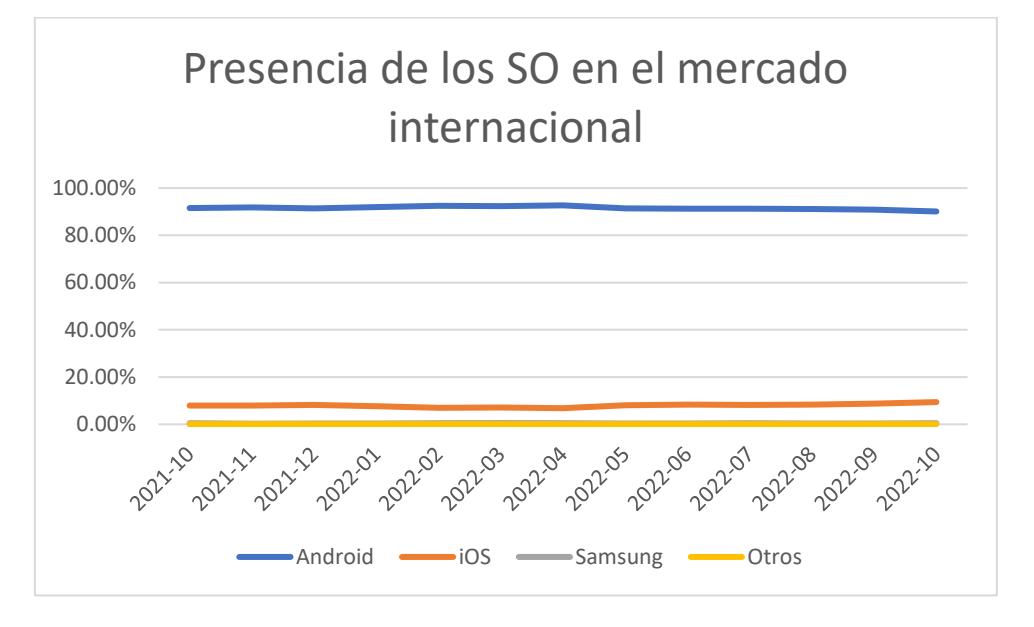

A continuación, se presentan los datos de los porcentajes para los 3 sistemas operativos más usados en el año de ejercicio correspondiente.

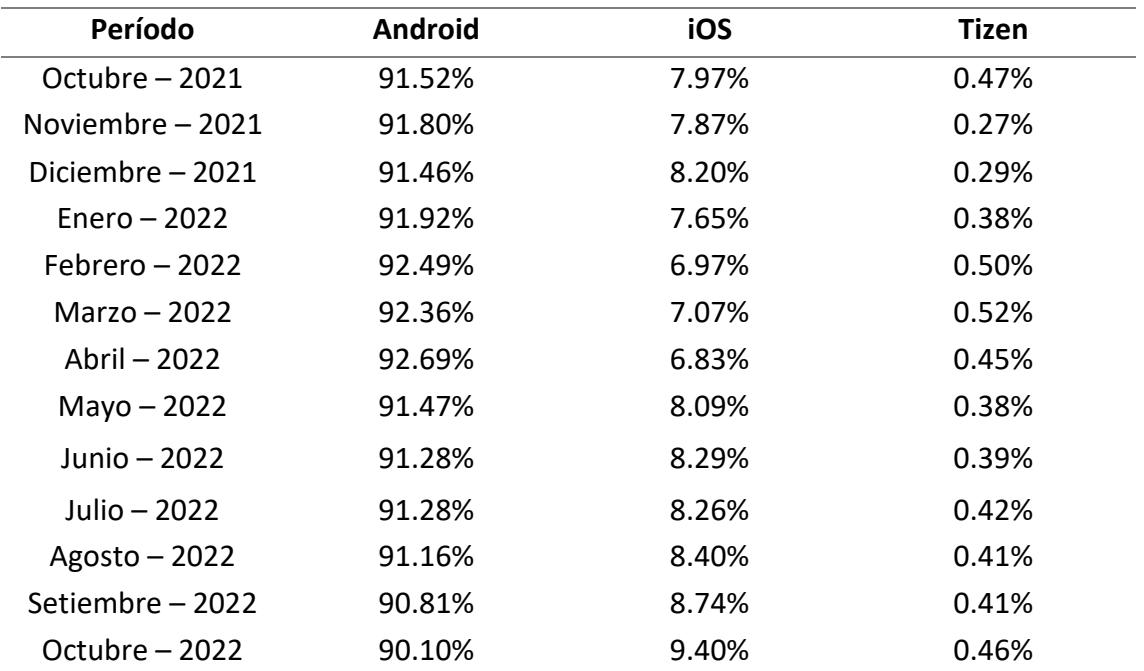

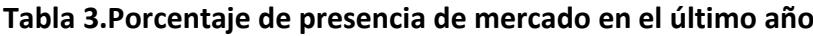

Como se puede apreciar, el mercado actualmente está dominado netamente por 2 sistemas operativos (*Android y iOS*). Entonces, el análisis restante estará enfocado en sólo estos 2 sistemas.

# *5.1.2. Lenguajes de programación utilizados en el desarrollo móvil*

Según la compañía de desarrollo de software Next Bridge, para el 2022 se cuentan con 5 lenguajes de programación móvil más populares:

• *Swift:* Es el lenguaje de programación oficial de *Apple,* de código abierto y creado por *Apple* para el desarrollo de aplicaciones nativas en sus propios sistemas operativos. Cuenta con facilidad para leer y entender.

**Figura 17. Logo de Swift**

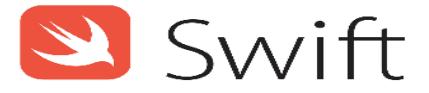

# *Nota***. Tomado de Apple (2022)**

• *Java:* Es el lenguaje de programación para aplicaciones nativas en Android por excelencia, con un 33.4% de popularidad. Está orientado a objetos, por lo que el código puede llegar a ser modular y reutilizable. Actualmente cuenta con una comunidad gigantesca y se puede encontrar diversos materiales y foros de ayudas.

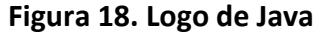

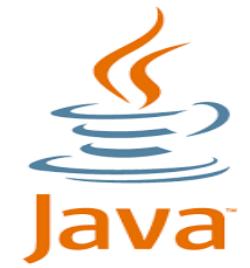

*Nota.* **Tomado de Java (2022)**

• *Kotlin:* Es el lenguaje de programación alternativo para crear aplicaciones nativas en *Android.* Se ha convertido en el lenguaje oficial para desarrollar en *Android* desde el 2017, su comunidad sigue en crecimiento desde entonces. Es considerado más fluido y robusto que *Java.*

# **Figura 19. Logo de Kotlin**

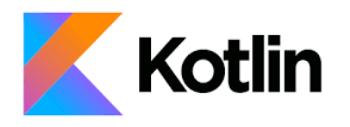

# *Nota.* **Tomado de Kotlin (2022)**

• *React Native***:** Es el *framework* de *Javascript* orientado al desarrollo móvil. *Javascript* es considerado el lenguaje de programación web más popular. Consigue que las aplicaciones sean multiplataformas (*Android y iOS*) con pequeños cambios en su estructura de programación.

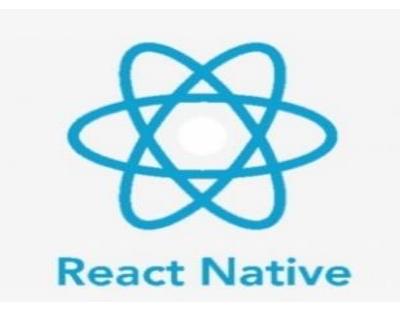

#### **Figura 20. Logo de React Native**

**Nota. Tomado de React Native (2022)**

• **Dart:** Es un lenguaje de programación multiplataforma que cuenta con facilidad para aprender. Desarrollado por *Google* y de código abierto.

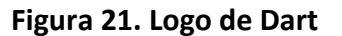

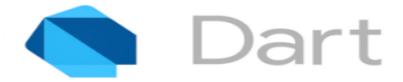

## *Nota***. Tomado de Dart (2022)**

Estos lenguajes están presentes en las aplicaciones móviles que se desarrollan hoy en día. Se tiene en consideración las diferentes características de éstos para poder escoger el mejor lenguaje para nuestras necesidades.

## *5.1.3. Tipos de sistemas operativos móviles*

Con el fin de poder llevar a cabo el desarrollo de nuestro proyecto, es necesario analizar los sistemas operativos más populares en el mercado actual, mostrando sus

51

características. Esto permitirá elegir el mejor sistema operativo que pueda cubrir nuestras necesidades.

• *Android:* Este sistema operativo móvil es de código abierto, adquirido por *Google* en 2005, cuenta con una comunidad de desarrolladores documentando los cambios y reportando errores encontrados. Ofrece las herramientas necesarias para aprovechar las funciones del dispositivo, como giroscopio, cámara, *GPS*, etc.) de una forma sencilla al tener librerías y una forma estándar de desarrollo. Su notable porcentaje de presencia en el mercado lleva consigo innumerables aplicaciones desarrolladas en este sistema.

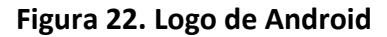

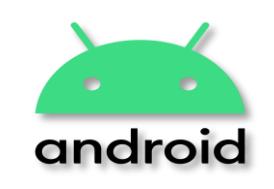

*Nota.* **Tomado de Logo (2022)**

• *iOS:* Este sistema operativo es propiedad de *Apple*, solo está disponible para los dispositivos de su propiedad. Fue lanzado en 2007 junto a su primer *iPhone.* Según el foro *ADSL Zone*, "se trata de un sistema cerrado que no puedes utilizar salvo en dispositivos de marca *Apple*. La gran diferencia con Android es esta: el sistema operativo de *Google* puede instalarse en infinidad de teléfonos de todas las marcas, pero *iOS* es un sistema cerrado y exclusivo para los aparatos de la marca".

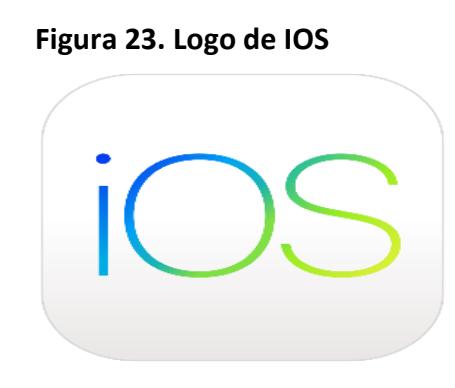

*Nota.* **Tomado de Apple (2022)**

# *5.1.4. Entornos de desarrollo integrados para móvil*

Con el presente capítulo se busca conseguir el mejor *IDE (Integrated Development Environment)* presente para la programación en *Android y iOS*. Nos

centraremos en los perfiles de los *IDE* oficial para estos sistemas operativos, analizando sus características más resaltantes.

• *Android Studio:* Este *IDE* es el oficial para la programación en *Android*, se puede utilizar *Java o Kotlin* para los desarrollos. Es de instalación gratuita, su instalador viene con un asistente para descargar adicionalmente los paquetes externos necesarios de *Java*, como el *JDK* (para la emulación de *Android* y otras herramientas de depuración) y *Android*, como el *SDK* (paquete necesario para construir y probar aplicaciones en *Android*). Al ser el *IDE* oficial, la programación se vuelve más sencilla al tener a la mano las herramientas más usadas. Tiene la opción de usar un dispositivo virtual personalizable para poder probar y depurar la aplicación.

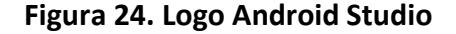

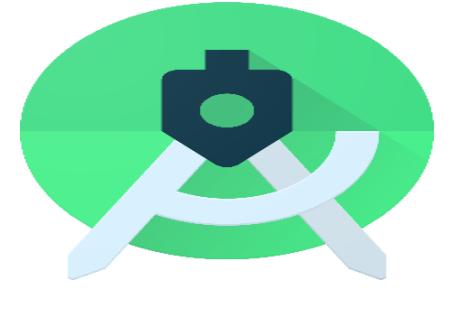

*Nota.* **Tomado de Google (2020)**

• *XCode***:** Tal y como lo describe el portal *Ipadizate,* "es el entorno de desarrollo integrado *(IDE*) creado por Apple que trabaja de manera conjunta con *Interface Builder* (herramienta gráfica para crear interfaces de usuario) y que se puede descargar de manera gratuita desde la *Mac App Store*". Este IDE está pensado para el desarrollo de todo el ecosistema *Apple* (desde *Apple Watch* hasta el sistema operativo de escritorio). Cuenta con simulador de *iOS*, esto con la finalidad de hacer pruebas de la aplicación. La gran desventaja que encontramos con *XCode* para nuestro proyecto es que solo se puede ejecutar en computadoras con sistema operativo de *Apple*.

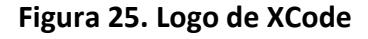

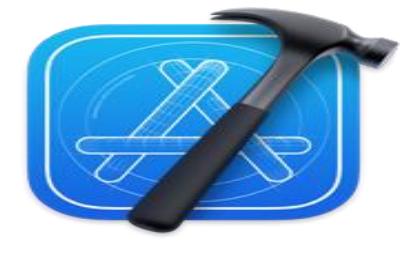

*Nota.* **Tomado de Resources (2022)**

#### **5.2. Selección de las herramientas de desarrollo**

En este apartado seleccionaremos las herramientas correctas para el desarrollo de la aplicación fundamentando el porqué de esa decisión. Según el análisis mostrado de cada sistema operativo móvil presente en el mercado, junto a sus *IDE* y sus lenguajes de programación, señalando sus características, podemos definir las herramientas que usaremos para el desarrollo de este proyecto. La característica más resaltante que hemos utilizado para guiarnos a escoger el mejor sistema operativo ha sido la compatibilidad con los dispositivos móviles en el mercado.

Con una presencia aproximada del 90.13% en el mercado peruano, *Android* muestra gran presencia y, por ende, mayor alcance en cuanto a aplicaciones móviles desarrolladas para este sistema. Posee una amplia comunidad de desarrolladores, útil para buscar y compartir conocimientos sobre el desarrollo móvil. Al elegir *Android*, estamos escogiendo indirectamente *Android Studio* puesto que es el IDE oficial de ese sistema y cubre nuestras necesidades.

Ahora solo queda definir el lenguaje a utilizar (*Java o Kotlin*), este apartado lo definimos gracias al tamaño de comunidad y conocimientos previos en cada lenguaje. Es por lo que preferiremos Java al tener una comunidad extensa y, al tener muchos años como lenguaje primario de *Android*, los conocimientos que se pueden adquirir son más amplios.

#### **5.3. Análisis de requerimientos y diseño UML**

El aplicativo móvil para la gestión de reservas de canchas se desarrollará para el sistema operativo *Android*. Lo que conlleva a cumplir requerimientos mínimos para su correcto funcionamiento. Estos requerimientos, están explicados a continuación.

## *5.3.1. Requerimientos de software*

En la actualidad, existen múltiples versiones de *Android* en el mercado peruano. Esta presencia va desde la versión 12 hasta versiones antiguas que ya no cuentan con soporte oficial de *Android*. Se escogió desarrollar la aplicación con un soporte mínimo para la versión Marshmallow (v6.0), usando esta versión, Google asegura que se tendrá soporte para más del 96.2% de dispositivos Android. Además, según en el último año, en el Perú se estima que el 98.03% de dispositivos Android tienen como mínimo la versión *Marshmallow*.

# **Figura 26. Android Marshmallow (v6.0)**

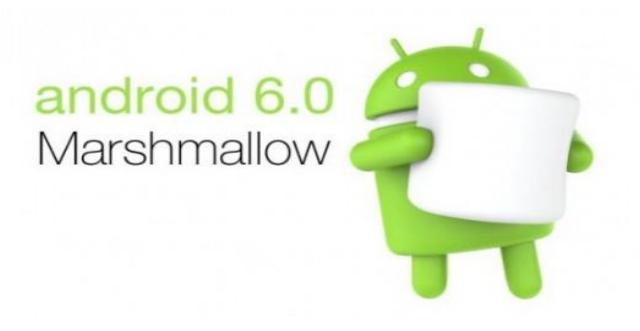

# *Nota.* **Tomado de Juanguis (2015)**

## *5.3.2. Requerimientos de hardware*

Para poder usar la aplicación, es necesario como mínimo tener un dispositivo móvil con la versión 6.0. Estos equipos *Android* ya vienen con un sensor *GPS* incorporado y con una versión instalada por defecto, esto conlleva a solo contar con estos requerimientos.

## *5.3.3. Requerimientos funcionales*

Diseñar e implementar una aplicación para la gestión de reservas de canchas, utilizando el acceso a internet, la geolocalización y la visualización del estado de la cancha en tiempo real. Para obtener el correcto funcionamiento, la aplicación debe cumplir con los siguientes requerimientos funcionales.

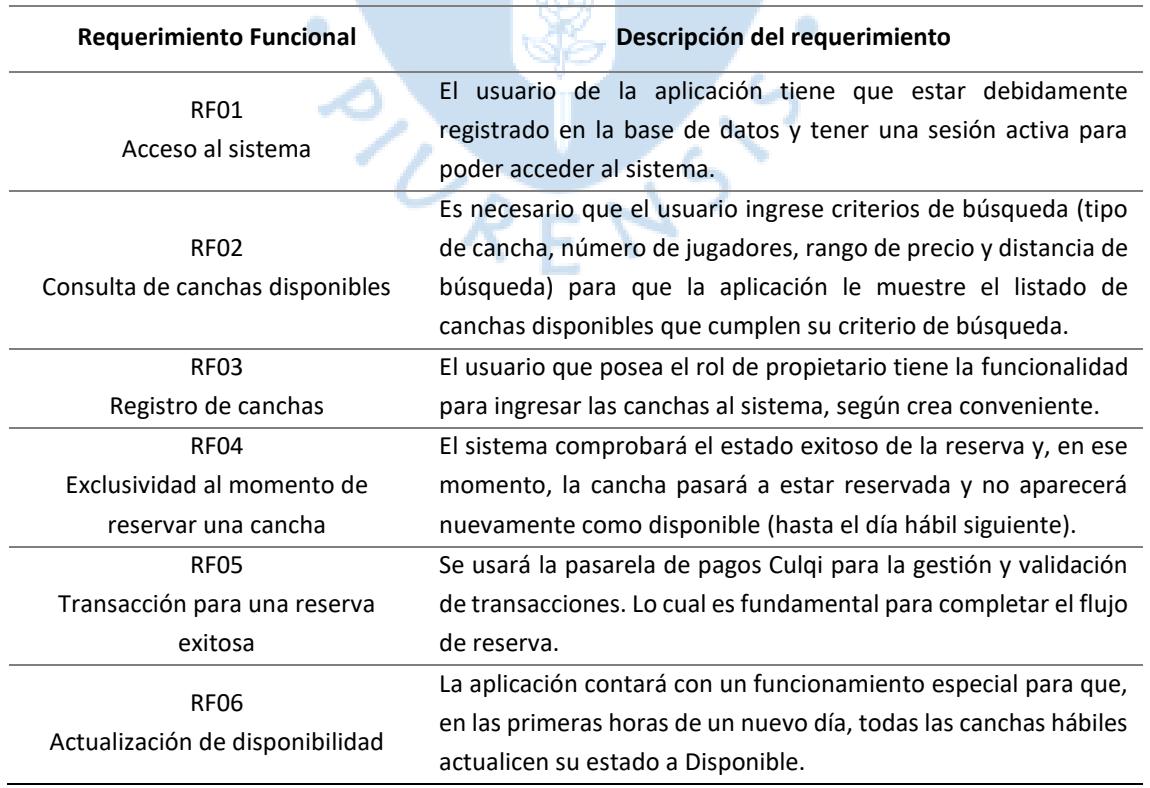

#### **Tabla 4. Requisitos funcionales**

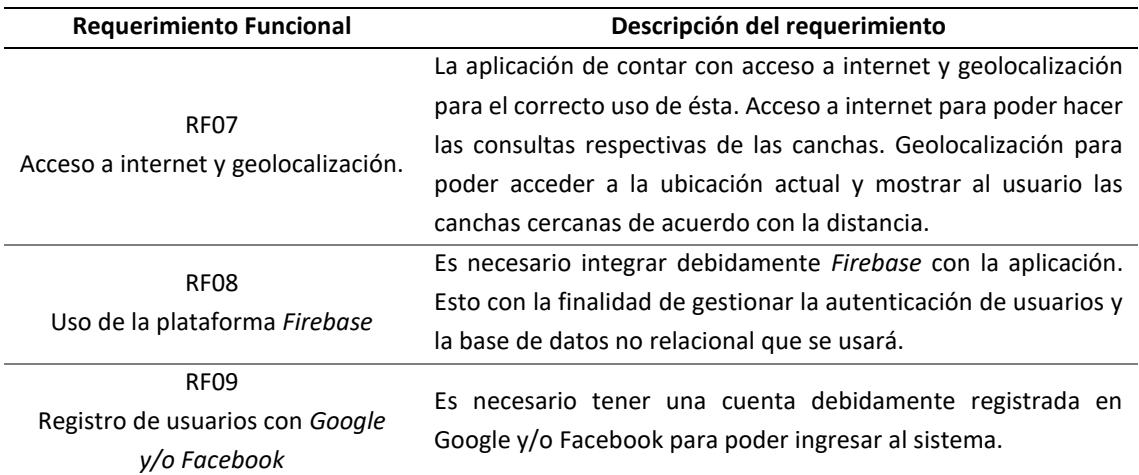

# *5.3.4. Requerimientos no funcionales*

Estos requerimientos no son parte del funcionamiento propio de la aplicación y podemos prescindir de ellos.

Ō

| <b>Requerimiento No Funcional</b> | Descripción del requerimiento                                 |
|-----------------------------------|---------------------------------------------------------------|
| RNF01                             | La aplicación estará disponible para que el usuario escoja    |
| Modo oscuro                       | el modo oscuro y, con esto, la paleta de colores de la        |
|                                   | aplicación cambiará a tonos oscuros para evitar la fatiga     |
|                                   | visual.                                                       |
| <b>RNF02</b>                      | La aplicación deberá tener una respuesta rápida en los        |
| Rendimiento y respuesta rápida    | procesos para el usuario, ya que debe manejar data en         |
|                                   | tiempo real                                                   |
| RNF03                             | La aplicación deberá estar desarrollada y estructurada        |
| Escalabilidad y multiplataforma   | para una eventual escalabilidad. También, deberá estar        |
|                                   | adecuada para su rápida implementación en otro sistema        |
|                                   | operativo.                                                    |
| RNF04                             | La aplicación no recolecta bajo ningún modo, los datos        |
| Seguridad de datos personales     | personales de los usuarios, con finalidades fuera del         |
|                                   | funcionamiento propio de la aplicación.                       |
| RNF05                             | La aplicación le pedirá al usuario su conformidad por los     |
| Permisos de acceso a internet,    | permisos<br>necesarios<br>hacer<br>de<br>estas<br>para<br>uso |
| geolocalización y notificaciones  | funcionalidades.                                              |
| <b>RNF06</b>                      | Se busca que la aplicación se encuentre en el mercado de      |
| Compatibilidad                    | aplicaciones y sea compatible con más del 95% de              |
|                                   | dispositivos Android.                                         |
| RNF07                             | La aplicación tendrá un mantenimiento<br>soporte<br>V         |
| Mantenimiento                     | constante. Esto con la finalidad de alcanzar un servicio      |
|                                   | estable y confiable.                                          |

**Tabla 5. Requisitos No Funcionales**

## *5.3.5. Diagrama de clases*

En este apartado se presenta el diagrama de clases mostrando las relaciones de los diferentes campos.

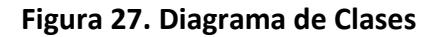

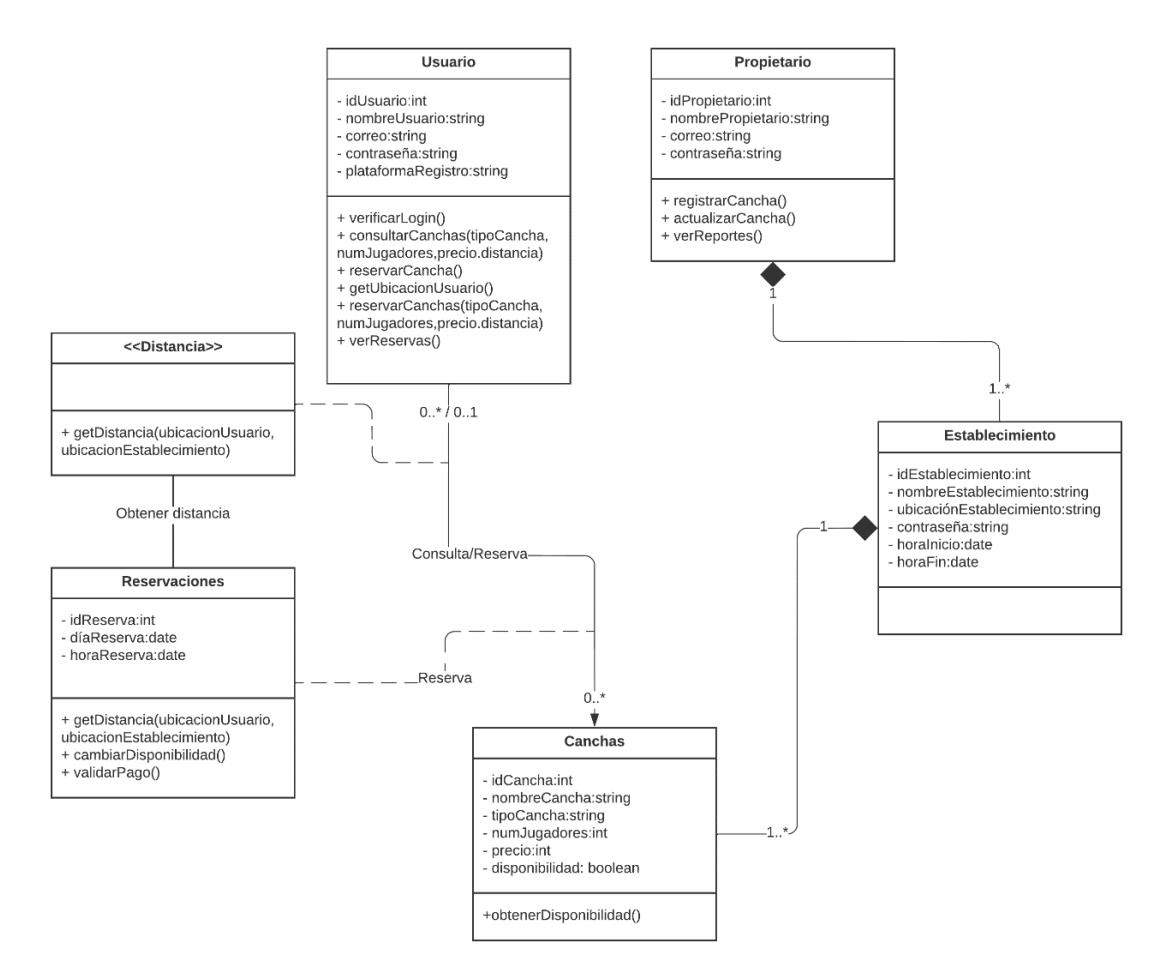

# *5.3.6. Diagrama de casos de uso*

A continuación, mostraremos los casos de uso en la utilización de la aplicación y la especificación de los casos más relevantes en el funcionamiento de la aplicación.

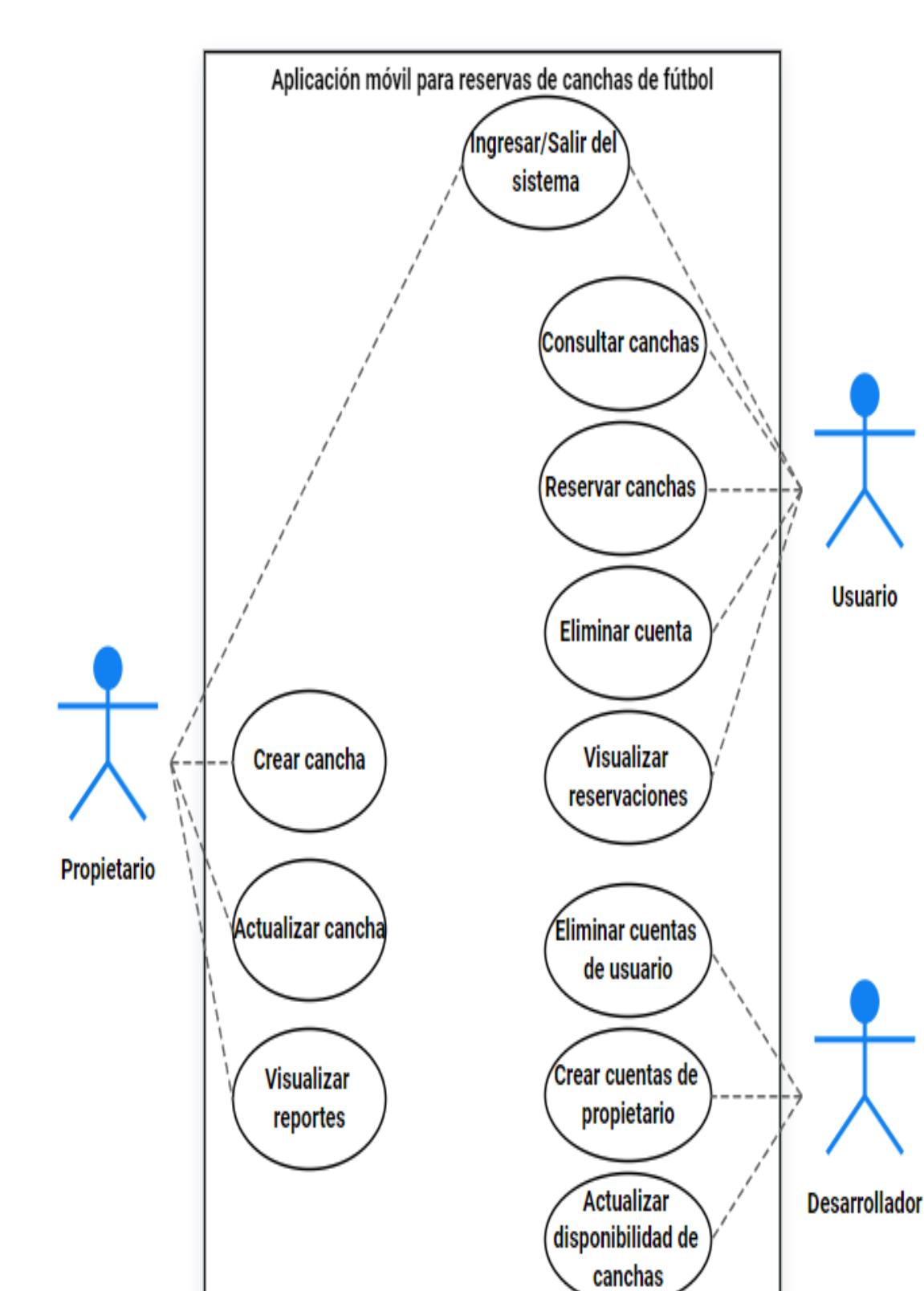

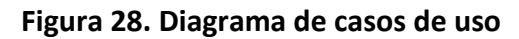

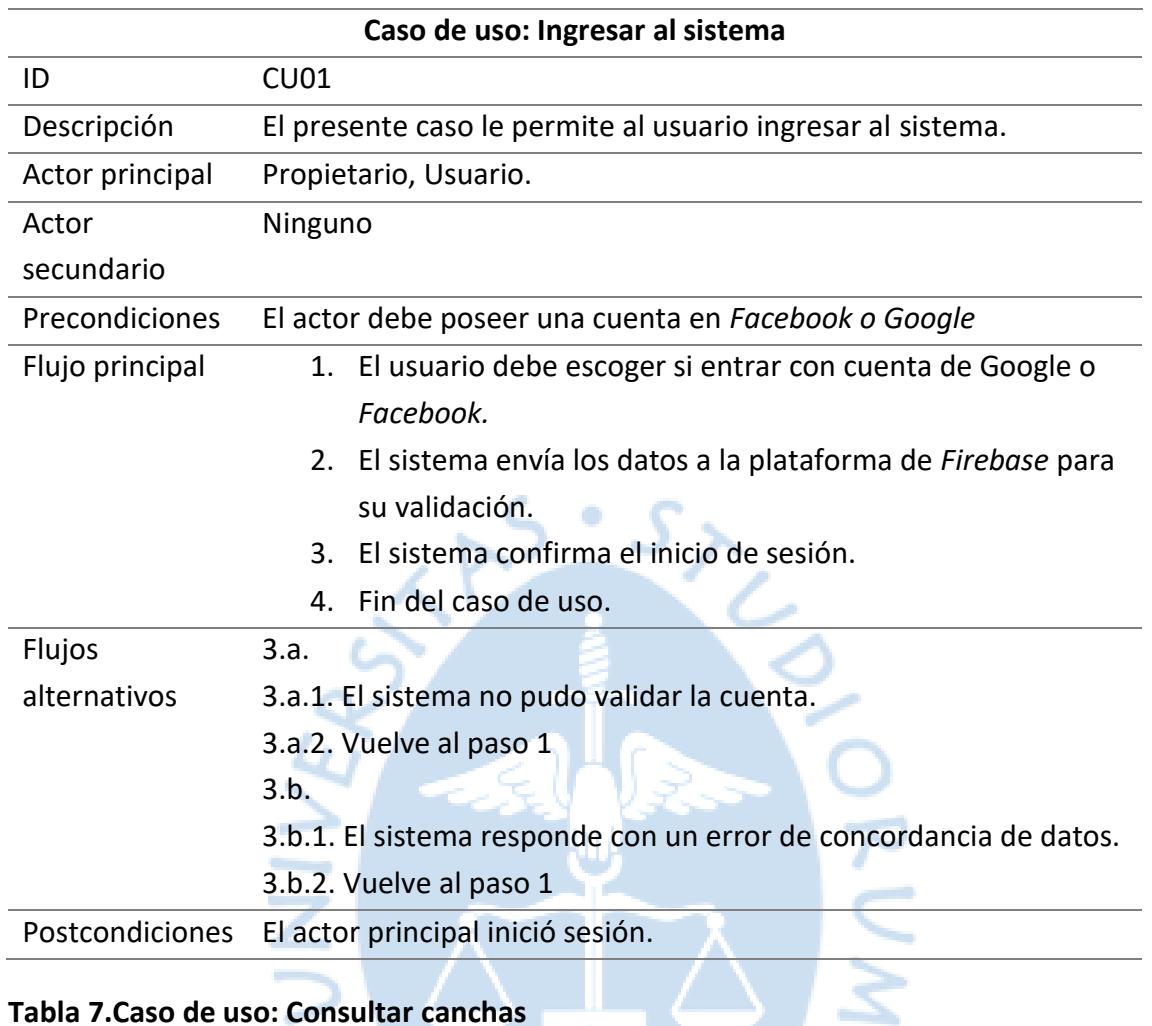

# **Tabla 6.Caso de uso: Ingresar al sistema**

# **Tabla 7.Caso de uso: Consultar canchas**

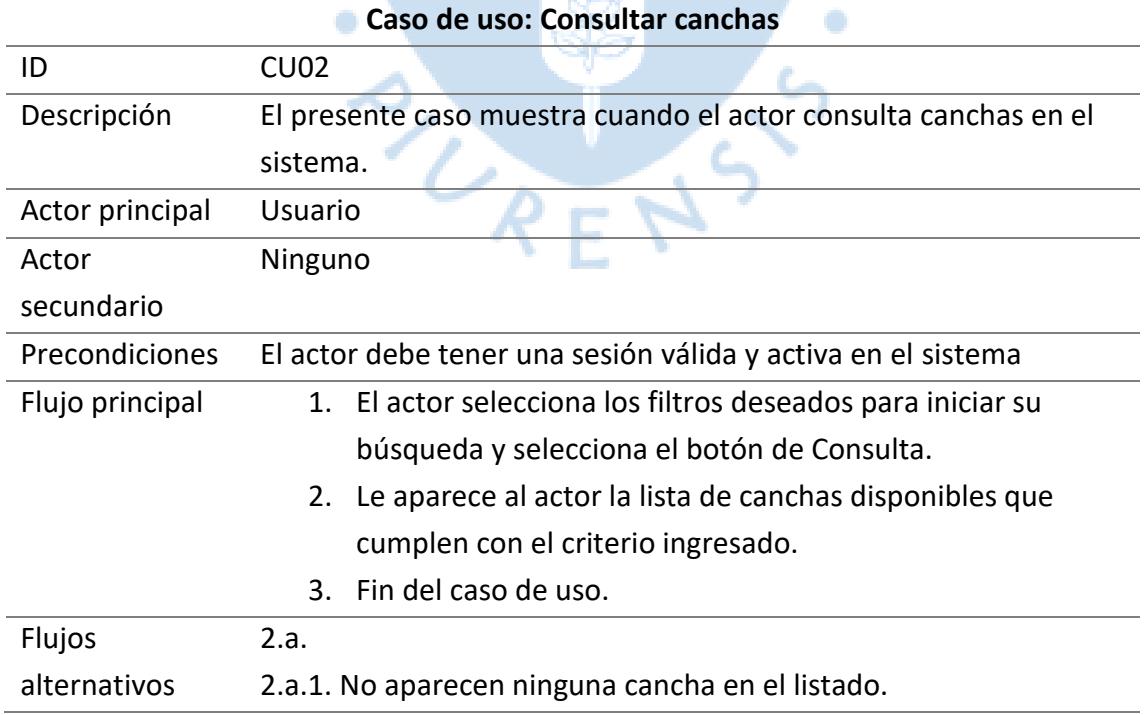

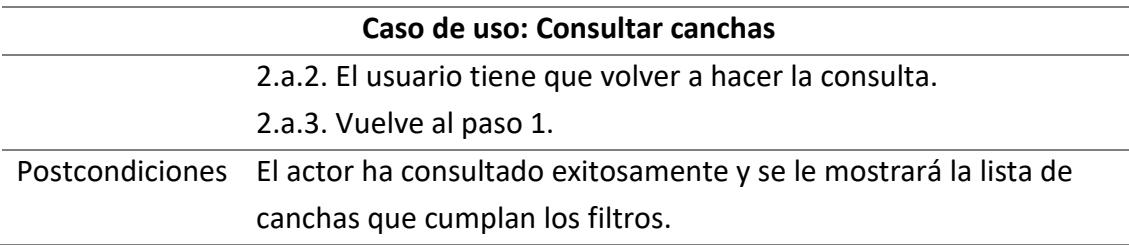

# **Tabla 8.Caso de uso: Reservar canchas**

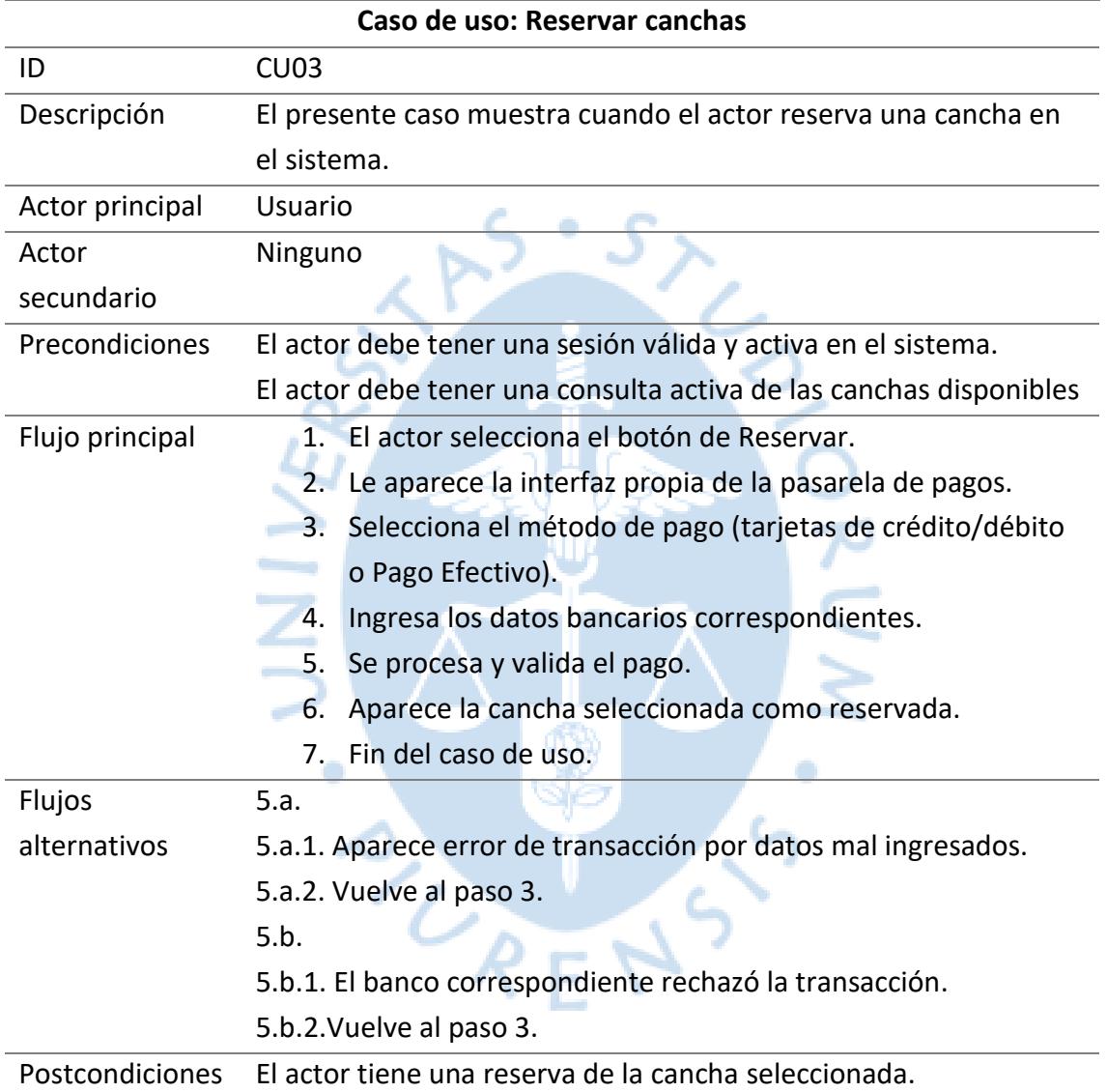

## **5.4. Diseño de la base de datos**

En esta sección se mostrará el diseño planteado para la base de datos usada. Se usará *Firebase Realtime Database*, ya que esta herramienta cubre las necesidades que tiene nuestra aplicación, como el correcto y rápido funcionamiento de data en tiempo real y, además, posee una buena gestión y soporte para data con poca complejidad en su estructura y consultas. La aplicación maneja un formato de consultas rápidas y simples.

#### **5.4.1. Modelo Relacional**

Al usar una base de datos basada en *NoSQL*, no existen relaciones al no existir tablas. La data se guarda en el formato de clave-valor, con una estructura jerárquica, pero es necesario establecer las relaciones que se darán de manera teórica.

## **5.5. Diseño y aplicación de la interfaz de usuario**

En este apartado se desarrollará el proceso de reserva que debe hacer el usuario en el dispositivo. Mostrando con imágenes la interfaz.

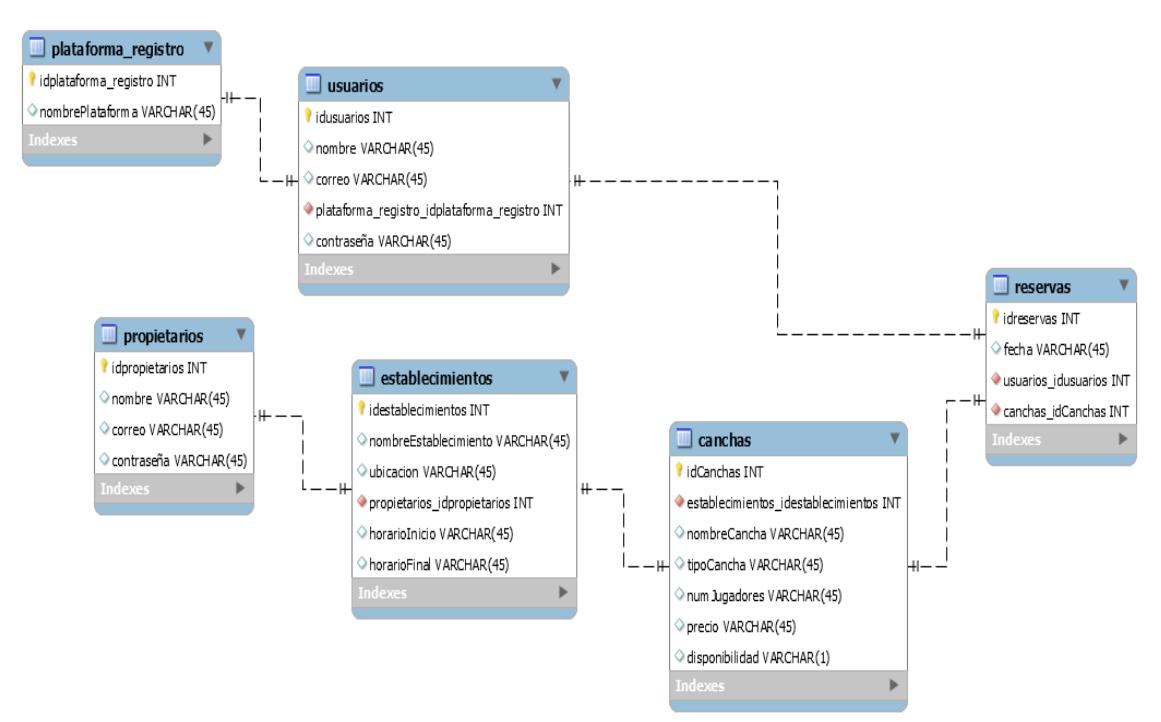

# **Figura 29. Modelo Relacional**

Como primer punto el usuario debe tener descargada la aplicación, que estará disponible solamente en Android por el momento, al entrar a la aplicación se le aparecerá la pantalla de inicio con la que se comienza el registro. El usuario tiene dos opciones de registro, por *Facebook o Google*.

# **Figura 30. Registro**

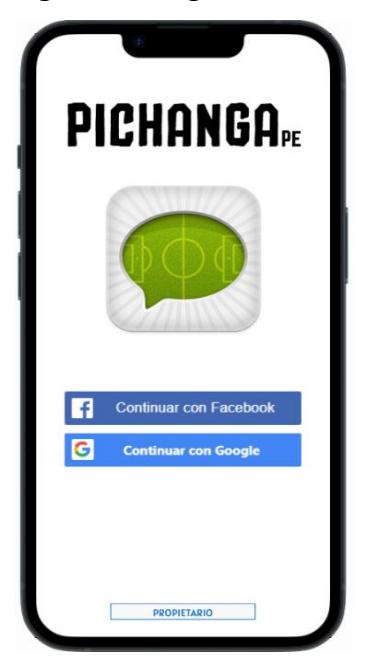

Ya registrado, el usuario entra al menú de inicio de la aplicación donde podrá visualizar el buscador, para encontrar una cancha por su nombre, el botón para ingresar su ubicación y las canchas cercanas de acuerdo con su ubicación. En el inferior de la pantalla podrá observar los diferentes menús a los que puede ingresar:

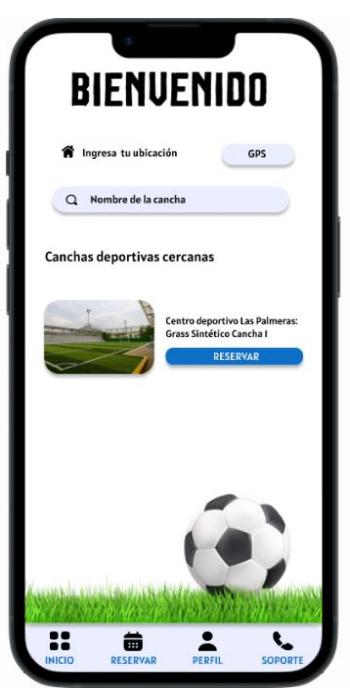

**Figura 31. Menú Inicio**

**Reservar**: Menú para realizar la reserva de la cancha

**Perfil**: Menú donde podrá visualizar las reservas que ha hecho en la aplicación, el nombre, correo asociado y la opción para cerrar sesión.

## **Figura 32. Menú Perfil**

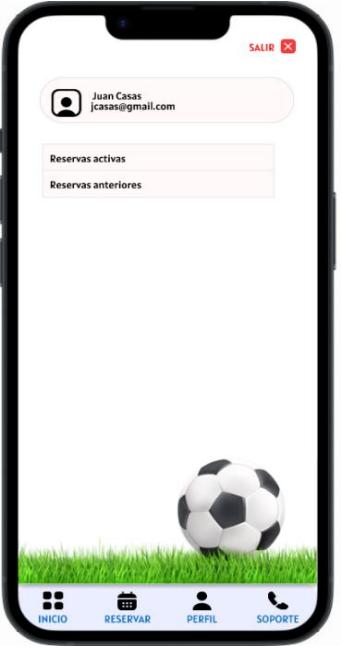

**Soporte**: Menú donde podrá ver el número de contacto y correo de la empresa.

**Figura 33. Menú Soporte**

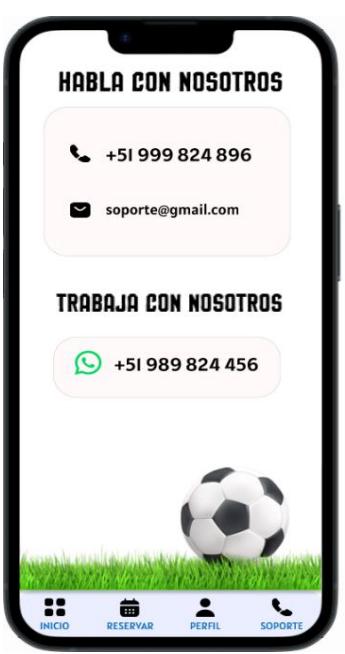

Proceso de reserva de la cancha

Para realizar la reserva de la cancha el usuario tiene que seleccionar algunos filtros para mostrar la cancha más adecuada. Primero se selecciona la cercanía a la ubicación actual del usuario, el tipo de cancha, número de jugadores y el precio de la cancha.

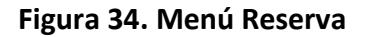

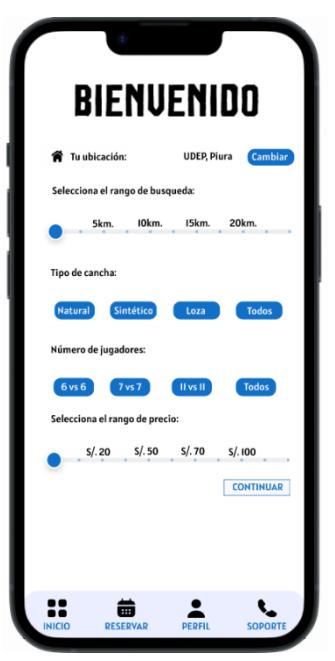

Seleccionados esos filtros, se continúa a los resultados de búsqueda, el usuario tiene que seleccionar la fecha de reserva, la cancha que más le convenga y el horario de reserva. Luego, el usuario obtendrá un detalle de reserva, que es la información de resumida de su reserva.

**Figura 35. Selección de cancha**

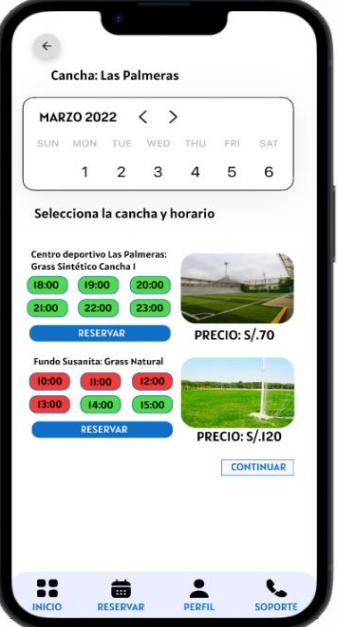

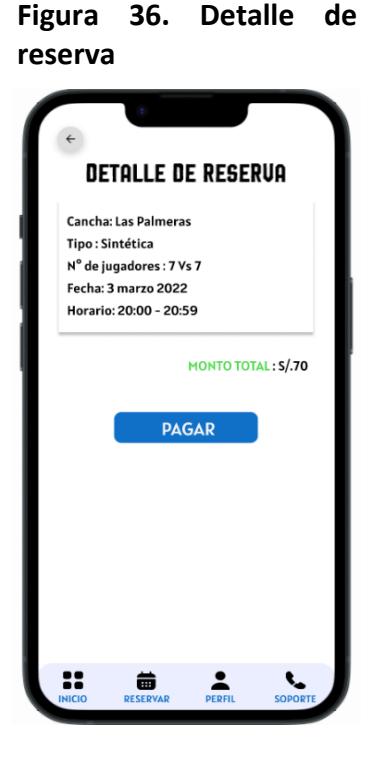

Por último, se continúa a realizar el pago. En la pantalla del dispositivo aparecerá una pasarela de pago de la empresa Culqui, donde tendrá que llenar los datos requeridos. Terminado el proceso, aparecerá un mensaje confirmando el pago.

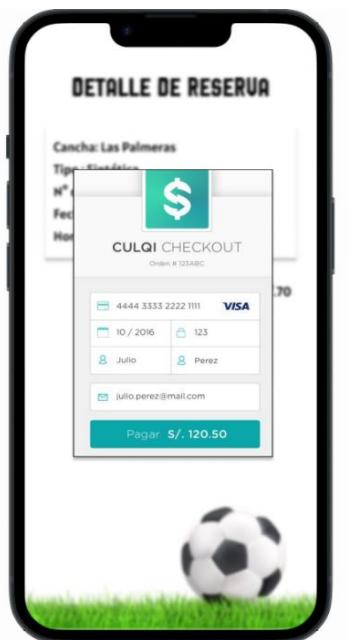

# **Figura 37. Pasarela de pago**

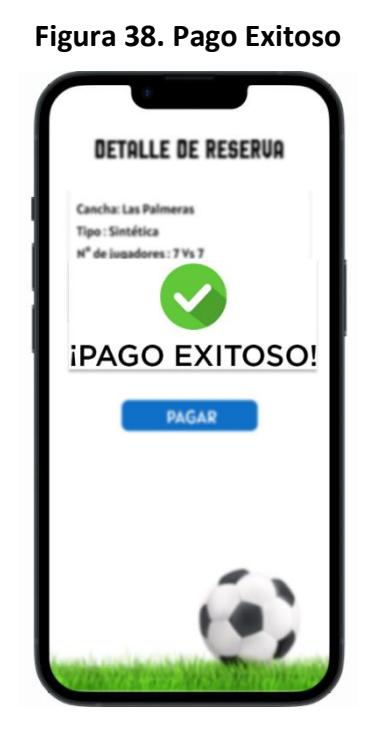

Proceso de registro de cancha:

Para registrar una cancha el propietario previamente se debe de haber comunicado con el equipo de desarrollo por los medios que se encuentran en el menú de soporte. El equipo lo que hace es tomar sus datos personales como: nombre completo y correo. Luego de tener sus datos completos el equipo le proporciona un usuario y contraseña con el cual podrá iniciar sesión.

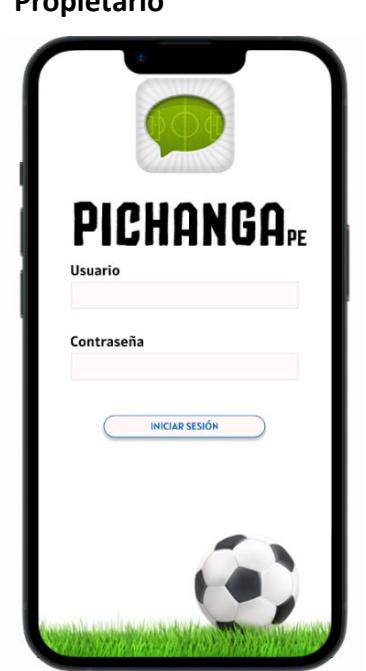

**Figura 39. Inicio Sesión Propietario**

Luego de iniciar sesión, se presentará una pantalla que pide los datos necesarios para el registro de la cancha.

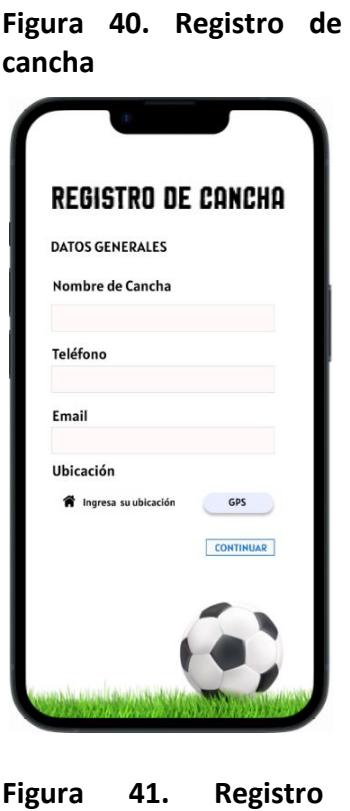

**Cancha 2**

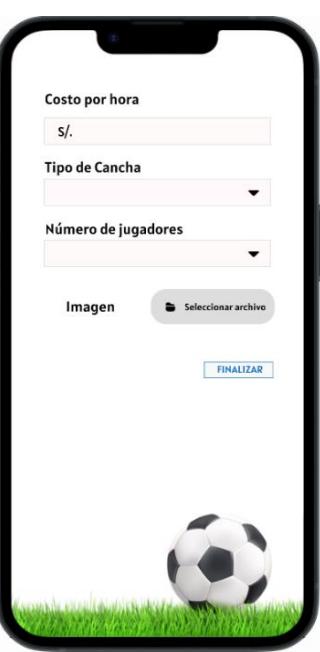

Finalizado el registro, cada vez que el propietario inicie sesión se mostrará una pantalla donde indica el nombre de la cancha y las reservas que se tienen programadas. Asimismo, se tendrá un botón donde se redirigirá al reporte de ventas mensuales hecho por Qulqi.

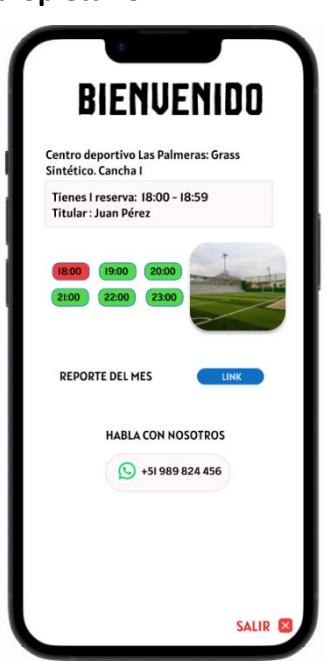

# **Figura 42. Menú Inicio propietario**

# **5.6. Diseño del plan de periodo de pruebas**

En el futuro caso cuando la aplicación se desarrolle, es necesario tener un plan de pruebas. Esto para poder validar el correcto funcionamiento de todos los requerimientos y necesidades del proyecto.

Las pruebas se realizan de acuerdo con las siguientes fases:

- Planificación: Se identifica los requisitos, se evalúa las condiciones para desarrollar las pruebas
- Diseño: Se describe y organiza los casos de prueba.
- Implementación: Establecer los pasos, requisitos y ambiente necesario para su posterior ejecución.
- Ejecución: Ejecutar en el campo los casos de prueba.
- Evaluación: Evaluar los potenciales errores que se dieron el proceso, para así generar el informe respectivo y poder analizar si se lograron los requisitos iniciales.

# **Capítulo 6 Plan financiero**

En este capítulo se evaluará la rentabilidad de nuestro proyecto para el diseño de una aplicación de reservas de cancha de fútbol, para ellos se hará uso de los presupuestos preoperativos, costos, gastos, estimación de la demanda y los flujos de caja económico; después de esto, se obtendrá el Valor Actual Neto (VAN) y la Tasa Interna de Retorno (TIR)

# **6.1. Presupuestos**

Se mostrará el presupuesto necesario para la implementación de nuestra aplicación:

## **6.1.1 Presupuestos preoperativos**

Calculamos el presupuesto preoperativo.

(Westreicher, 2021) define a los presupuestos preoperativos como todos los gastos en los que se incurre para poder ejecutar un proyecto o alguna actividad económica. En otras palabras, los presupuestos preoperativos son todos los gastos destinados a establecer una empresa, o emprender una idea de proyecto, y poder iniciarla.

Entonces, para lograr el desarrollo de nuestro proyecto de negocio, necesitamos tener la primera versión de la aplicación móvil que se usará para que nuestros clientes reserven las canchas de fútbol.

Se estimó que nuestro presupuesto inicial solo para el diseño de la aplicación es de S/ 5 841 soles, que es el mismo presupuesto que se estableció en la Gestión de los Costos.

## **6.1.2 Presupuestos de costos y gastos anual**

Calculamos los costos y gastos que tendrá nuestro proyecto en los primeros 5 años de vida.

La elaboración del presupuesto de costos y gastos es un componente imprescindible para la planificación financiera en las empresas, pues empezando desde esta es que se puede estimar el manejo futuro de las compañías y en este sentido, tomar las decisiones oportunas para proteger los recursos.

Se estimó, primero los gastos operativos por lanzamiento y mantenimiento:

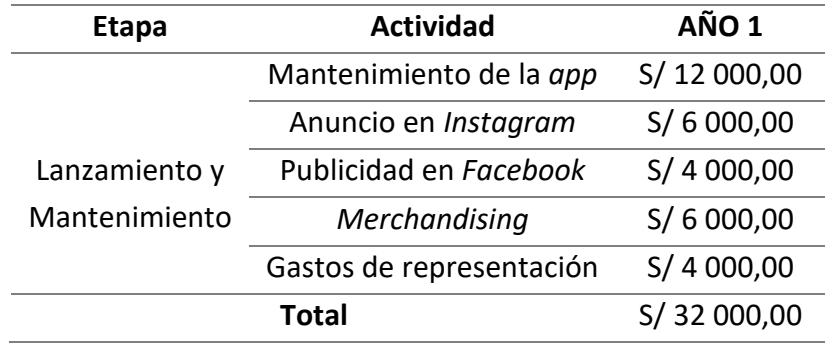

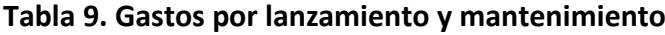

Luego se estimó los costos referentes a la compra de maquinaria, equipos y mobiliarios:

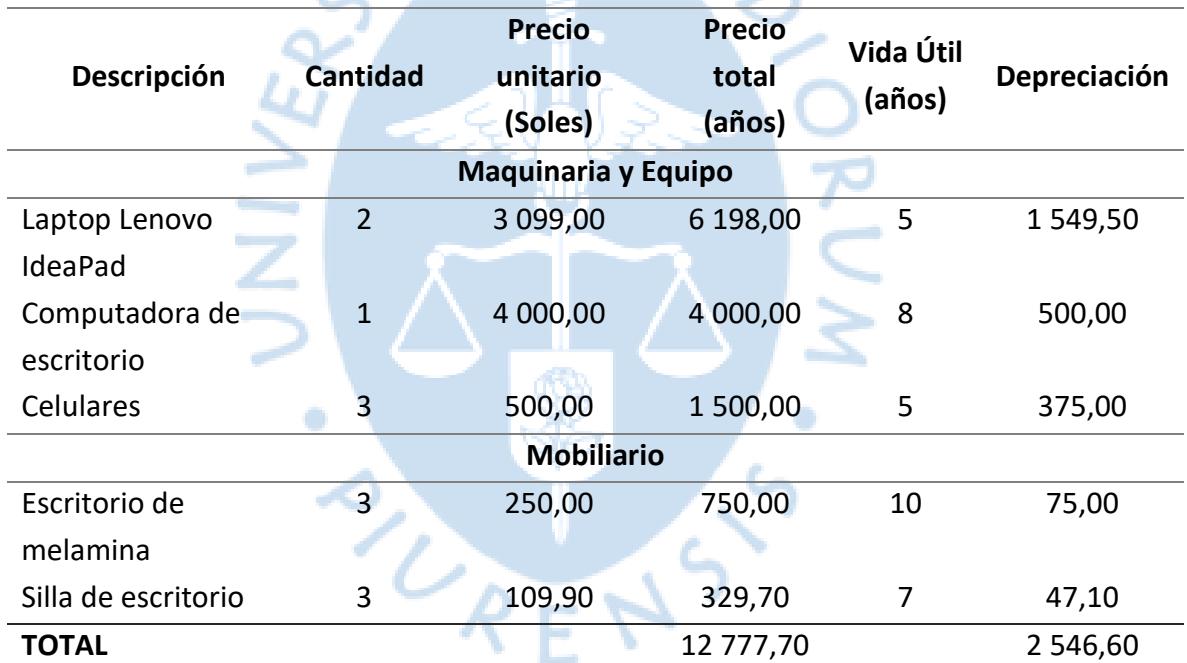

# **Tabla 10. Costos de producción**

Llamas (2020) define al presupuesto de gastos como el documento que establece la proyección de gastos de una empresa o compañía en un tiempo establecido. Es decir, el presupuesto trata de determinar las salidas de dinero de una empresa en un intervalo de tiempo.

Nuestro proyecto tendrá unos gastos de:

## **Tabla 11. Gastos Operativos**

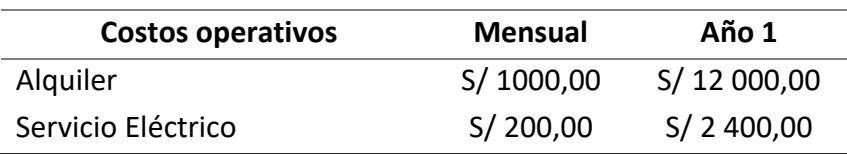

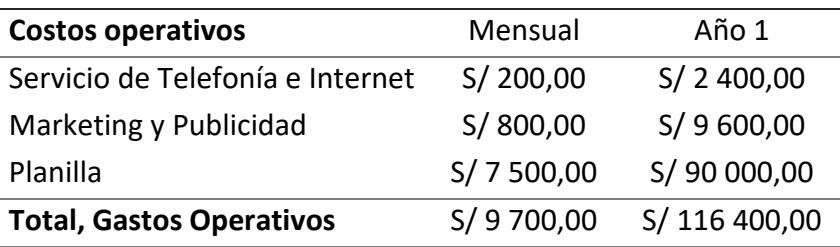

#### **6.3 Inversión y financiamiento**

Explicamos nuestra inversión y financiamiento que tendrá nuestro proyecto.

Con los cálculos anteriores, tenemos la inversión total que necesitaríamos para poner a marcha nuestro proyecto: la suma del presupuesto preoperativo y la inversión de maquinaria, equipos y mobiliario.

$$
Inversion = 5841 + 12777,70
$$

La inversión total es de S/ 18 618,70 soles.

Se ha tenido en cuenta el financiamiento de nuestro proyecto por medio de préstamos crediticios, pero al estar aún en el diseño de la aplicación, aún no decidimos cuál será el financiamiento de nuestro proyecto, pero tenemos varias opciones: inversionistas, financiamiento propio y préstamos crediticios.

#### **6.4 Estimación de la demanda**

En este apartado, se estimará los ingresos totales en un rango de 3 escenarios (base, optimista y pesimista)

Actualmente no existe algún servicio, ya sea página web o aplicación móvil en la ciudad de Piura, que englobe a todas las canchas de fútbol de los diferentes centros recreativos de la ciudad, por lo que esperamos una demanda alta.

Como parte de las estrategias de penetración del mercado, se establecerán descuentos, publicidad en redes y representación; para dar a conocer la marca y fidelizar al cliente.

Para poder lanzar la aplicación también necesitaremos un número mínimo de canchas, estás serán 30, nosotros como socios, les presentaremos la propuesta de negocio a los diferentes dueños de las propiedades.

La fuente de ingresos principal será por porcentaje de comisión, entrevistamos a algunos propietarios de canchas deportivas, y nos comentaron que estarían dispuestos a ceder el 10% del costo de la reserva, de ese 10%, Culqi cobra el 4% de comisión por hacer uso de sus servicios, entonces, nosotros vemos solo el 6% de ganancia por cada reserva hecha satisfactoriamente.

Para agilizar los cálculos y asumiendo que en promedio el alquiler de una cancha cuesta S/ 100, tomaremos S/ 10 soles de comisión por cada cancha deportiva reservada, Culqui recibe S/ 4 soles y nosotros ganamos S/ 6 soles.

Nosotros retendremos las ganancias de los propietarios por 2 semanas, en otras palabras, cada 2 semanas se les depositará por transferencia a nuestros socios propietarios el monto que ganaron por reservar sus canchas en ese periodo de tiempo.

Como ya se mencionó en el capítulo 4, la demanda total será de 34 466 potenciales clientes. Para el cálculo de los ingresos totales de nuestros servicios manejaremos tres escenarios de demanda:

- Escenario base: En este escenario evaluaremos la demanda que nosotros esperamos, donde el 5% de nuestro público objetivo hace uso de nuestra aplicación en el 1er año, 10% en el 2do, 15% el 3ero, 20% el 4to y el 25% el 5to año.
- Escenario optimista: En este escenario estimamos unos ingresos superiores a los esperados; en el 1er año, contamos con el 10% de usuarios de todos nuestros potenciales clientes; en el 2do, sube al 20%, en el 3er año sube hasta el 25%, en el 4to y 5to año, el 30% y el 35% respectivamente.
- Escenario pesimista: Sería la peor demanda esperada, no se lograría alcanzar nuestras estimaciones: 2%, 5%, 10%, 13% y 15% en los años 2023, 2024, 2025, 2026 y 2027 respectivamente.

Además, según las encuestas:

- 1,5% practica el fútbol diariamente,
- 24,6% lo practica inter diario,
- 60.9% lo practica semanalmente,
- 13% lo practica una vez al mes.

A continuación, se muestran las tablas de estos tres tipos de escenarios:

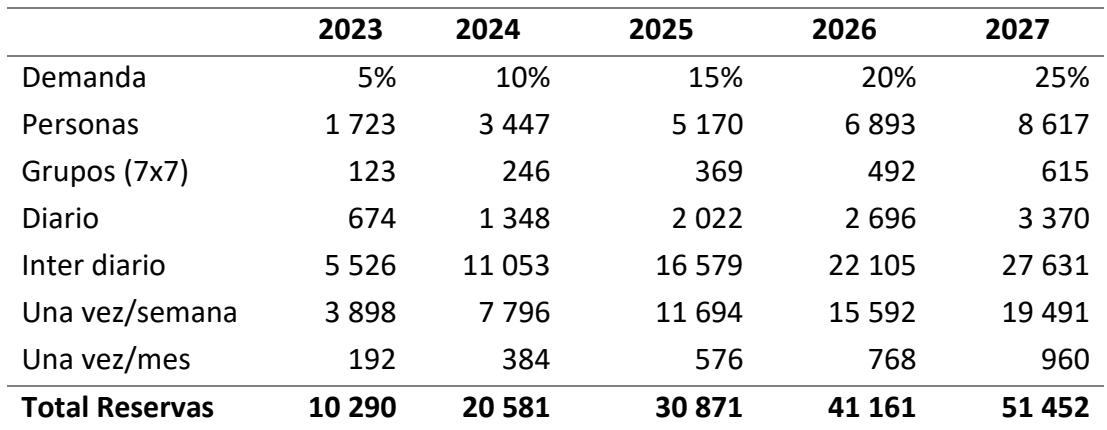

## **Tabla 12. Ingresos con demanda base**
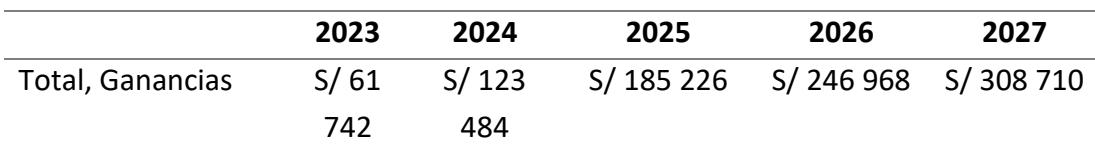

# **Tabla 13. Ingresos con demanda optimista**

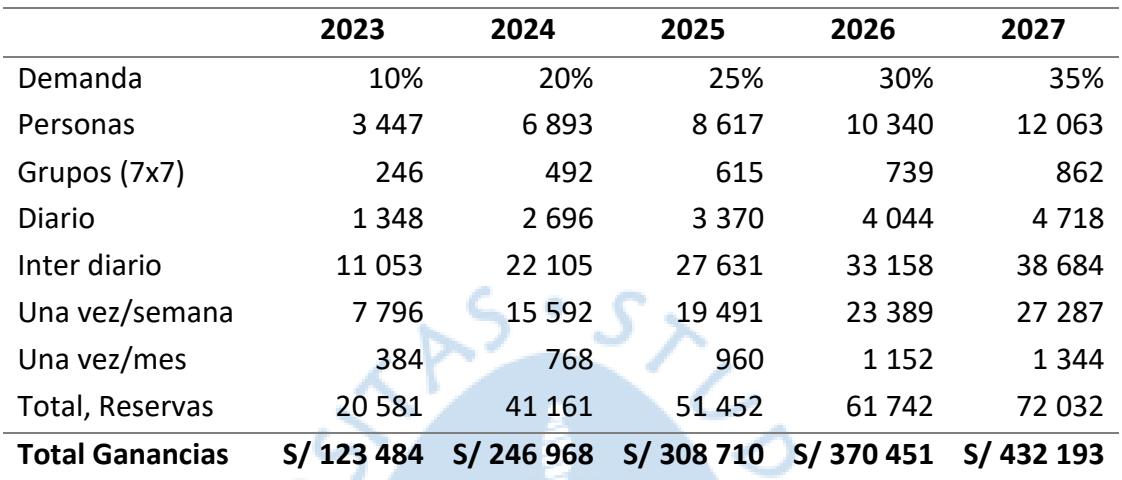

# **Tabla 14. Ingresos con demanda pesimista**

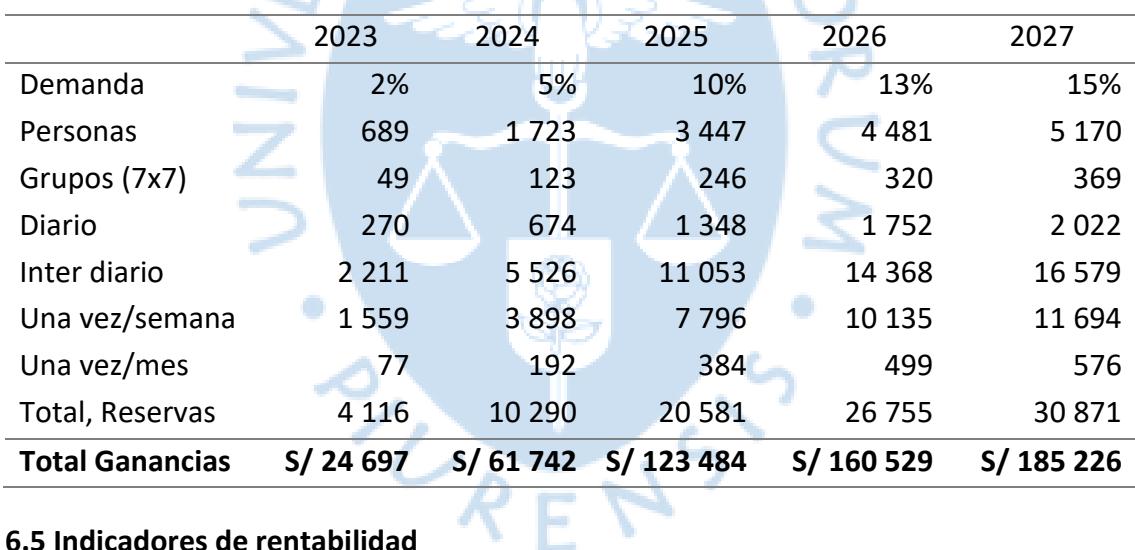

# **6.5 Indicadores de rentabilidad**

En este apartado, se demostrará si nuestro proyecto es rentable ante los ojos de los inversionistas. Para determinar el flujo económico, en primer lugar, se pronosticó la demanda de los primeros 5 años, para agilizar los cálculos trabajaremos con la demanda base.

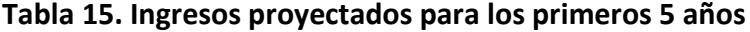

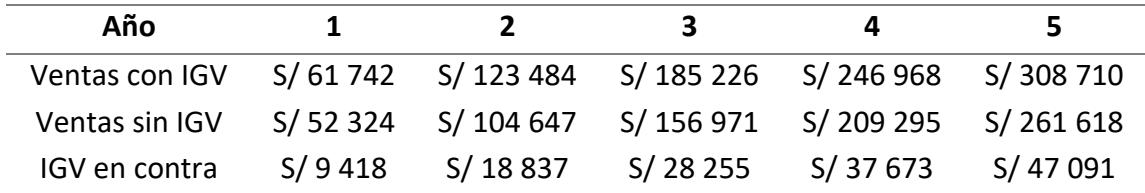

Hallamos el estado de resultados:

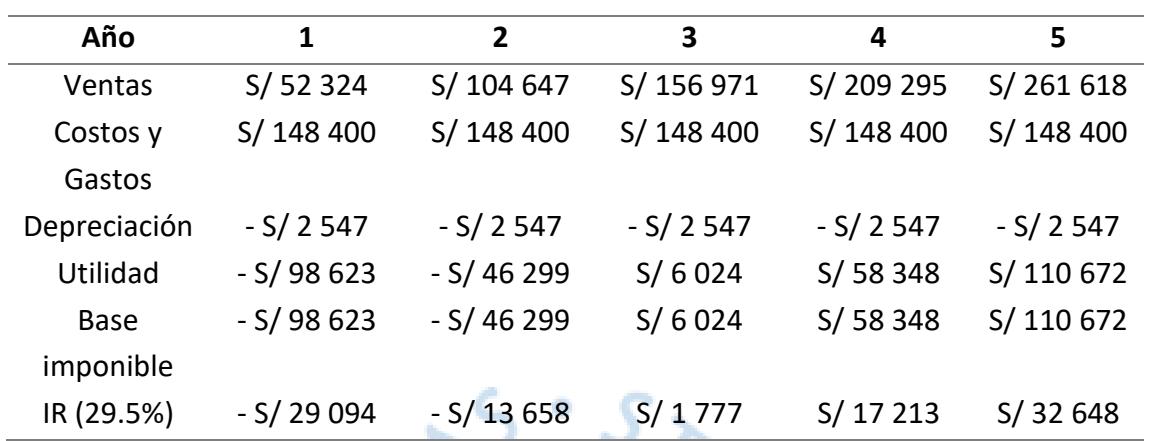

## **Tabla 16.Estado de Resultados**

Finalmente, se interpretarán los resultados obtenidos tras la evaluación del flujo de caja económico:

 **Tabla 17. Indicadores de Rentabilidad**

| <b>Periodos</b>   | $\mathbf 0$ | 47         | 2          | 3       | 4                     | 5        |
|-------------------|-------------|------------|------------|---------|-----------------------|----------|
| Ingresos          |             | S/61742    | S/ 123 484 |         | S/ 185 226 S/ 246 968 | S/308710 |
| Costos            |             | S/148400   | S/148400   |         | S/ 148 400 S/ 14 8400 | S/148400 |
| Inversión         | S/18619     |            |            |         |                       |          |
| Flujo de          |             |            |            |         |                       |          |
| Caja              | S/18619     | $-S/86658$ | $-S/24916$ | S/36826 | S/98568               | S/160310 |
| Económico         |             |            |            |         |                       |          |
| <b>VAN 33 374</b> |             |            |            |         |                       |          |
| <b>TIR 51%</b>    |             |            |            |         |                       |          |
|                   |             |            |            |         |                       |          |

El Valor Actual Neto (VAN) y la Tasa Interna de Retorno (TIR) se relacionan directamente con el flujo de caja y determina de forma precisa el tiempo que el proyecto tardará en recuperar su inversión inicial.

El VAN nos sale positivo, es decir, el proyecto es viable ya que existe un margen de ganancia en los primeros 5 años de vida de nuestra aplicación. El TIR, también es positivo, nos demuestra que nuestro proyecto es sostenible en el tiempo; es rentable. Los inversionistas pueden intervenir con toda seguridad.

#### **Conclusiones**

Los resultados de todas las etapas a lo largo del informe de investigación, hace llegar a la conclusión que existe un escenario atractivo para el desarrollo de PICHANGApe debido a la aceptación y uso de aplicativos móviles para organizar encuentros de fútbol de afición, reservar canchas deportivas y formar una comunidad alrededor del juego.

El análisis competitivo y la investigación de mercado del entorno muestran un escenario favorable debido al crecimiento de la demanda de personas que practican fútbol de afición, esto a causa de una tendencia positiva marcada en el uso de smartphones en el país.

El público objetivo se encuentra entre 15 y 64 años que practican fútbol de afición y residen en la ciudad de Piura y alrededores, los cuales tienen dificultades al momento de reservar una cancha deportiva y los tiempos de reserva, pues en algunos casos, se tienen que reservar con días de anticipación. Estas tienen como consecuencia la desorganización para jugar un partido de fútbol.

La investigación de mercado también reflejó que el 97.1% para público objetivo estaría dispuesto a usar PICHANGApe para organizar partidos de fútbol. Esto representa un incentivo para los dueños de plataformas deportivas a captar nuevos clientes y a aceptar la comisión entre 5% y 10% por cada transacción de reserva.

Según las entrevistas y encuestas realizadas, tanto clientes como usuarios consideran PICHANGApe como una propuesta de valor innovadora para la región Piura.

Las canchas deportivas de Piura y sus alrededores poseen un proceso de reserva tradicional y retardado que no satisface las necesidades de su público objetivo. En ese sentido, PICHANGApe se presenta como una ventana de oportunidad para que puedan gestionar eficientemente sus reservas, posicionar su marca e incrementar sus ingresos.

Finalmente, la aplicación móvil tiene mucho potencial de desarrollo, pues se puede diversificar a otros deportes, como canchas de vóley, básquet y tenis. Además de

la creación de una red social que esté incluida dentro de la aplicación para personas con los mismos intereses deportivos.

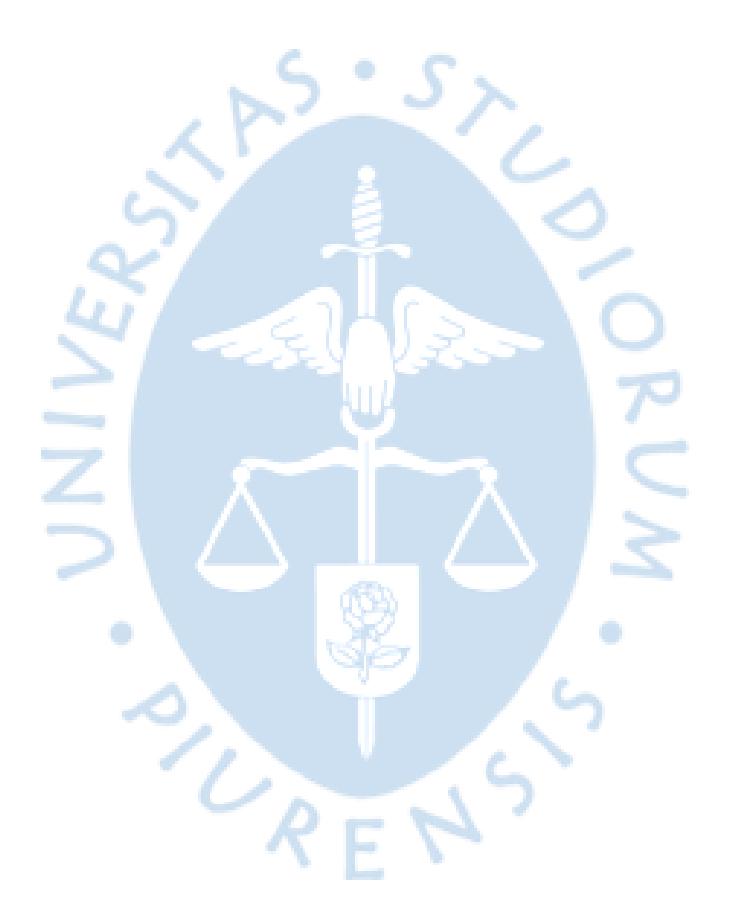

#### **Referencias bibliográficas**

ABRAHAM, S., HENRY, K., & S.SUDARSHAN. (2006). *Academia*. Obtenido de https://www.academia.edu/42280801/Fundamentos\_de\_Bases\_de\_Datos\_5a\_Ed\_Si

ADSL Zone. (s.f.). *¿Qué es iOS?* Obtenido de https://www.adslzone.net/reportajes/software/que-es-ios/

Alberto, L., ARELLAN BRAVO, S. A., TORRES MACHICAO, G., & RAMÓN, Z. (7 de Marzo de 2019). *https://tesis.pucp.edu.pe/repositorio.* Obtenido de https://tesis.pucp.edu.pe/repositorio/bitstream/handle/20.500.12404/10243/Arellan%20Brav o\_Torres%20Machicao\_Zanelli%20Ram%C3%B3n\_Investigaci%C3%B3n\_desarrollo\_estrat%C3 %A9gico1.pdf?sequence=1&isAllowed=y

Alfonso, C. (Mayo de 2018). Obtenido de "CanchaFácil Administración de reservas y pago de de la pago de deportivos": https://repositorio.uchile.cl/bitstream/handle/2250/176141/Tesis%20-%20parte%20I%20- %20Carlos%20Alfonso.pdf?sequence=1&isAllowed=y

Almeyda, M. A. (2018). *Cybertesis* . Obtenido de http://cybertesis.unmsm.edu.pe/handle/20.500.12672/8674

Alquila Tu Cancha. (2022). Obtenido de Alquila Tu Cancha: https://alquilatucancha.com/

Android. (s.f.). *Android Studio.* Obtenido de https://developer.android.com/studio

Android Authority. (s.f.). *Android acquisition by Google.* Obtenido de https://www.androidauthority.com/google-android-acquisition-884194/

Android. (s.f.). *What is Android Studio?* Obtenido de https://developer.android.com/studio/intro

APEIM. (Julio de 2021). *Niveles socioeconómicos 2021.* Obtenido de http://apeim.com.pe/wp-content/uploads/2021/10/niveles-socioecono%CC%81micos-apeimv2-2021.pdf

Apple. (s.f.). *Swift.* Obtenido de https://www.apple.com/es/swift/

Apple. (s.f.). *XCode.* Obtenido de https://developer.apple.com/xcode/

Autónoma. (21 de Julio de 2021). *¿Qué es la Ingeniería de Software?* Obtenido de Universidad Autónoma del Perú: https://www.autonoma.pe/comunidad/blogs/que-esingenieria-software/

Avilez, A., Bendezú, C., Gutiérrez, A., Pérez, J., & Saenz, J. (2018). *USIL Repositorio Institucional.* Obtenido de

https://repositorio.usil.edu.pe/server/api/core/bitstreams/00281a48-2d4f-4d5c-80fd-2b608bf17c82/contentAyudaley. (2020). *Base de datos no relacional. ¿Qué es? Características y ejemplos.* Obtenido de https://ayudaleyprotecciondatos.es/bases-de-datos/no-relacional/

Bárcena, G. (Noviembre de 2022). *Infomercado*. Obtenido de https://infomercado.pe/go-cancha-la-aplicacion-para-reservar-canchas-que-en-solo-2 semanas-ya-alcanzo-los-100-usuarios-271022-gb/

Canchas Perú. (2010). Obtenido de Canchas Perú: http://www.canchasperu.com/

Córdoba, U. N. (s.f.). *https://oftgu.eco.catedras.unc.edu.ar/*. Obtenido de https://oftgu.eco.catedras.unc.edu.ar/unidad-3/sistemas-de-gestion-de-base-dedatos/modelo-relacional-conceptos-basicos-y-fundamentos/

Corrales, J. (02 de Agosto de 2019). *Rockcontent.* Obtenido de https://rockcontent.com/es/blog/interfaz-de-usuario/

CUAIEED. (2017). *CUAIEED*. Obtenido de https://programas.cuaed.unam.mx/repositorio/moodle/pluginfile.php/1023/mod\_resource/c ontent/1/contenido/index.html#:~:text=Un%20lenguaje%20de%20bajo%20nivel,programas%2 0de%20una%20manera%20sencilla.

Culqi. (2022). Obtenido de Culqi: https://culqi.com/c2c/?select=culqifull&utm\_source=google&utm\_medium=search&utm\_cam paign=Culqi culqifull aon aon-afiliacionc2c\_2022\_11\_brand\_conversiones\_subasta\_keywords\_keywords\_brand\_todos\_CPA\_todos\_n

ull\_&utm\_content=texto\_brand-culqifull-do\_null\_null\_

Dart. (2022). Obtenido de Dart: https://dart.dev/

Dart. (s.f.). *Dart.* Obtenido de https://dart.dev

De la Cruz Huelva, M. (11 de Diciembre de 2017). *APLICATIVO MÓVIL PARA LA GESTIÓN DE RESERVAS DE CANCHAS DE FÚTBOL.* Obtenido de https://repositorio.cuc.edu.co/bitstream/handle/11323/434/1045716801%20- %201127575581.pdf?sequence=1&isAllowed=y

Defensoría del Pueblo. (Noviembre de 2019). Obtenido de https://www.defensoria.gob.pe/wp-content/uploads/2019/11/Manual-de-Protecci%C3%B3nde-Datos-Personales.pdf

Dialnet, F. (2016). *Dialnet* . Obtenido de https://dialnet.unirioja.es/servlet/articulo?codigo=4817913

Enrique, R. A. (15 de Agosto de 2020). *economipedia*. Obtenido de https://economipedia.com/definiciones/modelo-relacional.html

Escobar, E., & Pineda, R. (14 de Marzo de 2017). Obtenido de Implementación de herramientas de comercio electrónico para la reservación de canchas sintéticas de fútbol en la ciudad de Guayaquil: http://repositorio.ucsg.edu.ec/bitstream/3317/7940/1/T-UCSG-PRE-ESP-CICE-13.pdf

Espino, L. E. (Marzo de 2020). *Repositorio Institucional ULima.* Obtenido de https://repositorio.ulima.edu.pe/bitstream/handle/20.500.12724/12082/Muro\_Plataformadigital-reserva-canchas.pdf?sequence=1&isAllowed=y

Filippi, S. (13 de Noviembre de 2009). *¿Cómo funciona exactamente un servidor Web?* Obtenido de Internetlab: http://www.internetlab.es/post/628/como-funciona-exactamenteun-servidor-web/

futbolplaza. (2018). Obtenido de Futbolplaza: https://futbolplaza.com.pe/

García Mantilla, G. A. (21 de 10 de 2019). *Plataforma en línea para reservas de canchas sintéticas localizadas en Bucaramanga y su área metropolitana.* Obtenido de https://repository.unad.edu.co/handle/10596/31511

Genbeta. (s.f.). *Historia de Kotlin.* Obtenido de https://www.genbeta.com/desarrollo/sera-2017-el-ano-de-kotlin-repasamos-su-evolucion-ypor-que-deberias-darle-una-oportunidad

Google. (28 de Mayo de 2020). *WIKIPEDIA*. Obtenido de https://commons.wikimedia.org/wiki/File:Android\_Studio\_Icon\_3.6.svg

Google Developers. (Septiembre de 2022). Obtenido de Andriod Developers: https://developer.android.com/studio/intro?hl=es-419

ILERNA, O. (12 de Noviembre de 2019). *ILERNA*. Obtenido de https://www.ilerna.es/blog/informatica-comunicacion/modelo-entidad-relacion-base-dedatos/

Imaicela Sarango, J. V., & Ordóñez Mediavilla, A. M. (2012). *Desarrollo de una aplicación web que permita la gestión de reservaciones y generación automática de calendarios deportivos para la cancha sintética Zona Fútbol.* Obtenido de https://dspace.unl.edu.ec/jspui/handle/123456789/14291

Inc, A. (30 de Setiembre de 2016). *WIKIPEDIA*. Obtenido de https://es.wikipedia.org/wiki/Archivo:IOS\_logo.svg

INEI. (2017). *Piura, Compendio Estadístico.* Obtenido de https://www.inei.gob.pe/media/MenuRecursivo/publicaciones\_digitales/Est/Lib1505/libro.pdf

INEI. (Octubre de 2018). Obtenido de https://www.inei.gob.pe/media/MenuRecursivo/publicaciones\_digitales/Est/Lib1553/20TOM O\_01.pdf

Java. (2022). Obtenido de Java: https://www.java.com/es/

Javatpoint. (2011). *Firebase: Realtime Database*. Obtenido de Javatpoint: https://www.javatpoint.com/firebase-realtime-database

Javier, C., Geri Nolasco, J. J., Chávez Flores, R. C., Ramírez Guamuro, P. J., & Cárdenas, C. (2021). *Repositorio Académico - Universidad Científica del Sur.* Obtenido de https://repositorio.cientifica.edu.pe/bitstream/handle/20.500.12805/1741/TB-Geri%20Cet%20al-Ext.pdf?sequence=1&isAllowed=y

Jiménez Botero, S., & Tafurth, E. (2018). *GESTION DE RESERVAS PARA CANCHAS SINTETICAS EN LA CIUDAD DE PEREIRA.* Obtenido de https://hdl.handle.net/11059/9202

Juanguis. (5 de Octubre de 2015). *PuntoGeek*. Obtenido de https://www.puntogeek.com/tag/android-marshmallow/

Khawas, C. (Junio de 2018). *Application of Firebase in Android App Development-A*. Obtenido de https://www.researchgate.net/profile/Chunnu-Khawas/publication/325791990\_Application\_of\_Firebase\_in\_Android\_App\_DevelopmentA\_Study/links/5bab55ed45851574f7e6801e/Application-of-Firebase-in-Android-App-Development-A-Study.pdf

Kotlin. (2022). Obtenido de Kotlin: https://kotlinlang.org/

Llamas, J. (2020 de Diciembre de 2020). *Presupuesto de gastos.* Obtenido de Economipedia.com: https://economipedia.com/definiciones/presupuesto-degastos.html#:~:text=El%20presupuesto%20de%20gastos%20es,en%20un%20intervalo%20de% 20tiempo.

LOGO, A. (19 de Julio de 2022). *1000MARCAS*. Obtenido de https://1000marcas.net/android-logo/

Mesa Santa, H. D. (2020). *Diseño e implementación de una aplicación web para el servicio de reserva de escenarios deportivos en la Universidad Tecnológica de Pereira.* Obtenido de https://hdl.handle.net/11059/11923

Mi Pichanga. (2019). Obtenido de Mi Pichanga: https://mipichanga.com.pe/presentation

Mosquera Carhuas, S. E., Jaimes Gil, A. J., & Delgado Gardez, L. P. (19 de Diciembre de 2017). *Pelotea - Plataforma de alquiler de canchas sintéticas.* Obtenido de https://repositorioacademico.upc.edu.pe/bitstream/handle/10757/624617/MOSQUERA\_CS.p df?sequence=1&isAllowed=y

Mosquera Carhuas, S. E., Jaimes Gil, A. J., Gardez, D., & Paola, L. (19 de Diciembre de 2017). Obtenido de Repositotio Academico UPC: https://repositorioacademico.upc.edu.pe/bitstream/handle/10757/624617/MOSQUERA\_CS.p df?sequence=1&isAllowed=y

Muro Espino, L. E. (Marzo de 2020). *Plataforma digital para reservas de canchas sintéticas.* Obtenido de https://hdl.handle.net/20.500.12724/12082

Navarrete Azua, C. H. (24 de Septiembre de 2018). *DESARROLLO E IMPLEMENTACION DE UN SISTEMA DE RESERVA Y HOSPEDAJE EN UN HOTEL DE LA CIUDAD DE GUAYAQUIL.* Obtenido de http://repositorio.ucsg.edu.ec/bitstream/3317/11386/1/T-UCSG-PRE-ING-CIS-208.pdf

NextBridge. (2022). *Best programming languages for mobile development.* Obtenido de https://nextbridge.com/mobile-app-development-in-2022/

Paredes Paredes, A. A. (2020). *Repositorio de la Universidad César Vallejo.* Obtenido de https://repositorio.ucv.edu.pe/bitstream/handle/20.500.12692/63307/Paredes\_PAA-SD.pdf?sequence=1&isAllowed=y

PC Mag. (s.f.). *Android vs iOS.* Obtenido de https://www.pcmag.com/comparisons/android-vs-ios-which-mobile-os-is-best

Peñalba, I. (18 de Mayo de 2020). Hacer aplicaciones para Android: ¿Qué es un entorno de desarrollo y cuál es el mejor? Obtenido de https://www.elespanol.com/elandroidelibre/20200518/hacer-aplicaciones-android-entornodesarrollo-mejor/490952339\_0.html

React Native. (2022). Obtenido de React Native: https://reactnative.dev/

Resources, A. D. (14 de Setiembre de 2022). *Developer*. Obtenido de https://developer.apple.com/design/human-interface-guidelines/foundations/app-icons/

School, T. (25 de Marzo de 2020). *Tokio*. Obtenido de https://www.tokioschool.com/noticias/7-razones-usar-aplicacionesjava/#:~:text=Java%20ofrece%20un%20manejo%20autom%C3%A1tico,a%20datos%20que%20 est%C3%A9n%20fuera.

Science, I. (2022). *Icy Science.* Obtenido de https://es.theastrologypage.com/querylanguage

Shane Conder, L. D. (13 de Setiembre de 2010). *evatotuts+*. Obtenido de https://code.tutsplus.com/es/tutorials/learn-java-for-android-development-introduction-tojava--mobile-2604

Stat Counter. (2022). *OS Mobile Market Share.* Obtenido de https://gs.statcounter.com/os-market-share/mobile/worldwide

Talently Tech. (s.f.). *¿Qué es Android Studio?* Obtenido de https://talently.tech/blog/que-es-android-studio/

team, P. F. (29 de Setiembre de 2022). *PANDORAFMS*. Obtenido de https://pandorafms.com/blog/es/nosql-vs-sql-diferencias-y-cuando-elegir-cadauna/#:~:text=Ventajas%20de%20una%20base%20de,los%20modelos%20de%20Entidad%20Rel aci%C3%B3n.

Trigoso, M. (21 de Diciembre de 2021). *Diario Gestion*. Obtenido de https://gestion.pe/economia/empresas/mas-de-9-millones-de-peruanos-empezaron-a-hacerdeporte-durante-pandemia-noticia/

Villalobos, G. M. (2010). *DISEÑO DE FRAMEWORK WEB PARA EL DESARROLLO DINÁMICO DE APLICACIONES.*

Westreicher, G. (25 de Julio de 2021). *Gastos Preoperativos.* Obtenido de Economipedia.com: https://economipedia.com/definiciones/gastospreoperativos.html#:~:text=Los%20gastos%20preoperativos%20son%20todos,y%20poder%20 ponerla%20en%20marcha.

Wikipedia. (Noviembre de 2020). Obtenido de Android Studio: https://es.wikipedia.org/wiki/Android\_Studio

Wikipedia. (Octubre de 2022). *Wikipedia.* Obtenido de https://es.wikipedia.org/wiki/Interfaz\_de\_usuario

Xataka. (s.f.). *¿Qué es Android?* Obtenido de https://www.xatakandroid.com/sistemaoperativo/que-es-android

Xataka. (2022). *Sensores que encontrarás en tu móvil.* Obtenido de https://www.xataka.com/basics/sensores-que-encontraras-tu-movil-como-funcionan-sirven

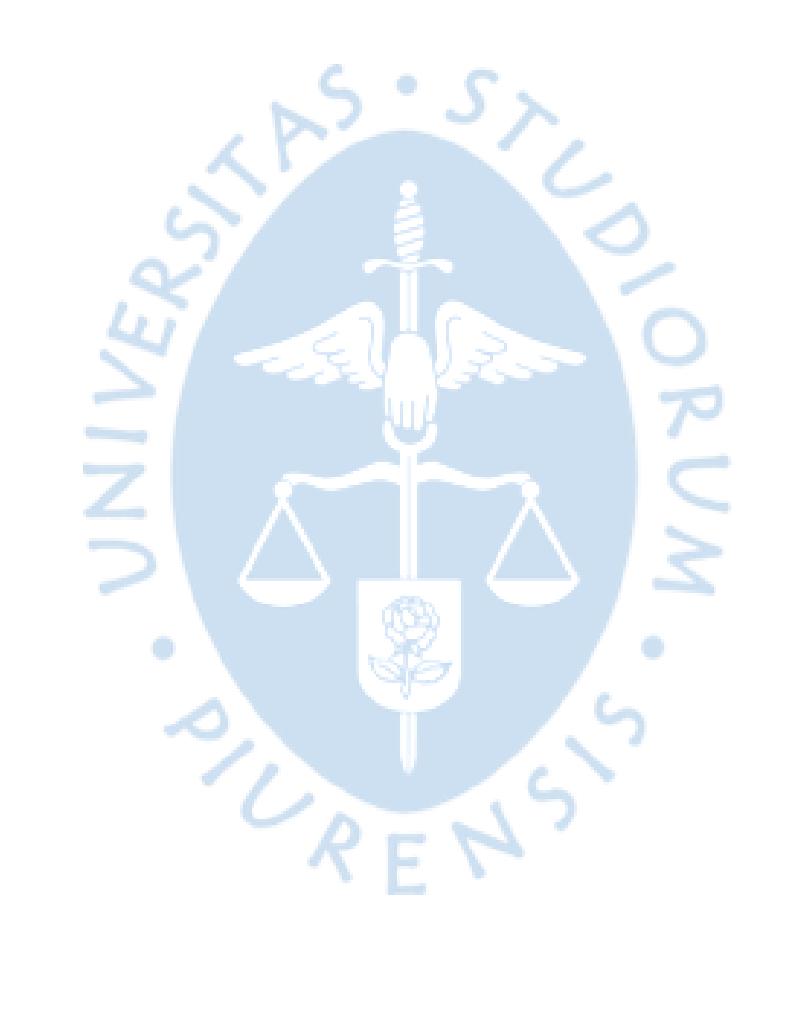

### **Anexos**

## **Anexo 1: Formato de encuesta**

- 1. ¿Practicas Fútbol?
- Sí
- No
- 2. ¿Resides en Piura?
- Sí
- No
- 3. ¿Cuál es tu sexo?
- Masculino
- Femenino
- 4. Edad
- 15-20 años
- 20-25 años
- 25-30 años
- 30-40 años
- 40 a más años
- 5. ¿En dónde lo practicas el fútbol?
- Canchas sintéticas
- Colegios/universidades
- Canchas de losa
- Clubes
- Otros
- 6. ¿Con qué frecuencia lo practicas?
- Diario
- Inter diario
- Una vez a la semana
- Una vez al mes
- 7. ¿Cómo reservas la cancha?
- Whatsapp
- Presencialmente
- 8. ¿Cuánto pagas por el alquiler de la cancha de fútbol?
- 20-50
- 50-70
- 70-100

• 100-150

9. ¿Estarías interesado en usar una aplicación que te facilite la reserva de una cancha de fútbol?

- Sí
- No

#### **Anexo 2: Formato de entrevista**

Entrevista

Nombre del propietario:

Nombre del establecimiento:

- ¿Cuál es el rango de edad de las personas que más reservan el establecimiento?
- ¿Cuál es el proceso de reserva actual?
- ¿Llega a alquilar la totalidad de sus horas diarias? ¿Con cuánta frecuencia?
- ¿Cómo consigue nuevos clientes? ¿Con cuánta frecuencia?

• ¿Estaría dispuesto a utilizar una plataforma digital que mejore la organización de su centro y a la vez los conecte con nuevos clientes?

• ¿Qué porcentaje por reserva exitosa está dispuesto a pagar?

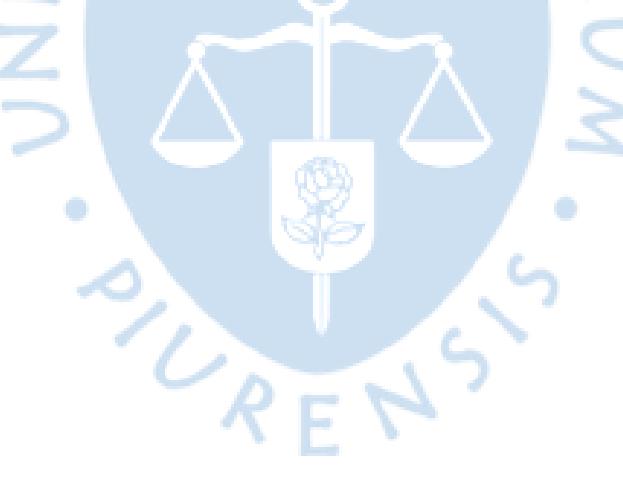